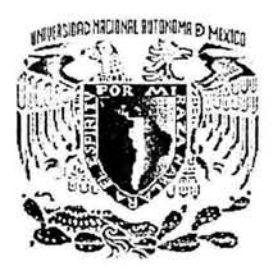

# **UNIVERSIDAD NACIONAL AUTÓNOMA DE MÉXICO**

# **FACULTAD DE INGENIERÍA**

## **DISEÑO DE UNA FUENTE DE CORRIENTE PARA DEPÓSITOS ELECTROQUÍMICOS**

### T E s 1 s

QUE PARA OBTENER EL TÍTULO DE: INGENIERO ELÉCTRICO ELECTRÓNICO PRESENTA

# **ESTEBAN GABRIEL LÓPEZ GONZÁLEZ**

DIRECTOR DE TESIS: M. en 1. JOSÉ CASTILLO HERNÁNDEZ

LABORATORIO DE ELECTRÓNICA CENTRO DE CIENCIAS APLICADAS Y DESARROLLO TECNOLÓGICO

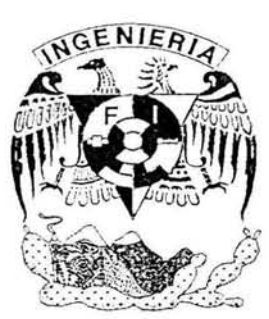

MÉXICO, D.F. 2004

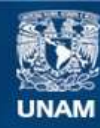

Universidad Nacional Autónoma de México

**UNAM – Dirección General de Bibliotecas Tesis Digitales Restricciones de uso**

## **DERECHOS RESERVADOS © PROHIBIDA SU REPRODUCCIÓN TOTAL O PARCIAL**

Todo el material contenido en esta tesis esta protegido por la Ley Federal del Derecho de Autor (LFDA) de los Estados Unidos Mexicanos (México).

**Biblioteca Central** 

Dirección General de Bibliotecas de la UNAM

El uso de imágenes, fragmentos de videos, y demás material que sea objeto de protección de los derechos de autor, será exclusivamente para fines educativos e informativos y deberá citar la fuente donde la obtuvo mencionando el autor o autores. Cualquier uso distinto como el lucro, reproducción, edición o modificación, será perseguido y sancionado por el respectivo titular de los Derechos de Autor.

#### *Agradecimientos:*

*A Dios por poner en mi vida las condiciones necesarias para poder alcanzar este sueño.* 

*A mi Mami, mi amiga, mi consejera y el pilar de mi vida. Gracias por todo tu apoyo,*  por tu esfuerzo, por tu paciencia, por tus lágrimas y tus sonrisas. Por enseñarme con tu *ejemplo, que tengo que luchar cada día por lo que quiero pero sin olvidar nunca mis valores e ideales. Este triunfo es todo tuyo, ojalá lo disfrutes y te sientas en algo recompensada pues no es más que elfruto de toda una vida de amor y dedicación. Te adoro Mamá.* 

*A mi Titi por todo su amor, compresión y apapachos. Por saber llenar los huecos que mi Mamá tuvo que dejar por sacarnos adelante, por darnos tu compañía siempre y por hacer de nuestra casa un hogar. Por escucharme cada vez que lo necesito y por todas*  tus palabras sabias. Nada de esto sería posible sin tí, abuelita. Te quiero mucho.

*A mi hermano Miguel, por compartir la infancia más maravillosa y llena de jllegos que un niño pllede desear. Por todos los momentos, los pleitos y los malos entendidos. Por que a pesar de todo, sé bien, que siempre nos vamos a tener el uno al otro.* 

*A tí Sandy, por saber que siempre puedo contar contigo, por compartir los peores y mejores momentos de mi vida desde hace casi 10 años y por luchar y creer en el mismo sueño. Nada más maravilloso que haber crecido y haber tenido los años mas hermosos de mi vida con una persona como tlÍ. Espero que sigamos planteándonos metas comunes y compartamos una vida de éxitos. TE AMO!!!* 

*A Pepe Castillo por creer en mí y aceptar dirigir este trabajo. Pero más allá de eso por su amistad, por toda su paciencia y por los consejos invaluables tanto a nivel profesional como personal. Mi eterna admiración y agradecimiento "Maestro* ".

*A mi mejor amigo. Gracias Heri por enseliarme el valor de la amistad, por estar*  siempre listo para provocar un sonrisa hasta en los momentos más grises de mi vida y sobre todo por enseñarme que ningún título vale más que tu calidad humana. Lo mejor *para ti en la vida Brother.* 

*A todos los ingenieros y compai'teros del Lab. de Electrónica del CCADET por los buenos momentos y un sinfin de experiencias compartidas.* 

*A todos mis cuates de Mexis y a mis compañeros de la Fac. yen general todas aquellas personas que, aunque no las mencione por nombre, saben que tienen que ver en este logro.* 

*y por supuesto a la Universidad Nacional Autónoma de México y Sil Facultad de*  Ingeniería por darme la oportunidad de ocupar un lugar en sus aulas, por los años de *inmensa alegría, por ayudarme a forjar mi carácter y mis principios, por enseliarme a amar mi profesión. Por enseñarme a hablar con el espíritu.* 

*Esteban Gabriel López GOI1: ález U.N.A.M 2004* 

# **Índice.**

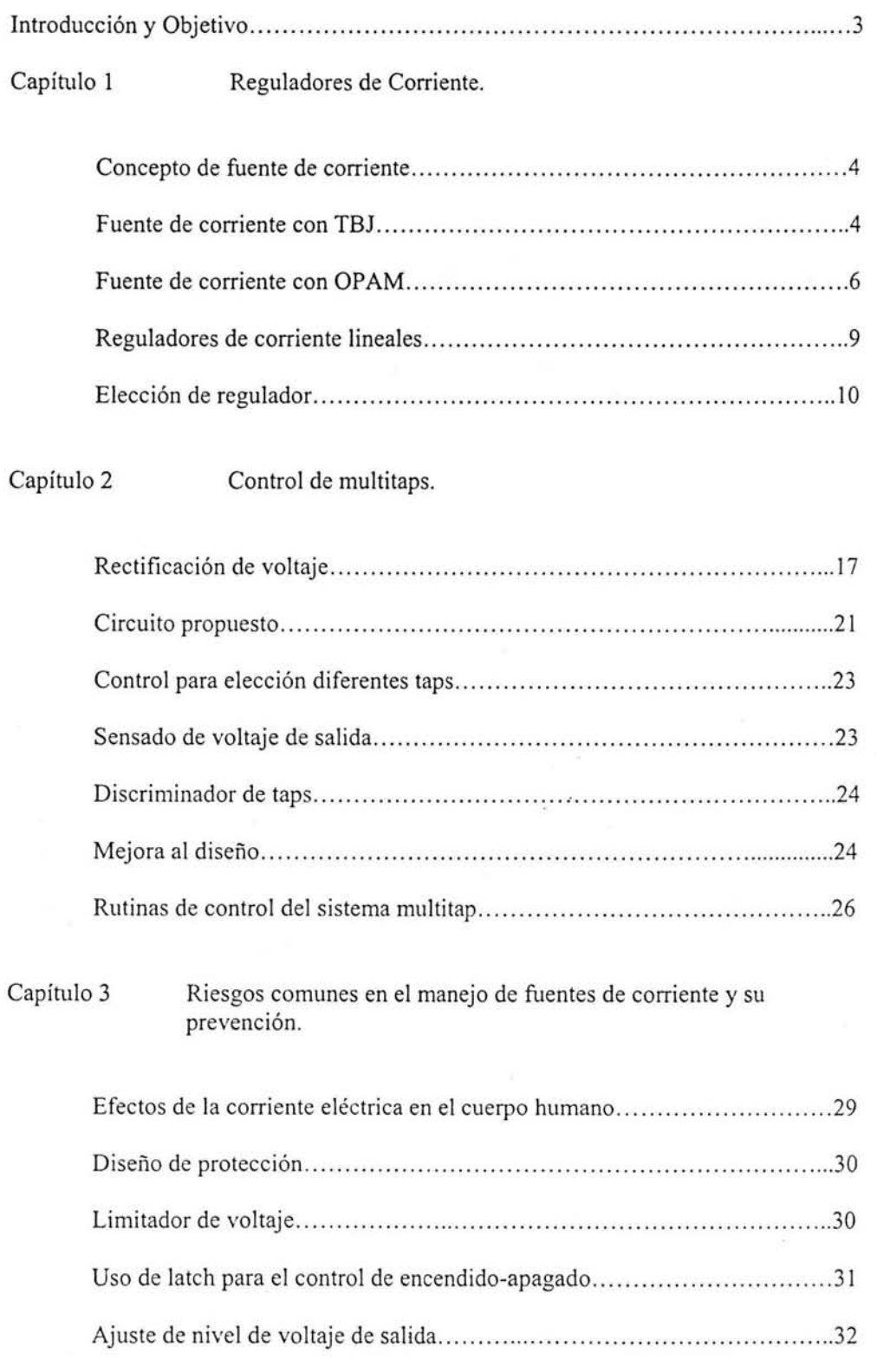

 $\epsilon_{\rm c}$ 

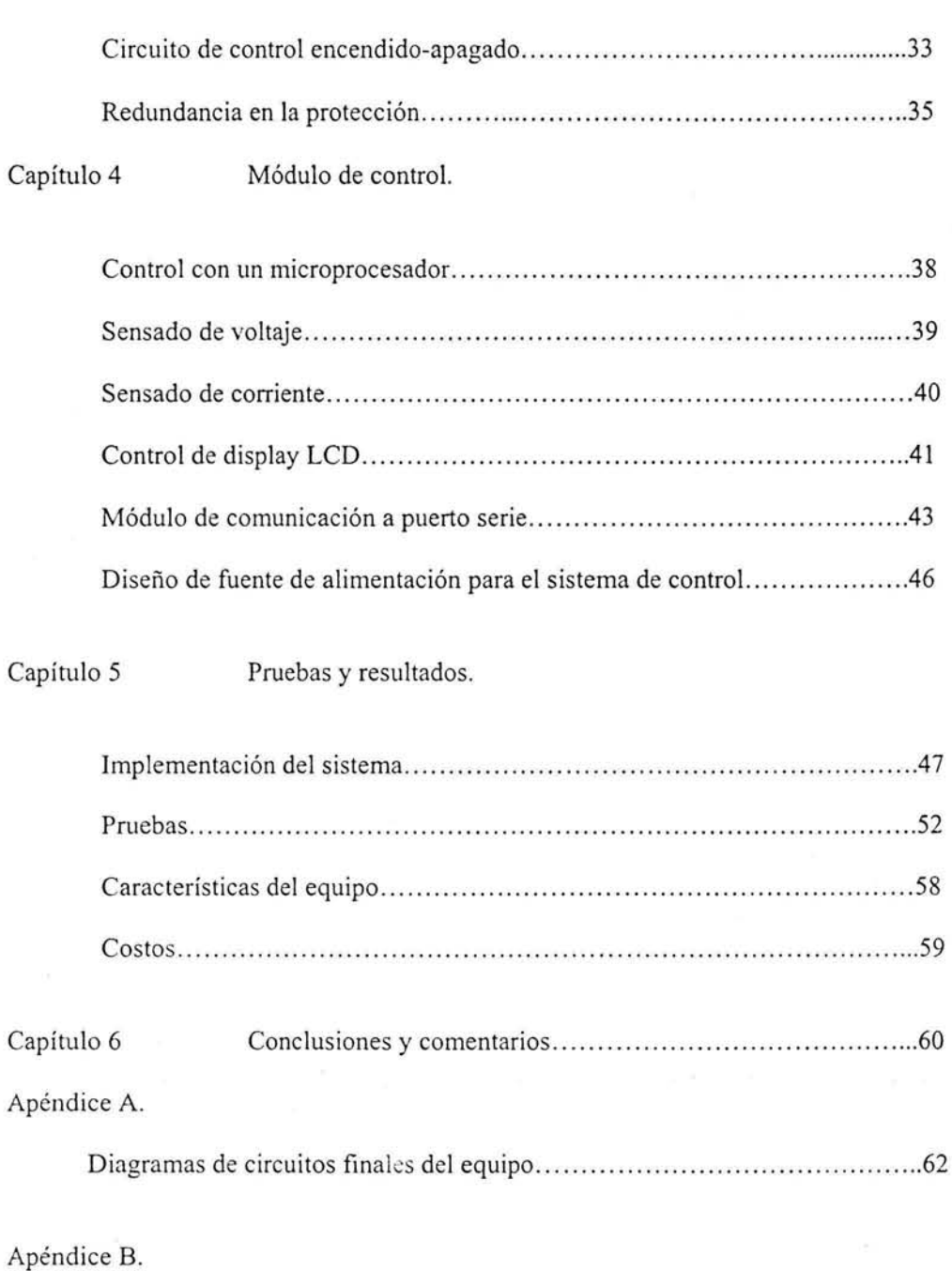

D iagramas de fluj o y programa final del microcontrolador .... .... .. .. .... ..... ... 69 Apéndice C. Cálculos ............. ..... ... .. ..... .... .... ... ... ..... .. .. .. .... .. .. ... ... .... .. ... .... ... 82

Bibliografía .... ...... ..... ..... ...... .. .... . ...... ..... .. ... ... .. ....... ..... .. .... .. .. ....... .. .. .. 86 r.  $-2$ 

 $E$ steban Gabriel López González

*l.i.'\".A.M. 2004* 

### **Introducción y Objetivo**

El laboratorio de química de materiales del Centro de Ciencia Aplicadas y Desarrollo Tecnológico, CCADET, requiere una fuente de corriente variable y regulada con el fin de utilizarla en la experimentación con depósitos electroquímicos. Existen en el mercado algunos dispositivos que se pueden ocupar en este caso, como son: la fuente fabricada por Agilent Technologies modelo E3617A o el modelo 6634B del mismo fabricante o la fabricada por Keithley modelo 288A. De éstas la primera es la mejor opción ya que las dos últimas a pesar de tener una mayor potencia son modelos programables lo que provoca que su costo se incremente hasta cinco veces con relación a la primera opción. Además, en general éstas fuentes tienen como desventaja el no cumplir con los requerimientos del equipo solicitado y ser equipo extranjero, por lo que su disposición, mantenimiento y costo (aproximadamente de \$590 USD en el caso del modelo E3617 A) hacen difícil su adquisición. Por lo anterior, se le pidió al laboratorio de electrónica del CCADET diseñar un equipo con las siguientes características:

- Se requiere un equipo que permita controlar la corriente en un intervalo de lOO pA a 500 mA con una excursión en el voltaje de salida O a 100V.
- El equipo debe garantizar la regulación de corriente con un porcentaje de regulación de 0.1%
- El equipo contará con una interfaz vía puerto serial para el monitoreo de información obtenida en los experimentos.
- El equipo debe garantizar la protección del usuario ante fallas inherentes a su manejo inadecuado.

El presente trabajo describe el desarrollo del proyecto que lleva por nombre "Fuente de corriente para depósitos electroquímicos" iniciando por la teoría de las fuentes de corriente, seleccionando la topología adecuada para resolver el problema planteado y la descripción de la implementación de las diferentes partes para cubrir cada uno de los objetivos descritos.

**Esteban Gabriel López González en alamaz a componenta de la componenta de la Constantidad de la Constantidad de la Constantidad de la Constantidad de la Constantidad de la Constantidad de la Constantidad de la Constantida** 

## Capítulo 1 Reguladores de Corriente.

#### Concepto de fuente de corriente.

En la práctica se tienen dos circuitos que manejan corrientes constantes. Los sumideros de corriente son circuitos por los que pasa una corriente constante que proviene del circuito de carga. Por otro lado las fuentes de corriente son circuitos que proporcionan una corriente constante a una carga. Considerando que en cualquier caso se mantiene una corriente constante a través de la carga, en el presente trabajo se usará de manera indistinta sumidero de corriente o fuente de corriente.

Sin importar el valor de su carga, una fuente de corriente proporciona una corriente constante en su salida. Además una fuente de corriente genera el suficiente voltaje para mantener la corriente constante a través de la carga, a pesar de los cambios que ocurran en ésta, cumpliendo siempre con la ley de Ohm.

Cuando se diseña una fuente de alimentación uno de los objetivos principales a cumplir es que la fuente provea la mayor potencia posible a la carga. Consumiendo, por su parte, un mínimo de potencia. Por lo anterior la representación de una fuente de voltaje ideal está dada por una fuente de voltaje en serie con una resistencia mientras que una fuente de corriente se representa mediante una fuente de corriente ideal en paralelo con una resistencia. En ambos casos el valor de la resistencia tiende a infinito para que la carga conectada reciba la mayor potencia posible. Esta forma de representar una fuente de alimentación se hace general al usar los teoremas de Thevenin y Norton y con ello se puede tener un parámetro de eficiencia del circuito que trabaja como fuente de alimentación.

Existen diversos circuitos en electrónica que tiene como fin proporcionar una corriente constante. Estos circuitos pueden constmirse utilizando dispositivos como FET's, TBJ's, referencias de voltajes, operacionales y circuitos integrados. A continuación se muestran algunas topologías básicas de fuentes de corriente basados en algunos de estos dispositivos.

#### Fuente de corriente con TBJ.

Los transistores bipolares pueden conectarse de varias formas para conseguir circuitos que manejan corriente constante. En la figura 1.1 se muestra un TBJ conectado en una topología de sumidero de corriente.

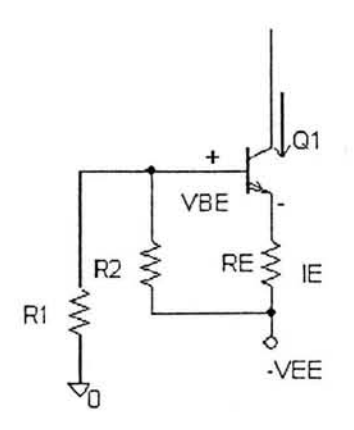

#### Figura 1.1

Suponiendo que la impedancia de entrada de la base es mucho mayor que la de Rl y R2, la corriente de lE puede determinarse de la siguiente manera:

$$
VB = \frac{R1}{R1 + R2}(-VEE)
$$
 (1.1)

 $VE = VB - 0.7V$ (1.2)

$$
IE = \frac{VE - (-VEE)}{RE} \approx IC \tag{1.3}
$$

Donde IC es la corriente constante que proporciona el circuito.

Esta topología presenta dos principales desventajas, primero se tiene que la corriente depende de la polarización del circuito y segundo la corriente depende de la  $\beta$  del transistor que a su vez, junto con las resistencias, depende de la temperatura.

Estos circuitos son usados para manejar corrientes fijas, en condiciones controladas y con valores del orden de los miliampers.

Existen mejoras al circuito descrito siendo la más representativa el colocar un diodo zener para polarizar el transistor, tal como se muestra en la figura 1.2.

El diodo zener permite calcular la corriente lE de forma directa por la siguiente ecuación.

$$
I \approx IE = \frac{VZ - VBE}{RE}
$$
 (1.4)

Esteban Gabriel López González

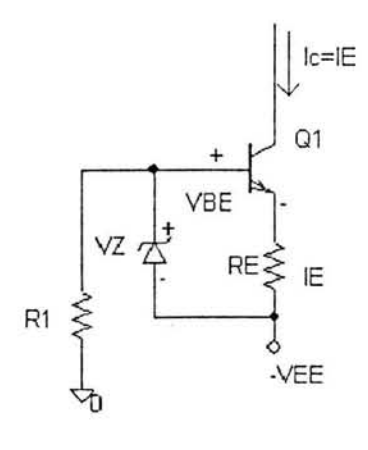

Figura 1.2

Un punto principal a mencionar es que la corriente depende del voltaje constante del diodo zener y de la resistencia del emisor RE. El voltaje de alimentación VEE no tiene efecto sobre el valor de lE. Lo que representa una ventaja muy grande comparando este circuito con el anterior, sin embargo el factor de cambio de B permanece latente en dicho circuito.

### Fuente de corriente con OPAM.

La figura 1.3 muestra como puede ser usado un amplificador operacional con un TBJ pnp y una referencia de voltaje para implementar una fuente de corriente constante.

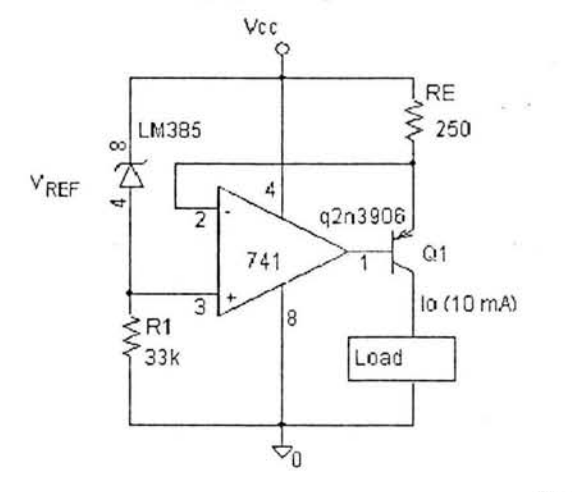

Figura 1.3

Debido a que en el circuito se tiene retroalimentación negativa el voltaje en RE es el mismo de la referencia de voltaje. Considerando además que para  $\beta \gg 1$ , el factor  $\alpha \approx 1$ y la corriente de colector es la misma que la de emisor; de esta forma la corriente I<sub>0</sub> sobre la carga se puede calcular como:

$$
I_0 = \frac{\alpha V_{REF}}{RE}
$$
 (1.5)

Usando la ecuación 1.5 y tomando los valores de los componentes mostrados en la figura 1.3  $I_0$  tiene un valor de 10 mA, valor que se puede ajustar variando RE.

Voltaje de operación e intervalo de carga

Existen dos condiciones que debemos cuidar al manejar fuentes de corriente. Estas son el voltaje de operación y el intervalo de carga. Para determinar el voltaje de operación en el circuito anterior se usa la ecuación (1.6).

 $VL \leq VCC$  - VRE - VEBon (1.6)

A partir de ésta el intervalo de voltaje para el circuito es  $0V \leq VL \leq 11.8V$ 

A partir del intervalo de voltaje y la corriente máxima de salida el valor de la resistencia de carga esta acotada por la siguiente ecuación:

$$
RL < \frac{VL_{\text{max}}}{I_{\text{0max}}} \tag{1.7}
$$

El mayor problema al construir una fuente de corriente constante es considerar que no podemos salimos del intervalo de voltaje de operación ya que de hacerlo podemos saturar el transistor de salida y con ello el circuito dejará de trabajar como fuente de corriente.

En aplicaciones de alta precisión la presencia de  $\alpha$  en la ecuación (1.5) es indeseable, por que varía con la temperatura y hace cambiar el punto de operación del transistor, además  $\alpha$  varía de un TBJ a otro lo que representa un problema en implementaciones industriales. Esta desventaja puede ser contrarestada usando un par de transistores en configuración Darlington. La figura 1.4 muestra el circuito descrito.

El uso de la configuración Darlington incremcnta la precisión de la fuente por la ganancia de corriente del segundo transistor. La conexión Darlington tiene en conjunto ganancias de corriente que excede a 1000 Y el error debido a la corriente de base de Q2 es normalmente menor a 0.1 %. Como ambos TB] operan en la región activa directa el límite superior del voltaje de carga esta dado por

VL <15 - 2.5 2VBE $_{(op)}$  <11 V

Este, como en el circuito anterior, es el rango de operación del circuito y de igual fonna debe ser respetado.

*Esteban Gabriel Lópe: Gon:ále: VA .A.AI. 2004* 

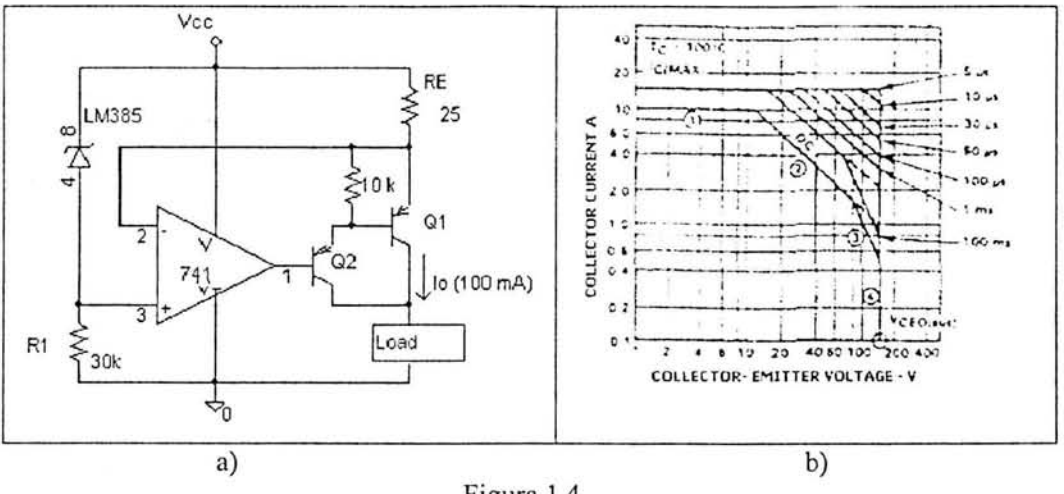

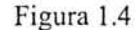

Existen algunos otros factores críticos que afectan el desempeño de un transistor de potencia, como su capacidad de disipación o temperatura máxima de unión entre otros. Todos estos factores define una región de operación que se ilustra en el plano IC  $v_s$ VeE. Dicha región se conoce como región de operación segura SOA por sus siglas en ingles *"saje operating area".* Típicamente, una grafica SOA nos muestra la operación del transistor tanto con un voltaje de pulsos como con voltaje de DC. Se tiene cuatro regiones principales en la gráfica las cuales se conocen como:

- 1. "Bonding wire-limited
- 2. "Thennally Iimited"

 $3.55$ 

- 3. "Second breakdown-limited"
- 4. "Voltaje rating-limited"

La figura 1.4 b) muestra las cuatro regiones mencionadas.

La elección del transistor de potencia debe considerar la operación de éste dentro de su SOA además de considerar que existen otros elementos para ayudar a este dispositivo a mantenerse en una región como un disipador.

El cálculo de las dimensiones de un disipador esta especificado en el capítulo 9 del libro 1 de la *i*-ibliografía.

Otro punto a comentar sobre el circuito de la figura 1.4 es el límite de voltaje impuesto por la alimentación del amplificador operacional ya que el voltaje de saturación superior a la salida de éste esta dado por el voltaje de alimentación menos el voltaje de caída del amplificador. De igual forma el voltaje de saturación del amplificador operacional -VSAT en el caso del circuito de la figura 1.4 es 0 debido a que la terminal de alimentación negativa del transistor operacional esta conectada a tierra.

#### **Reguladores de corriente lineales.**

El principio descrito en el circuito anterior es usado por los reguladores lineales, dentro de los cuales se han manejado diversas configuraciones a su salida tratando de mejorar su operación pero afectando en cada caso diversos factores en su operación.

Los diferentes circuitos de salida llevan a catalogar a los reguladores en tres grupos. El primero de ellos es denominado regulador NPN. Estos reguladores usan un Darlington NPN con un control PNP como se muestra en al figura 1.5

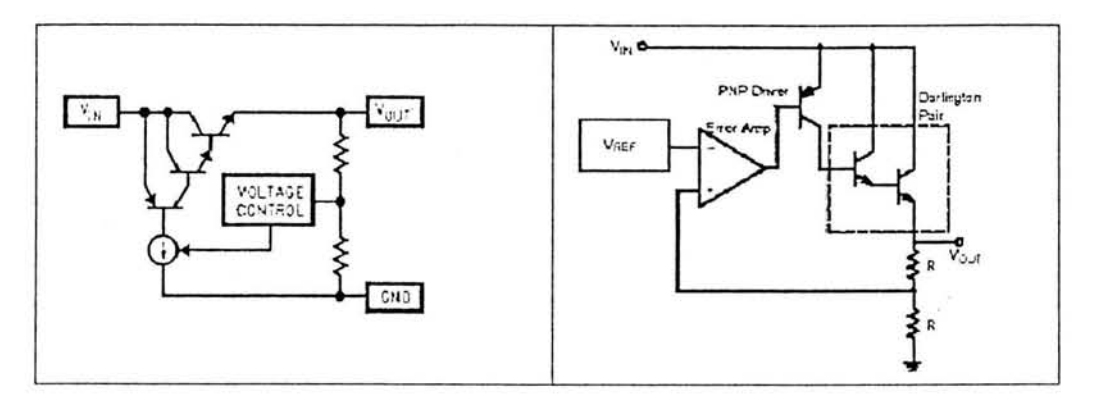

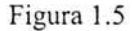

El regulador requiere que por 10 menos se mantenga una diferencia de potencial entre la entrada y la salida de aproximadamente 1.5 V a 2.5 V. Este voltaje mínimo se conoce con el nombre de voltaje de caída y en este caso se determina por la suma de VEC del transistor PNP más los voltajes VBE de los transistores NPN.

 $VDROP = 2 VBE + VEC<sub>(SAT)</sub>$  (1.8)

La ventaja principal de este tipo de arquitectura es su capacidad para manejar altas corrientes (> 1.0 A) mientras que la corriente mínima IQ (current quiescent) para que funcione el transistor interno de manera adecuada es muy pequeña.

El segundo tipo de reguladores es denominado regulador LDO (Iow-dropout regulator) figura 1.6. En este caso solo se tiene un transistor PNP a la salida y su ventaja como su nombre lo indica es mantener la salida regulada con un voltaje de dropout pequeño, típicamente menor de 500mV

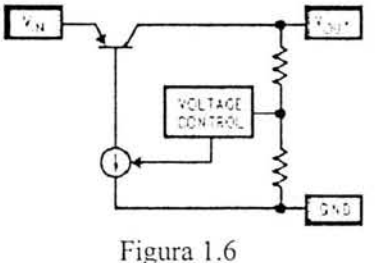

- -~~ --

Si bien esto implica una ventaja considerable sobre el tipo anterior, la arquitectura tiene tres desventajas principales, (a) el costo de este dispositivo es mayor al regulador NPN, (b) requiere un capacitor grande a la salida para asegurar su estabilidad y (c) tiene una  $I<sub>O</sub>$  relativamente alta debido a que la corriente del transistor PNP fluye a tierra y no a la carga; lo que se traduce en una mayor potencia disipada en forma de calor.

El tercer tipo de regulador es el cuasi LDO, llamado así porque es una topología intermedia entre las dos anteriores. Está construido con un transistor NPN y un control PNP figura 1.7.

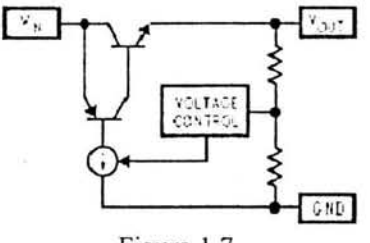

Figura 1.7

Mejora el valor de IQ pero sigue necesitando de un capacitor externo para garantizar su estabilidad y no maneja una corriente tan grande como el tipo NPN

#### Elección de regulador.

Una vez reconocidos los tipos de reguladores lineales y retomando su semejanza con la fuente de corriente de las figura s 1.3 y 1.4, se puede determinar que la topología NPN es la adecuada para implementar un regulador de corriente a partir de un regulador lineal.

Dentro de este tipo de reguladores tenemos reguladores lineales ajustables de National Semiconductors. El LM317 es un regulador ajustable de tres terminales capaz de proveer hasta 1.5 A a la carga con un rango de voltaje de 1.2 a 37 V .

Mediante el LM317, como se muestra en la figura 1.8, se puede hacer un manejo eficiente de corriente de 10 mA a 1.5 A. La única corriente de error es de 50  $\mu$ A de la terminal de ajuste y la regulación de corriente típica será de 0.01 *%N.* El voltaje de operación mínimo para este circuito es menor de 4.2V para 1.5 A ó 3.2V para 0.5 A.

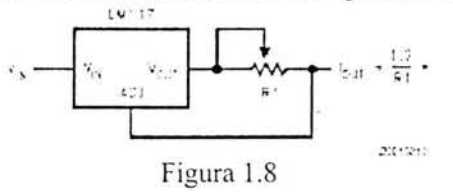

Despreciando la corriente IQ se puede calcular la corriente de salida mediante la ecuac ión 1.9

$$
I_{\text{OUT}} = \frac{1.2}{R1} \text{ donde } 0.8 < R1 < 120 \tag{1.9}
$$

*Esteban Gabricf Lópc: Con:,il!!:* U.i\'. A.M. 2004

Este circuito se puede usar como un limitador de corriente ajustable para proteger otros circuitos. El valor de 1.2 implicado en (1.9) es explicado a continuación.

Se puede entender la operación del LM317 a partir de la figura 1.9 que muestra un amplificador operacional que controla un circuito Darlington NPN a la salida. Ambos circuitos están configurados de tal forma que la corriente IQ sea entregada a la salida del regulador eliminando la necesidad de una terminal extra para la tierra. Además todo el circuito está diseñado para operar con una diferencia de voltaje entre la entrada y la salida de alrededor de 2 a 40 V.

Una referencia de voltaje de 1.2 V aparece conectada entre la entrada no inversora del AMP OP y la terminal de ajuste. Cerca de 50 µA son necesarios para que la referencia opere y esta corriente sale por la terminal de ajuste. En operación, la salida del regulador es el voltaje de ajuste más 1.2 V. Si la terminal de ajuste es aterrizada el dispositivo actúa como un regulador de voltaje de 1.2 V lo cual justifica el valor presentado en la ecuación (1.9).

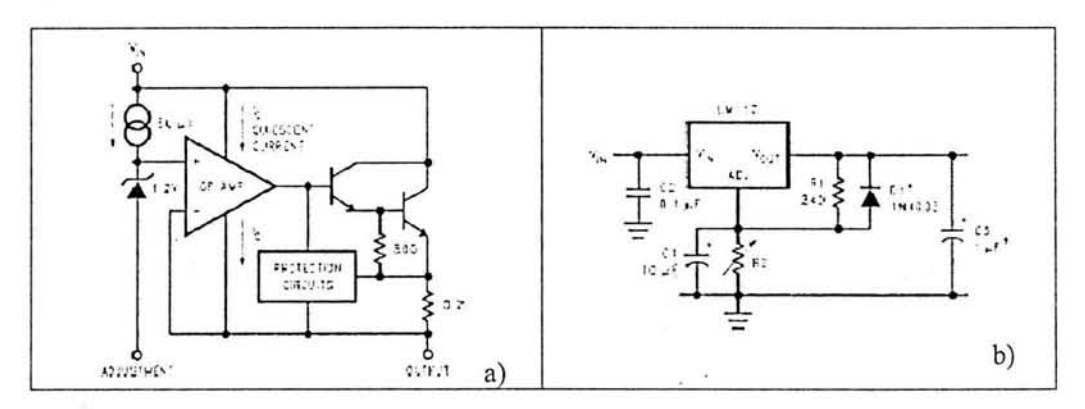

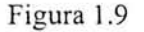

El LM317 cuenta con circuitos de protección de sobre carga que incluye: limitador de corriente, limitador de temperatura y protección de área de operación segura para el transistor de potencia interno. El limitador de temperatura esta ajustado para operar a 2.2 A. Su regulación la mantiene constante en un rango de 0 a 125  $^{\circ}$ C y la corriente limite puede variar en un 10%.

Cuando el dispositivo maneja una alta diferencia de voltaje, la protección de área de operación segura hace que disminuya el límite de corriente. Para que el LM317 maneje su máxima corriente de salida la diferencia de voltaje entre la entrada y la salida no debe ser mayor de 15 V. Así para una diferencia de 40 V solo es posible manejar 400mA. Y aunque con algunos reguladores se puede manejar la máxima corriente con una diferencia de 30 V esto puede causar problemas de arranque. El limitador de temperatura esta siempre activo y protege al dispositivo aún cuando la terminal de ajuste sea desconectada accidentalmente.

*Estebal/ Gabriel Lópe: Gon:ál.:: U. N A.A1. 2004* 

Como el LM3l7 es un regulador flotado, éste sólo ve la diferencia de voltaje entre la entrada y la salida. Esto es una gran ventaja ya que se pueden manejar altos valores de voltaje siempre y cuando no se rebase el límite que especifica el dispositivo.

La figura 1.10 muestra un regulador de corriente ajustable. El sensado de corriente se hace a través de R1 que tiene el valor de 1  $\Omega$  mientras que el potenciómetro R2 establece el límite de corriente. Cuando el cursor de R2 se encuentra en el límite superior, la corriente en el sensor es regulada en 1.2 A según la ecuación (1.9). Como R2 es un potenciómetro, una porción del voltaje de referencia (1.2V) del LM3l7 es cancelado por la caída de voltaje a través de éste, disminuyendo el límite de corriente. La fuente de corriente I<sub>ref</sub> polariza la referencia de voltaje y permite al sistema una ruta para que la corriente llegue a tierra.

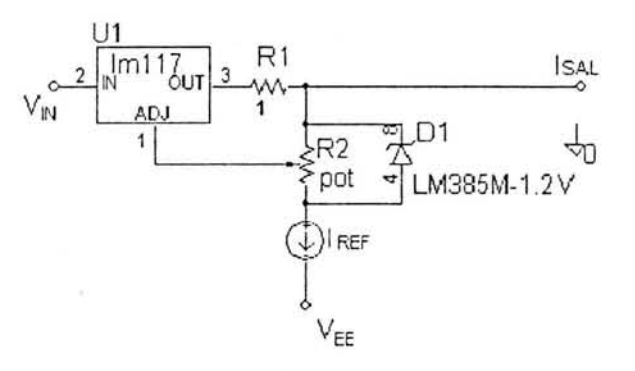

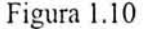

La forma en que el circuito controla el límite de corriente, se entiende mejor a partir de la figura 1.11. En la cual se parte de que el voltaje entre la salida del regulador y la terminal de ajuste es de 1.25V

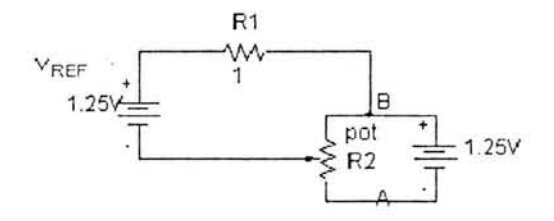

Figura 1.11

Así por L VK se tiene

 $V_{REF} - I_0 \times R - VX = 0$  (1.10)  $V_{0} = \frac{V_{REF} -VX}{R}$  (1.11) ----------\_\_\_\_\_\_\_\_\_\_\_\_\_\_\_\_\_\_\_\_\_\_\_\_\_\_\_\_\_\_\_\_\_\_\_\_\_\_\_\_\_\_\_\_ 12

*Esteba/! Gabriel Lópe: GUI1 :álc: U.N.A.M. 2004* 

$$
VX = \Delta(1.25V) \tag{1.12}
$$

$$
VX = V_{REF} \implies I_0 = 0 \tag{1.13}
$$

$$
VX = 0 \Longrightarrow I_0 = \frac{V_{REF}}{R}
$$
 (1.14)

Dado que el intervalo de corriente para la referencia de voltaje es de 10  $\mu$ A a 20 mA se diseñó una fuente de corriente fija  $I_{REF}$  de 6 mA. El diseño se basó en la fuente descrita en la figura 1.2 con un diodo zener 1 N4729. El cálculo de la resistencia de emisor se muestra en el apéndice C. El valor de la fuente negativa VEE se fija en -12 V

La protección de área de operación segura SOA hace que disminuya el límite de corriente lo que hace necesario emplear un transistor en configuración puente. Para esta función se elige el transistor MJl5023 el cual tiene una alta SOA figura l.l2.

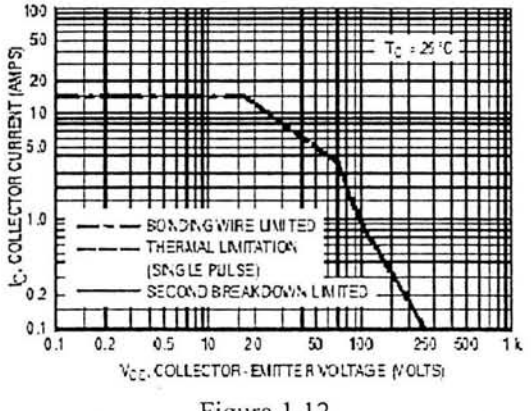

Figura 1.12

Adicionalmente se cambia el zener 1 N4 729 por un regulador LM385 por tener este último un mejor comportamiento con los cambios de temperatura. Los cálculos para la fuente de corriente se presentan en el apéndice C. y el circuito definitivo de regulación de corriente se presenta en la figura 1.13 .

 $\frac{12}{12}$ 

*Esteban Gabriel Lópe: Gon:ále:* U.N.A.M. 2004

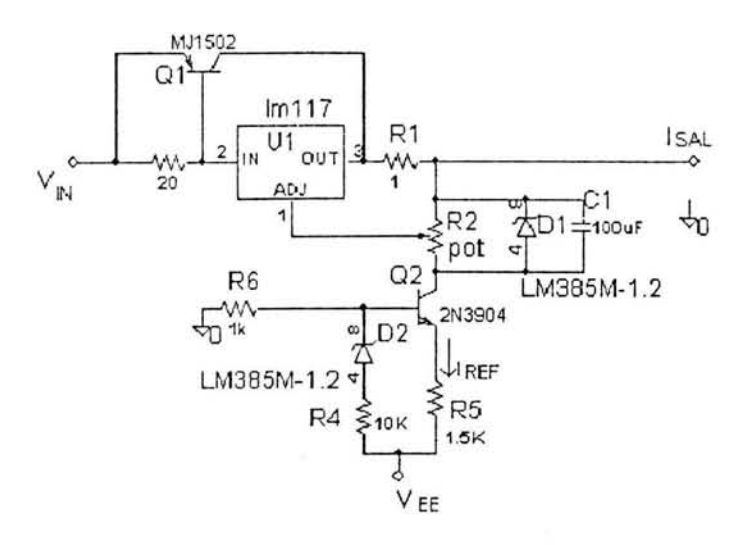

Figura 1.13

El circuito se probó con una carga de 114  $\Omega$  con voltaje de salida de 20 V y corriente de 173 mA Se detectó calentamiento en el regulador por lo que se usó un disipador apropiado y un capacitor (C1) en paralelo con la referencia para asegurar una variación mínima de voltaje de ésta. La fuente IREF presenta un valor de 6.5 mA. El circuito mantiene la corriente regulada tanto para el valor de carga descrito, así como en una prueba de corto circuito. Por tal motivo el circuito de la figura 1.13 se tomó como una  $\sigma$ pción viable en nuestro diseño. El circuito es sencillo, económico y las variables a controlar para que se tenga una regulación adecuada son pocas, principalmente IREF y el voltaje de la referencia DI. Como ventajas adicionales se tiene que puede manejar alto voltaje limitando la diferencia de voltaje del regulador entre la entrada y la salida y el transistor MJl5023 permite ampliar el rango de corriente hasta 1 A.

La desventaja que se tiene es la potencia disipada por el resistor de sensado y su variación con la temperatura. Esta desventaja nos llevó a buscar opciones para su solución. Una de ellas fue seleccionar un resistor adecuado para integrarlo al sistema, otra opción consistiría en cambiar el circuito propuesto y pensar en una fuente conmutada que en principio es más eficiente que una fuente lineal.

Finalmente se elige la primera opción debido a que el fabricante Ohmite tiene un vasto catálogo de resistores de alambre para aplicaciones de alta potencia. Entre ellos se encuentra el 33J I R0 resistor de 1  $\Omega$  3 Watts que soporta hasta 23.93 A o hasta 200 V. Su costo es razonable y justifica el uso del circuito de la figura 1.13 como regulador de corriente con altos voltajes de salida.

Además el elegir esta topología nos da la opción de conectar un regulador de voltaje en serie permitiendo así diseñar una fuente de corriente y voltaje constante en un futuro.

 $-14$ 

*Esteball Gabriel Lópc: GOI1:óle: UA.A.M 2004* 

La desventaja que presenta una fuente lineal contra una conmutada es el tamaño de área que ocupa, parámetro que podemos dejar de cubrir en el instrumento tomando en cuenta que según la bibliografia la regulación de carga y de línea son normalmente mejores con fuentes lineales que con fuentes conmutadas y estas últimas frecuentemente usan un pos-regulador lineal para mejorar estos aspectos.

 $-15$ 

## Capítulo 2 Control de multitaps.

#### Fundamentos del uso de multitaps.

Como se describió en el capítulo anterior el LM317 es un regulador flotado. Esto nos da la gran ventaja de que sólo ve la diferencia de voltaje entre la entrada y la salida. Lo que significa que se pueden manejar altos valores de voltaje siempre y cuando se cumpla con no exceder el límite de la diferencia soportada, en éste caso de 40V según sus hojas de especificaciones. Por ejemplo un regulador nominal de 30 V opera con 38 V a la entrada pero puede tener un cambio a 70 V a la entrada sin que la diferencia de voltaje entrada-salida exceda 40V. Esto nos asegura que el dispositivo seguirá regulando y a su vez nos permite obtener hasta 68 V a la salida descontando el voltaje de dropout del dispositivo. Lo anterior nos permitió agregar al circuito regulador de corriente un sistema multitaps.

El sistema diseñado permite voltajes de O a 100 V con intervalos no mayores a 40 V. El voltaje se rectifica y filtra antes de llegar a la entrada del regulador.

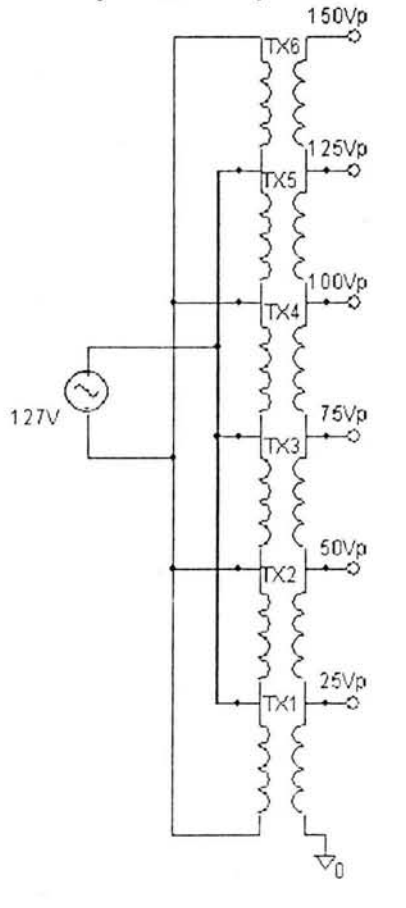

Figura 2.1

El sistema se puede lograr colocando en serie el número de transformadores de uso común que se deseen según el voltaje que sean capaces de dar a la salida cuidando que las fases de los transformadores coincidan para lograr el efecto deseado. O bien usando un transformador con las derivaciones adecuadas para mantener la diferencia de voltaje en el regulador en serie. En la implementación final del equipo se usó un transformador de 127  $V_{AC}$  - 108  $V_{RMS}$  a 1.5 A. El transformador tiene 6 derivaciones, una cada 18  $V<sub>RMS</sub>$ .

En la figura 2.1 se representa el transformador usado y os voltajes picos obtenidos en cada devanado.

El uso de este transformador para la implementación se debe a que con él se esta manejando una diferencia máxima de entrada a salida de aproximadamente 20 V que nos sitúa en el punto medio del rango para el que fue diseñado el regulador LM317.

Con lo anterior tratamos de asegurar el mejor desempeño del regulador de corriente. La ventaja de manejar un sistema multitaps es que mejoramos la eficiencia de la fuente teniendo un mejor uso del voltaje de alimentación. Por esto, aunque el regulador pudiera manejar una mayor diferencia de voltaje entre la entrada y la salida, el manejo de multitaps debe de ser considerado para un mejor manejo y ahorro de energía.

Diseñar el sistema con la mitad de las capacidades del regulador, lo hace flexible ya que permite reducir el número de taps aumentando la diferencia de voltaje entre ellos, teniendo al final el mismo voltaje de salida, o bien, mantener el número de taps y aumentar la diferencia de voltaje entre ellos pudiendo así pensar en tener una fuente con mayor voltaje a la salida.

#### Rectificación de voltaje.

El tener que proveer al circuito regulador de un voltaje regulado y filtrado nos lleva a pensar en el uso de la electrónica de potencia, debido a que la principal tarea de ésta área es controlar y convertir la potencia eléctrica de una forma a otra a partir de circuitos electrónicos.

El término convertidor electrónico de potencia se usa para referirnos a los circuitos electrónicos que convierten voltaje y corriente de una forma a otra. Existen cuatro tipos básicos: él rectificador (convierte voltaje de ac a voltaje de DC), inversor (convierte voltaje de DC a voltaje de ac), Chopper o fuente de poder conmutada (convierte voltaje de DC a otro voltaje de DC) y finalmente el llamado el convertidor de voltaje de ac a otro voltaje de ac). En nuestro caso el circuito rectificador es el que nos interesa.

Los circuitos rectificadores pueden ser clasificados en controlados y no controlados y los rectificadores controlados se dividen en semicontrolados y totalmente controlados. Los rectificadores no controlados son circuitos hechos con diodos, siendo el puente de diodos el circuito más representativo de este tipo mientras que los circuitos totalmente controlados se construyen con SCRs.

Para usar de manera exitosa un circuito que emplea tiristores es importante entender sus características, sus valores y sus limitaciones. Para entender los circuitos rectificadores se presenta la teoría básica del SCR.

El rectificador controlado de silicio SCR es un dispositivo de cuatro capas pnpn, fue presentado por primera vez en 1956 por Bell Telephone Laboratorios. La operación básica de SCR es diferente de la del diodo semiconductor de dos capas fundamentales, en que una tercera terminal, llamada compuerta o gate en inglés, determina cuándo el rectificador conmuta del estado del circuito abierto al de circuito cerrado por lo que no es suficiente sólo la polarización directa del ánodo al cátodo del dispositivo. En la región de conducción la resistencia dinámica del SCR es típicamente de 0.01 a 0.1  $\Omega$ . La resistencia inversa es típicamente de  $100 \text{k}\Omega$  o más.

El aná lisis de la operación básica de un SCR se realiza mejor mediante el circuito equivalente de la figura 2.2 .

\_\_\_\_\_\_\_\_\_\_\_\_\_\_\_\_\_\_\_\_\_\_\_\_\_\_\_\_\_\_\_\_\_\_\_\_\_\_\_\_\_\_\_\_\_\_\_\_\_\_\_\_\_\_ 17

*Estebal/ Gabriel Lópe; Gon;ált·; U.N.A.M 2004* 

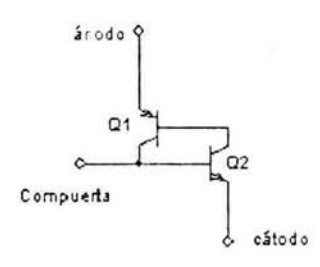

Figura 2.2

Como se puede observar se tienen dos transistores, uno npn y otro pnp con el fin de tener las cuatro capas que representan al SCR. Para efectos de la explicación primero se supondrá que el voltaje en la compuerta es igual a OY y el circuito tendrá un comportamiento como es mostrado en la figura 2.3. V<sub>compuerta</sub> =  $0$  V es equivalente a tener la terminal gate conectada a tierra como se muestra en la figura. Lo que implica que  $V_{BE2} = V_{\text{compact}} = 0$  V, la corriente de base  $I_{B2} = 0$  e  $I_{C2}$  será aproximadamente  $I_{C0}$ . La corriente de base de  $Q_1$ ,  $I_{B1} = I_{C2} = I_{C0}$ , es demasiado pequeña para encender a  $Q_1$ Ambos transistores están por tanto en estado de corte de lo cual resulta una alta impedancia entre el colector y el emisor de cada transistor, y que el circuito se comporte como un interruptor abierto.

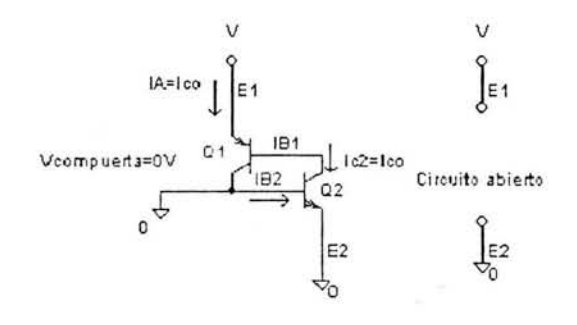

Figura 2.3

Cuando se aplica un pulso de  $V_G$  volts, lo suficientemente grande para encender a  $Q_2$ , a la compuerta del circuito ( $V_{BE} = V_G$ ) y se tiene una polarización en directa entre ánodo y cátodo. La corriente del colector de  $Q_2$  se elevará entonces a un valor lo suficientemente grande para encender a  $Q_1$  ( $I_B = I_{C2}$ ). Conforme  $Q_1$  se enciende,  $I_{C1}$  se incrementará, dando como resultado un incremento adicional de  $I_{C_2}$ . El resultado se muestra en la figura 2.4 y es un incremento regenerativo en la corriente de colector de cada transistor. La resistencia ánodo a cátodo resultante es muy pequeña, debido a que  $I<sub>A</sub>$  es mayor y de ahí resulta que el circuito se comporta como un circuito cerrado. Esta acción regenerativa ayuda a que los SCR tengan tiempos de encendido típicos de 0.1 a 1 ps lo cual es ventajoso en el caso de circuitos de control.

 $\overline{18}$ 

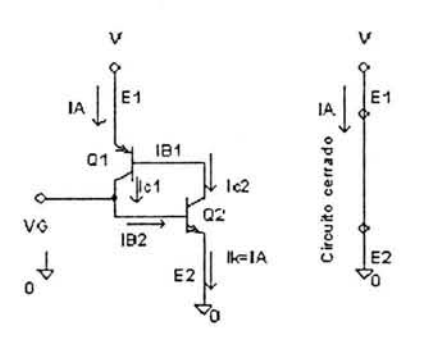

Figura 2.4

Es importante hacer notar que cuando las terminales ánodo y cátodo del SCR son alimentadas con voltaje de ac. el pulso de encendido se puede dar en cualquier punto del periodo de la señal y a este momento se lo conoce como ángulo  $\alpha$  y puede o no coincidir con el cruce por cero de la señal.

Además del disparo por compuerta, los SCR también se caracterizan por encenderse por una elevación significativa de temperatura en el dispositivo o por la elevación de voltaje de ánodo al cátodo por encima del valor de ruptura especificado por el fabricante.

Un SCR no puede ser apagado eliminando sólo la señal de la terminal gate y si bien existen casos especiales los cuales se apagan mediante la aplicación de pulsos de voltaje negativos a ésta, en general la teoría marca dos métodos generales para apagar un SCR los cuales son: la interrupción de corriente y la conmutación forzada, la polarización en inversa del ánodo respecto a cátodo. El primer caso consiste en abrir el circuito para impedir que fluya la corriente  $I_A$  o darle a esta una ruta directa a tierra por medio de un corto circuito. La conmutación forzada consiste en hacer pasar una corriente a través del SCR en dirección opuesta a la conducción directa. Hay una amplia variedad de circuitos para realizar esta función, varios de los cuales pueden encontrarse en las hojas de aplicaciones de los principales fabricantes de esta área.

Como último antecedente a los rectificadores semicontrolados se presenta el circuito interruptor estático de media onda figura 2.5.

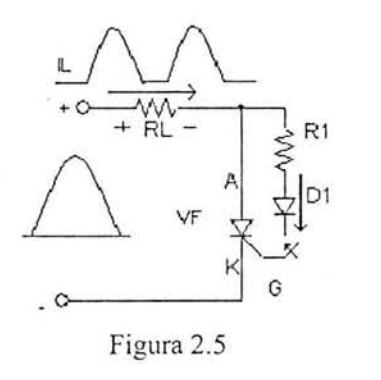

*Esteban Gabriel López González U.N.A.M. 2004* 

Si el interruptor esta cerrado la corriente de la compuerta fluirá durante la parte positiva de la señal de entrada, encendiendo al SCR. La resistencia Rl limita la magnitud de la corriente de gate.

Cuando el SCR enciende, el voltaje ánodo a cátodo  $(V_F)$  caerá al valor de conducción, dando como resultado una corriente de compuerta muy reducida y muy poca pérdida en el circuito de compuerta. Para el semiciclo negativo de la señal de entrada el SCR se apagará, debido a que el ánodo es negativo respecto a cátodo. Se incluye al diodo  $D_1$ para prevenir una inversión en la corriente de compuerta.

Las formas de onda para la corriente y voltaje de carga resultantes se muestran también en la figura 2.5. El resultado es una señal rectificada de media onda a través de la carga. Si se desea conducción a menos de 180°, el interruptor se puede cerrar en cualquier desplazamiento de fase durante la parte positiva de la señal de entrada. El interruptor puede ser electrónico, electromagnético o mecánico, dependiendo de la aplicación.

Retomando el tema de los rectificadores dentro de las configuraciones populares de rectificadores se tiene el puente semicontrolado de una fase. El cual tiene varias configuraciones que son comúnmente aplicadas a fuentes de poder.

Como ya se mencionó, los rectificadores semicontrolados se forman con diodos y SCRs y su primera configuración se muestra en el circuito de la figura 2.6.

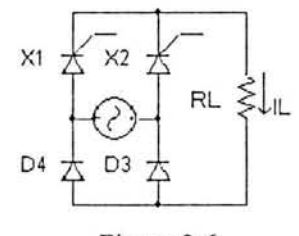

Figura 2.6

Partiendo de que  $V_{in} = E \times \sin(wt)$ 

Cuando la fuente V<sub>in</sub> es positiva, SCR X<sub>1</sub> puede ser disparado en un ángulo llamado  $\alpha$  y en consecuencia la corriente fluye fuera de la fuente primero a través de  $X_1$  después a través de la carga y finalmente regresa por el diodo  $D_3$ . El SCR  $X_1$  y el diodo  $D_3$ conducen durante  $\alpha < \mathrm{wt} < \pi$ . En cambio en el intervalo  $\pi < \mathrm{wt} < 2 \pi$ , V<sub>in</sub> es negativo y X<sub>2</sub> es normalmente disparado cuando wt =  $\pi + \alpha$  Durante el rango  $\pi < \wedge t < (\pi + \alpha)$  la salida del circuito puente pudiera ser negativa si se usara un rectificador totalmente controlado. Pero en nuestro caso cuando la salida del puente tiende a ser negativa, justo después que wt excede  $\pi$ , el diodo  $D_4$  inicia su conducción, pero  $D_3$  detiene la conducción. Durante el intervalo  $\pi \leq wt \leq (\pi + \alpha)$  los dispositivos que conducen son SCR  $X_1$  y  $D_4$  y la salida del puente se va a cero. Durante el intervalo  $(\pi + \alpha) < \mathrm{wt} < 2\pi$ los dispositivos en conducción son SCR  $X_2$  y el diodo  $D_4$ . Pasando este intervalo se presenta conducción en SCR  $X_2$  y el diodo  $D_3$  en el intervalo 0< wt <  $\alpha$  y una vez pasando este intervalo se repetirá el ciclo.

La segunda configuración se presenta en la figura 2.7 en la cual se ve una variación al circuito anterior

 $\overline{20}$ 

*Estebal/ Gabriel Lópc: Gon:óle: U.N.A.M 2004* 

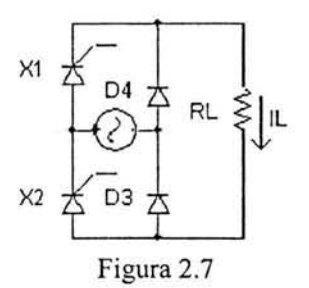

El funcionamiento del circuito es el mismo al descrito anteriormente. En este circuito el SCR  $X_1$  y el diodo D<sub>3</sub> conducen en el intervalo  $\alpha \leq wt \leq \pi$ . Durante el intervalo  $\pi \leq wt \leq$  $(\pi + \alpha)$  los dispositivos que conducen son los diodos D<sub>3</sub> y D<sub>4</sub> y la salida del circuito es cero. Y en el intervalo  $(\pi + \alpha)$  < wt <  $2\pi$  los dispositivos que conducen son  $X_2$  y  $D_4$ . Finalmente los diodos  $D_3$  y  $D_4$  conducen de nuevo en el intervalo  $0 < wt < \alpha$  para terminar el ciclo.

#### **Circuito propuesto**

Para explicar la rectificación y control del voltaje obtenido de los diferentes taps con que cuenta el sistema se usa el circuito mostrado en la figura 2.8.

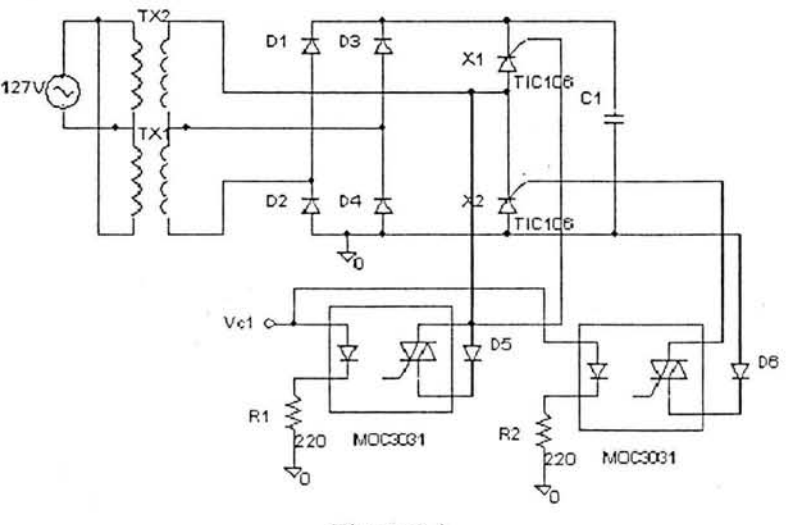

Figura 2.8

El circuito muestra un transformador cuyo secundario tiene dos secciones (NI, N2), el primer tap esta conectado al puente de diodos (DI, D2, D3, D4) que nos da un voltaje rectificado de onda completa con nivel N1 al que se carga el capacitor C1 conectado a la salida. Al activar los SCR (X1, X2) por medio de los circuitos optoacopladores el voltaje rectificado con el que se carga el capacitor de salida, que tiene función de filtro, tendría un nivel N2. En este último caso la rectificación se realiza con un rectificador no controlado formado por los diodos (D1, D2, D3, D4) y un rectificador <br>21 semi controlado formado por D1, D2, X1 y X2. Los SCR usados son del tipo TIC106D debido a su costo y capacidad de manejar alto voltaje (hasta 400V). Los diodos D5 y D6, al igual que en el circuito interruptor estático de media onda de la figura 2.8, previenen una inversión en la corriente de compuerta. La causa por la que se decide el uso de el circuito optoacoplador MOC3031 es por su característica de activar el Triac de salida en el cruce por cero. Lo que garantiza que los SCR se activen con un ángulo de fase  $\alpha = 0$ , facilitando el control en el disparo de los tiristores.

Las graficas del voltaje a la salida de los transformadores se presentan a continuación en las figuras 2.9 y 2.10:

Voltaje de primer tap:

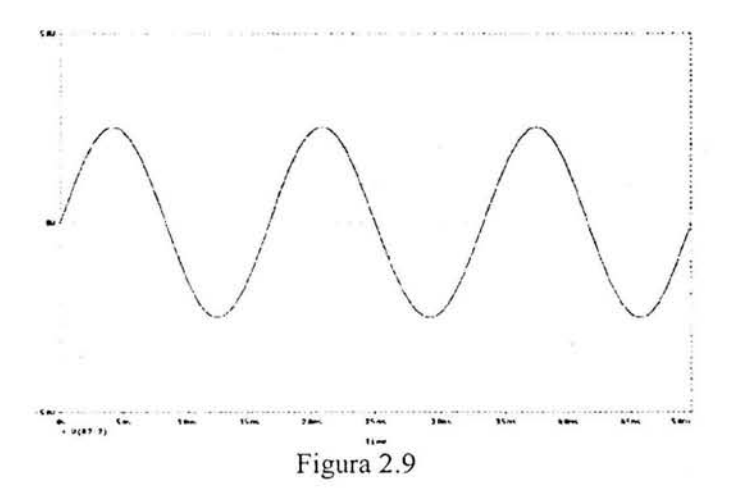

Voltaje con segundo tap activado:

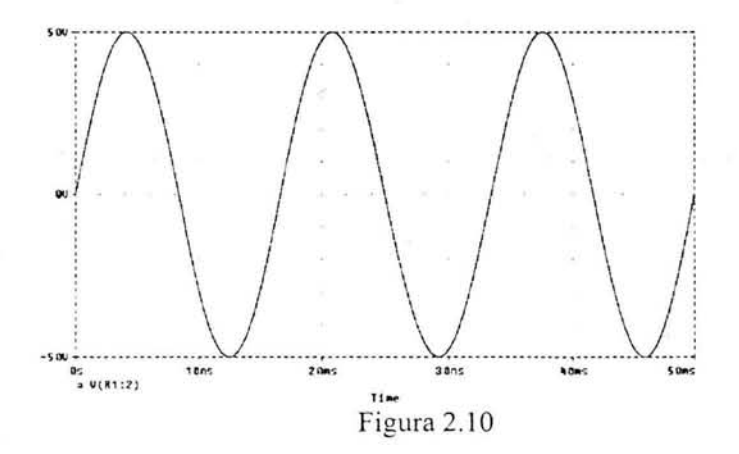

De manera similar si se tuviera una tercer sección en el transformador  $(N3)$  y se encendiera el juego de SCR correspondiente, apagando (X1, X2), se tendría un nivel de voltaje N3 en el capacitor C1. Por tanto el circuito permite la conexión en cascada de tantos pares de SCR con sus respectivos circuitos de encendido como sean necesarios. En nuestro caso se necesitarían 5 circuitos similares para controlar del segundo al sexto tap del transformador.

 $E$ steban Gabriel López González **benderen a formadou a componenta de la constantida de la COSA. A 2004 UN.A.M. 2004** 

 $\overline{\phantom{a}}$ 

#### Control para elección diferentes taps.

Para controlar los circuitos opto acopladores que activan los tiristores de los diferentes rectificadores semicontrolado se planteó un primer circuito de control, que es descrito a continuación. Terminada esta parte se describen las mejoras realizadas al mismo.

#### Sensado de voltaje de salida.

Es necesario un circuito de control que determine cual de los SCR's es encendido o apagado en el sistema multitaps. Este circuito se logra mediante el monitoreo del voltaje de salida ( $V_{SAL}$ ) de la fuente de corriente y su comparación con niveles de referencia. Los niveles de referencia tienen los valores necesarios para provocar que una señal active los optoacopladores asociados con los taps del transformador y con ello lograr un cambio del voltaje de entrada del regulador de corriente. Este cambio se debe dar antes de llegar al límite de voltaje superior o inferior de cada tap. El circuito de comparación se realiza por medio de comparadores con histéresis conectados en cascada. El circuito se muestra en la figura 2.11.

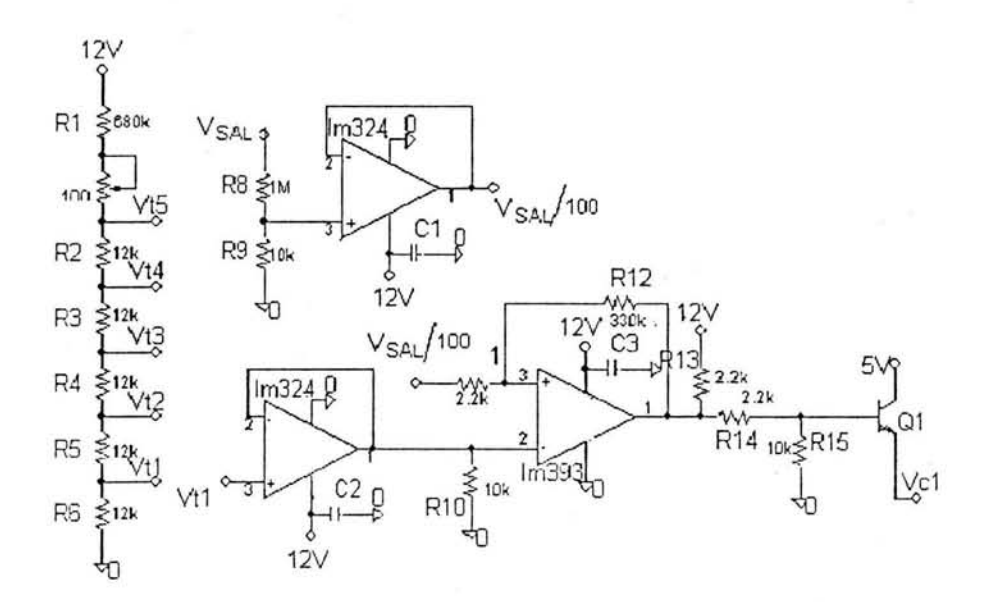

#### Figura 2.11.

El arreglo de resistencias (R 1 a R6) dan las cinco referencias de voltaje del sistema. El cálculo de los valores de este arreglo se presenta en el apéndice C.

\_\_\_\_\_\_\_\_\_\_\_\_\_\_\_\_\_\_\_\_\_\_\_\_\_\_\_\_\_\_\_\_\_\_\_\_\_\_\_\_\_\_\_\_\_\_\_\_\_\_\_\_\_\_ 23

El valor de los voltajes de referencia se presenta en la tabla 2.1.

*Esteban Gabriel Lópe: Gon:ále: U. N.A. M 2004* 

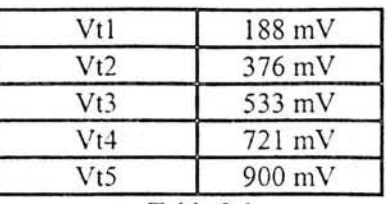

#### Tabla 2.1

Los niveles de voltaje a la salida de la fuente pueden llegar a ser hasta de lOO Y mientras que la electrónica de control usa niveles de voltaje de 12 Y. Para sensar el voltaje de salida se empleó un divisor de tensión que atenúa la señal a una centésima parte del voltaje original. La salida del divisor se conecta a un seguidor de voltaje implementado con el amplificador LM324. Esto se muestra en la parte superior de la figura 2.11.

Otro seguidor de voltaje junto con el comparador LM393 forman el circuito de control de encendido del primer par de SCR's. El circuito de la figura 2.11 solo muestra el control del primer tap el cual se tiene en el voltaje Vc1 y se necesitan 5 circuitos similares para controlar el sistema completo.

#### Discriminador de taps.

Una vez establecidos los niveles de referencia de voltaje, el circuito debe ser capaz de determinar el momento adecuado de la conmutación de los taps del transformador. El circuito se basa en un comparador con histéresis. El voltaje de referencia se aplica a

la terminal inversora después de pasar por el seguidor. Mientras que la señal proporcional de voltaje de salida se alimenta a la terminal no inversora.

Mientras Ysal/lOO sea menor a Ytj (donde Ytj es uno de los 5 voltajes de referencia) el voltaje de salida del comparador asociado Vcj será igual a 0V. Una vez que Vsal/100 alcanza el valor de Ytj el voltaje a la salida será de 12Y. Este voltaje genera una corriente I<sub>BQj</sub> suficiente para cambiar el estado del transistor  $Q_i$  de corte a saturación y con ello activar los circuitos optoacopladores para el arranque de los SCR's. La histéresis del comparador la determinan los resistores RIl y RI2 Y esta diseñado para tener una ventana de 30mY en el comparador que corresponde a 3 Y la salida del regulador.

#### Mejora al diseño.

El circuito de la figura 2.11 fue armado y probado en una tarjeta prototipo junto con el circuito regulador de corriente descrito en el capítulo anterior. Su funcionamiento es adecuado pues se logra un voltaje de salida de O a 100 V Y una corriente regulada con un rango 3mA a más de 900 mA. Esto confirma el correcto funcionamiento del regulador lineal siempre y cuando se mantenga la diferencia de voltaje entre la entrada y la salida del mismo. Sin embargo el circuito presenta varias desventajas. En primer lugar ocupa un gran volumen debido al número de circuitos integrados necesarios para la implementación de los comparadores con histéresis. Además al igual que en el circuito regulador de corriente sería importante tener el menor número de \"ariables que afecten el funcionamiento del sistema. Lo anterior no se logra con esta propuesta ya que se requieren de resistencias o arreglos de resistencias muy precisos lo que dificulta el

 $_{24}$ 

ajuste de la implementación final. Por lo anterior se buscó un método alterno que permita desarrollar esta función de manera óptima.

Se propuso el uso de un microcontrolador que tuviera integrado un convertidor analógico digital (ADC). De esta forma la discriminación de los voltajes se realiza a través de un algoritmo.

El microcontrolador seleccionado fue el PIC 16F877 de Microchip. Este circuito tiene un fácil manejo de su convertidor analógico digital de 10 bits y ocho entradas analógicas, también cuenta con un número suficiente de puertos entrada-salida (A,B,C,D,E) para dar flexibilidad al diseño, su grabación es por medios electrónicos y se tiene la posibilidad de emplear la infraestructura con la que cuenta el laboratorio de electrónica para su programación en lenguaje C. Además durante los últimos años los microcontroladores PIC se han destacado como uno de los más usados en el mercado por su gran gama de modelos cuyas características se ajustan diversas necesidades por lo que consideramos importante estar familiarizado con su manejo.

El PIC 16F877 cuenta con ocho canales multiplexados para convertir señales analógicas a digitales de 10 bits. En nuestro caso se usa el canal A5 por ser el primero del puerto E disponible para esta operación.

El microcontrolador nos permite manejar una referencia interna para el ADC la cual tiene un valor de 5 V. Es por esto necesario modificar los valores de las resistencias R8 y R9 de la figura 2.11 a  $1M\Omega$  y 47 k $\Omega$  respectivamente para acoplar el nivel de voltaje a la salida de la fuente de O a 5 V. Con estos valores el voltaje de salida se atenúa por un factor de 1/22.22. Con lo anterior se aprovecha el intervalo completo del ADC (de O V a 5 V).

La resolución del ADC está determinada por la ecuación '

Resolución = 
$$
\frac{V_{REF}}{2^n - 1}
$$
 (2.4)

Siendo n el número de bits que manejara el ADC, que en nuestro caso es de 10 bits.

Así

Resolución = 
$$
\frac{5}{1023} = 4.8 \text{ mV}.
$$

Esto quiere decir que por cada 4.8 mV de voltaje aplicados a la entrada del ADC el microcontrolador lo interpreta como un incremento de una unidad.

Con base en lo anterior es posible determinar los valores en binario que representarán cada uno de los voltajes de conmutación. Las tablas que presentan la obtención de dichos valores se muestran en el apéndice C.

 $\overline{\phantom{a}}$  25

*Esteban Gabriel Lópe; Gon;ále;* U./I'.A.I'v1. 2004

El programa mediante el cual el microcontrolador logra discriminar el nivel de voltaje a la salida de la fuente y con ello activar uno de los 5 taps mediante el rectificador semicontrolado, parte del manejo de dos niveles de comparación por cada tap; si el voltaje de salida sensado está por arriba del nivel  $V_{c\#a}$  se activa el tap inmediato superior, mientras que si está por de bajo de  $V_{c#b}$  se activa el tap inmediato inferior. La diferencia entre estos dos niveles nos da el mismo voltaje de 30 mV de histéresis que equivale a 3 V en el voltaje de salida que cumple con la función planteada originalmente con el circuito de la figura 2.11.

El programa contempla el apagado de los taps que no se encuentren activos, reduciendo el consumo de corriente del sistema.

Los voltajes de conmutación se declaran en el programa como variables globales ya que con esto se logra que el sistema sea flexible y se pueda cambiar el número de taps o la diferencia de voltaje entre ellos.

#### Rutinas de control del sistema multitap.

El programa final del microcontrolador realiza la comparación de voltaje dentro de una función llamada ycontrol que recibe como parámetro el entero que indica el número de tap activo, al momento de llamar a la función y regresa el número de tap que queda activo al ejecutase la función.

A continuación se presenta las partes principales de la función del control multitaps programada en el PICI6F877.

```
/* declaración de variables */
```

```
',Jefine vela 156 /1 Vref= 5 \' Y YsaV22.22 
           #define vc1b 129 // el índice a indica el valor con el que se activa
           #define vela 350 /1 Y b con el que sc desactiva cuando decrece el voltaje. 
           #define vc2b 322
           #define vc3a 516
           #define ve3b 488 
           \#define vc4a 682
           #define vc4b 654
           #define ve5a 830 
           #define vc5b 802
\mathbb{R}/* Función vcontrol */
1*** * * *** ******* * * **** Función 1\1 u Iti ta ps***** ** ** *** * * ** **** ********* ********** **/ 
int vcontrol(int tap){
                      set adc channel(5);
                                                       // E0 se usa como canal de entrada
                      delay us(20);
                      value=read_adc();
 /* eleccion de tap */
                      switch (tap) {
                      case 1: 
                                            if (value >= vcla){
                                 ŧ
\sim 26 \sim 26 \sim 26 \sim 26 \sim 26 \sim 26 \sim 26 \sim 26 \sim 26 \sim 26 \sim 26 \sim 26 \sim 26 \sim 26 \sim 26 \sim 26 \sim 27 \sim 27 \sim 27 \sim 27 \sim 27 \sim 27 \sim 27 \sim 27 \sim 27 \sim 27 \sim 27 \sim
```
 $//pin_c4=vc1$ 

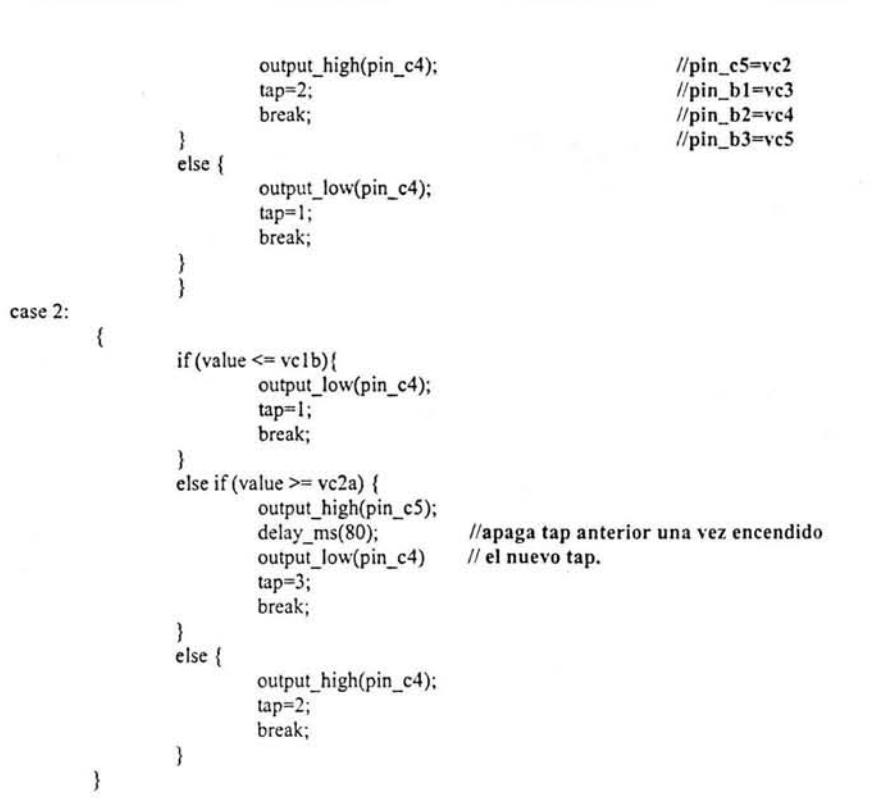

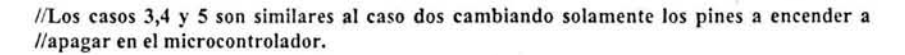

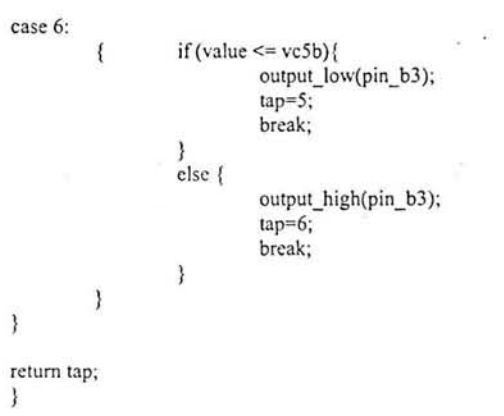

Como se muestra en los comentarios del programa se usan los pines C4, C5 y del B1 al B3 como salidas. Estos están conectados directamente a los optoacopladores del circuito rectificador. Esto es otra ventaja ya que se elimina el uso del transistor Q1 de la figura 2.11 debido a que el voltaje y corriente que proveer el microcontrolador (25 mA), en sus puertos es suficiente para activar el optoacoplador MOC3031.

 $\overline{\phantom{a}}$ 

Las variables globales se definen al inicio del programa y siempre tendrán el mismo valor. También en el encabezado del programa se declara la forma en que el PICI6F877 manejará sus puertos del convertidor analógico digital.

La función principal (main) del programa llama cíclicamente la función que sensa el voltaje de salida; con ello se garantiza que el tap elegido siempre corresponderá al requerido por el regulador. Cabe mencionar que el microprocesador activará el rectificador semicontrolado correcto aun cuando al encender la fuente se necesite un valor de voltaje alto.

En el apéndice A se presentan los diagramas finales del sistema, en los cuales se puede observar la implementación de estos componentes. También se presenta el programa completo del microcontrolador.

------------------\_\_\_\_\_\_\_\_\_\_\_\_\_\_\_\_\_\_\_\_\_\_\_\_\_\_\_\_\_\_\_\_\_\_\_\_\_\_ 28

### Capítulo 3 Riesgos comunes en el manejo de fuentes de corriente y su prevención.

#### Efectos de la corriente eléctrica en el cuerpo humano.

Al manipular los bornes de una fuente de corriente se presenta una de las mayores situaciones de riesgo debido a que cuando no se tiene una carga conectada, en lo general el equipo tratará de mantener su corriente incrementado el voltaje de salida. Así que, en caso de presentarse un contacto accidental de las terminales con el cuerpo del operador este recibiría una descarga eléctrica considerable.

Como se mencionó desde un inicio, el equipo debe garantizar la protección del usuario ante fallas inherentes a su manejo inadecuado. Las consecuencias por una descarga de corriente a través del cuerpo pueden ocasionar desde lesiones fisicas secundarias (golpes, caídas, etc.), hasta la muerte por fibrilación ventricular'. Por esta razón y para prevenir accidentes, el equipo debe tener circuitos de protección que minimicen el riesgo.

Existen diversas normas que nos hablan sobre medidas que debe tener un equipo eléctrico como la norma internacional CEI-479<sup>2</sup> que nos informa de los daños que puede sufrir una persona al recibir una descarga eléctrica.

En dicha nonna también se habla que la impedancia de nuestro cuerpo se comporta como una suma de tres impedancias en serie al paso de la corriente:

- Impedancia de la piel en la zona de entrada.
- Impedancia interna del cuerpo.
- Impedancia de la piel en la zona de salida.  $\bullet$

La impedancia interna del cuerpo puede considerarse esencialmente como resistiva, con la particularidad de ser la resistencia de los brazos y las piernas mucho mayor que la del tronco.

La impedancia del cuerpo humano puede variar según diversos factores como: la trayectoria que siga la corriente, la humedad, la temperatura, la superficie de contacto, la presión de contacto, etc.

l. La fibrilación ventricular consiste en el movimiento anárquico del corazón, el cual, deja de enviar sangre a los distintos órganos y, aunque esté en movimiento, no sigue su ritmo normal de funcionamiento.

2. CEI (Comisión Internacional de Electrotecnia) es la organización internacional que prepara y publica normas internacionales sobre electricidad, electrónica y tecnologías relacionadas. Tiene como misión promover, a través de sus miembros, la cooperación internacional en todas las cuestiones de normalización electrotécnica y materias relacionadas: http://www.iec.ch

 $\overline{20}$ 

*Esteban Gabriel Lópc: GOllzález* U.N.A.M. 2004

Para poder comparar la impedancia interna dependiendo de la trayectoria, se toman como base los trayectos mano-mano y mano-pie que se consideran como impedancias de referencia . Así de acuerdo a la norma CEI - 479 la impedancia del cuerpo humano tiene valores de referencia por encima de 1 k $\Omega$ .

En la figura 3.1 se representan en su inciso a) los efectos de una corriente continua ascendente con trayecto mano izquierda-los dos pies. En la tabla 3.1 se tiene la tabla de valores promedio de la resistencia del cuerpo humano.

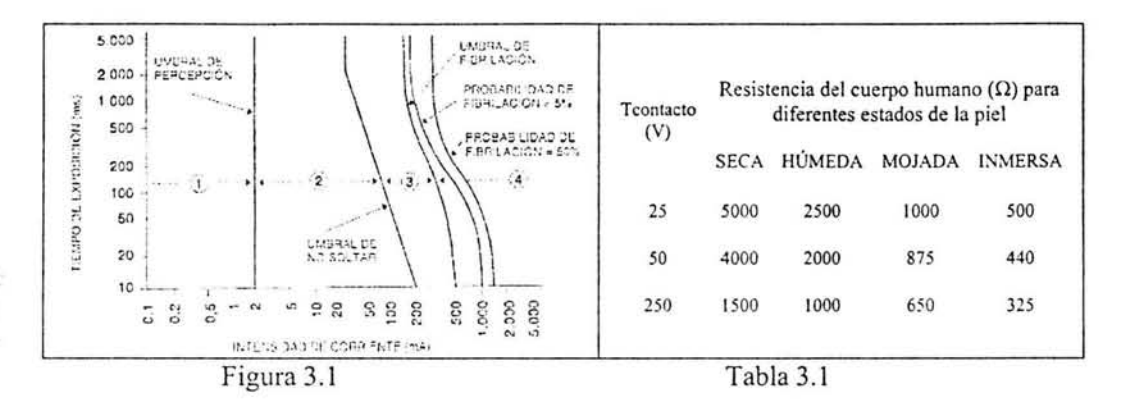

Para el diseño de la protección se tomaron en cuenta los datos antes mencionados y con s;derando que las condiciones del accidente pueden ser variadas se trató de evitar una descarga de corriente en el usuario, ante un manejo inadecuado del equipo.

#### Diseño de protección.

#### Limitador de sobre voltaje.

Se implementó un control que garantiza desactivar la corriente de salida de la fuente, al momento de desconectar la carga. Con esto se permite que el usuario manipule el equipo minimizando el riesgo. Dicha condición de operación se hará evidente mediante una advertencia luminosa. Una vez activada la protección no importa que se conecte de nuevo la carga, la fuente no operará. El usuario del equipo puede restablecer la corriente de salida por medio de un botón de reset para la protección. Una vez presionado el botón, el sistema comprobará si las condiciones son las adecuadas para restablecer su salida o en caso contrario activar nuevamente la protección. El circuito usa un limitador de sobre voltaje para su opcrac ión. Esto agrega al equipo una segunda perilla con la que el operador fija el máximo voltaje de salida por medio un potenciómetro.

Para su desarrollo partimos del diagrama mostrado en la figura 3.2. Un comparador con histéresis es el encargado de activar el control de apagado, una vez que el voltaje límite, se ha superado debido a la corriente que circula a través de la carga o cuando se desconecta la carga de las terminales de salida.

 $\overline{\phantom{a}}^{30}$ 

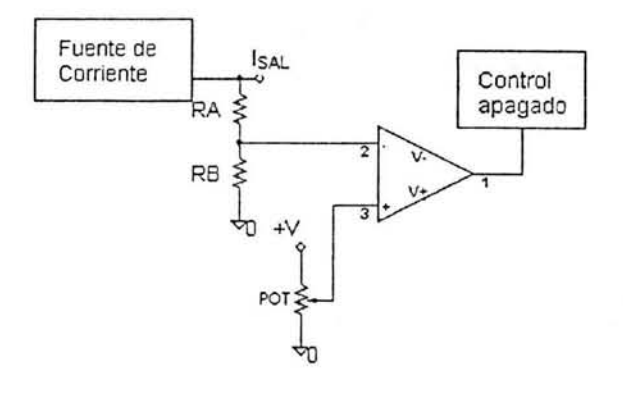

Figura 3.2

Por conveniencia y para minimizar el diseño se usan las resistencias RA y RB de 1  $M\Omega$  $y$  47 k $\Omega$  como en el caso del sensado de voltaje para el control del multitap. Se plantea un comparador con histéresis de 30 mV usando el LM393 lo que evita disparos en falso del control de apagado y reduce el costo del sistema. El comparador se diseña por conveniencia de las siguientes etapas para que mantenga una salida de voltaje positiva hasta que el voltaje limite es rebasado.

En el apéndice C se calcula el valor de los resistores que determinan los voltajes de comparación del circuito basados en los valores de referencia para la impedancia del cuerpo humano.

#### Uso de latch para el control de encendido-apagado.

El control de apagado se basa en un latch que funciona con un control digital a partir de dos compuestas NAND conectadas en forma de flipflop SR. El flipflop y la tabla de estados de esta configuración se muestran en la figura 3.3 y la tabla 3.2 respectivamente.

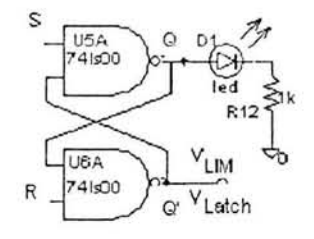

Figura 3.3

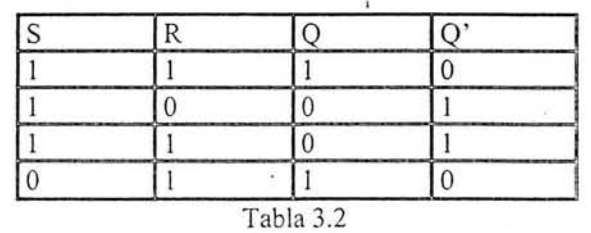

 $21$ 

*Estebal/ Gabriel Lópc; GOI/:ále: U.N.A.M 2004* 

El diseño aprovecha que un circuito flipflop puede mantener un estado binario en forma indefinida (en tanto se suministre potencia al circuito) hasta que recibe la dirección de una señal de entrada para cambiar su estado. La diferencia principal entre los diversos tipos de flipflop está en el número de entradas que poseen y en la manera en la cual las entradas afectan el estado binario. En el caso del flipflop RS se tiene dos entradas y de ahí toma su nombre SET y RESET y a su vez tiene dos salidas Q y Q'. La conexión y acoplamiento cruzado mediante la salida de una compuerta a la entrada de otra constituye una trayectoria de retroalimentación, por esta razón este circuito se clasifica como circuito secuencial asíncrono.

En nuestro caso Q' se usa para activar la siguiente fase del control y a su señal la llamaremos  $V_{LIM}$  o  $V_{Lach}$  mientras que Q nos da la señal que activa la advertencia luminosa representada por el led D1. La tabla de estados se adecua a la operación que necesita la protección si tomamos a S como la señal del comparador descrito en la idea general e ilustrado en la figura 3.3 y a R como la señal del botón de reset, siempre y cuando se implemente este con un botón normalmente cerrado NC.

Así el primer estado de la tabla equivale a encender la fuente y tener la protección activa y la advertencia luminosa encendida Q=1. Al presionar el botón de reset la terminal R toma un valor de cero que provoca que la terminal Q' nos de un nivel alto con el cual se activa el control de encendido-apagado y la fuente entra en operación. El estado número tres se debe entender como el hecho de que el botón de reset se suelta y vuelve a su estado normal en alto.

El cuarto estado se da al momento de desconectar la carga. El comparador que mantenía el valor de 1 en la terminal S cambia de estado a O lo que activa el circuito que apaga la fuente. El siguiente cambio se da al conectar de nuevo la carga lo cual nos lleva al estado inicial y nos hace partir nuevamente como si acabáramos de encender el equipo, repiti éndose el ciclo y necesitando presionar el botón de reset para encender nuevamente la fuente. Este último punto es lo que le da al usuario del equipo el poder de restablecer la salida al momento que él lo decida y no al momento de conectar la carga.

#### Ajuste de nivel del voltaje de salida.

Para que el voltaje de salida del comparador pueda ser conectado al flipflop es necesario acoplar su nivel de salida a un nivel TTL para esto se usa el circuito mostrado en la figura 3.4. En donde aprovechamos que el circuito LM393 tiene una salida a colector abierto por lo que el nivel de su salida estará determinado por el valor de la fuente que alimenta el resistor de salida R3, en nuestro caso 5V. La salida de este circuito está conectada a la terminal S dcllatch de la figura 3.3.

 $\overline{\mathcal{L}}$
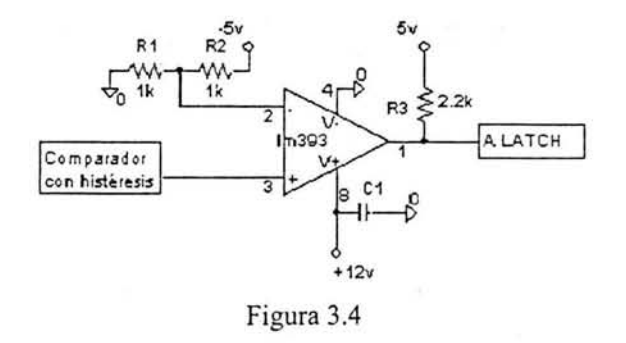

#### **Circuito control encendido-apagado.**

El circuito que enciende y apaga la fuente se diseñó a partir de un triac conectado del lado del primario del transfonnador multitaps. El triac trabaja como un interruptor controlado y su activación se logra con un circuito optoacoplador MOC3031 . La conexión de estos dos elementos se presenta en la figura 3.5 .

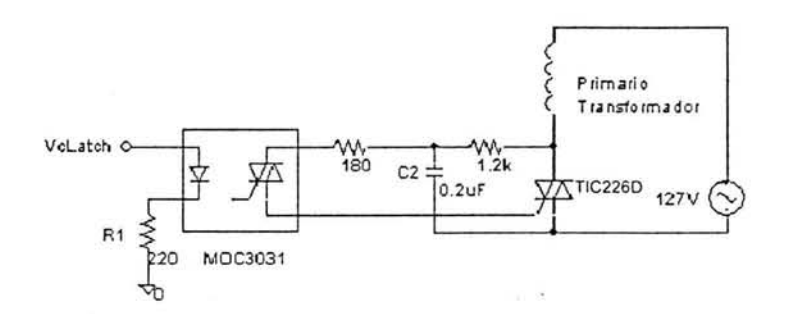

Figura 3.5.

El triac usado es el TIC226D el cual pude manejar voltajes hasta de 400 V Y corrientes incluso superiores a  $8$  A, corrientes pico de hasta  $70$  A  $\gamma$  su comportamiento es estable con temperaturas incluso arriba de 70 °C.

El triac es un tiristor de tres terminales que es puesto en estado de conducción cuando una señal es aplicada a su compuerta. A diferencia del SCR el triac puede conducir corriente en ambas direcciones cuando es encendido lo que hace que solo se requiera de uno en el circuito de la figura 3.5.La teoría concibe al triac como dos SCR complementarios conectados en antiparalelo. El triac también difiere del SCR en que cualquier señal positiva o negativa aplicada a su compuerta lo coloca en estado de conducción.

El triac ofrece una forma económica y versátil de controlar eficazmente una señal de ac. Presenta grandes ventajas sobre los interruptores mecánicos como su más rápida acción y su nulo desgaste mecánico.

El triac puede ser disparado por señales de DC, ac, ac rectificada o por pulsos. Como es un dispositivo bilateral los términos ánodo y cátodo usados para las terminales del SCR<br>33

no tienen cabida por lo que sus terminales son simplemente llamadas MTl , MT2 Y G (gate o compuerta). Las dos primeras son las terminales que permiten el paso de corriente una vez activo y G es la terminal de control. Para evitar confusiones un estándar usado en la práctica es especificar todas las corrientes y voltajes usando MTl como punto de referencia.

Cuando el triac abre el circuito primario del transformador se interrumpe la alimentación del regulador lineal pero no se afecta a la alimentación de la electrónica de los circuitos de control ya que estos trabajan mediante una fuente de alimentación independiente.

#### **Circuito** completo.

El circuito de comparación y el latch de la protección de sobre voltaje se presenta en conjunto en la figura 3.6.

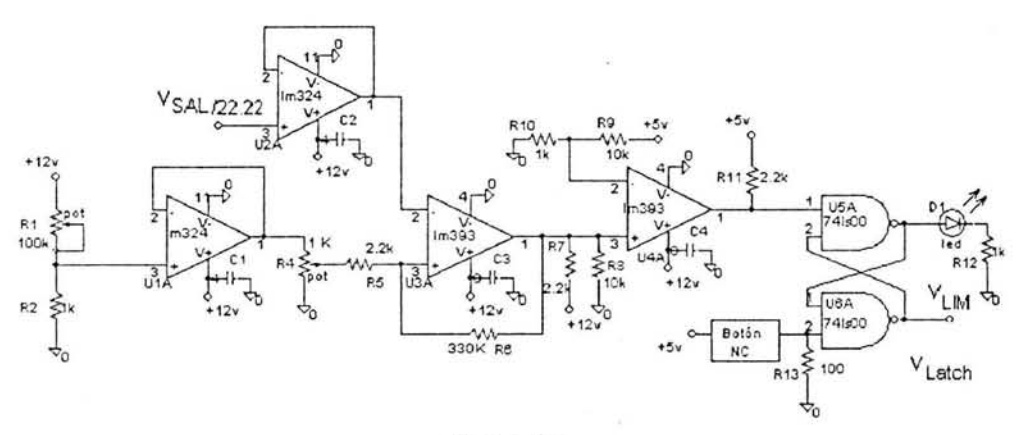

Figura 3.6

Dicho circuito esta conectado con el circuito de la figura 3.5 mediante la terminal  $V_{LIM}$ . El circuito trabaja tal y como se describió en el comportamiento del latch. Por lo que se considera adecuado para proveer al sistema la parte de protección para el usuario.

Una vez desconectada la carga la protección se activa, interrumpiendo la alimentación del circuito regulador de corriente teniendo como consecuencia una salida I $_{\text{SAL}}$  tenga un valor de cero. Con esto aunque el operador llegara a tocar la parte no aislada de los bornes de salida no recibiría descarga alguna.

Además partiendo de los valores de impedancia del cuerpo humano de la tabla 3.1 a pesar de que una persona tomara los bornes de salida del equipo y se presionara por acc idente el botón de reset, la impedancia del cuerpo humano es tan grande que el limitador de voltaje activaría la protección nuevamente.

Por lo anterior se considera que dicha protección reduce de manera amplia el riesgo de sufrir un accidente al manejar el instrumento y funcionará de manera adecuada pensando en complementarla con recomendaciones escritas en el manual de operación <br>34

del instrumento tales como nunca operar éste sin tener la carga conectada, fijar el valor límite de voltaje lo mas pequeño posible e ir aumentando su valor poco a poco con el fin de tener siempre cerca el punto de activación de la protección, no manipular los bornes con las manos húmedas, entre otras.

# Redundancia en **la** protección

Al igual que en el capitulo dos se pensó en sustituir el circuito de la figura 3.6 por una rutina programada en el microcontrolador. Ya que es relativamente fácil implementar la tabla de estados del flipflop ocupando dos entradas digitales y la implementación final podría reducirse aun más. Sin embargo se determinó que sería más conveniente dejar la protección como tal pues no podemos asegurar el comportamiento del microcontrolador en todo momento ni que el programa final, grabado en él, no tenga errores en su ejecución. A diferencia del caso anterior no solo esta en juego el funcionamiento del equipo sino la seguridad del operador.

Como se esta implementando una protección es importante garantizar el buen funcionamiento de esta antes de pensar en minimizar el circuito. Ahora bien es un hecho que el tener un microcontrolador dentro del diseño también nos hizo pensar en explotar todas sus capacidades. Es por eso que en lugar de hacer un programa para sustituir el circuito se decidió crear una redundancia a la protección. Esto es, el microcontrolador tiene una parte dentro de su programa final la cual vigila que el circuito de protección trabaje de manera adecuada.

El programa de redundancia parte de nuevo del flipflop SR (figura 3.3) y la tabla 3.2 que muestra sus estados.

El programa vigila el caso en que  $Q'$  (V<sub>LIM</sub>) tenga un valor de 5 V a pesar de que las condiciones de entrada sean las adecuadas para tener en Q' un valor O V. Con ello se asume que el hardviare que compone la protección está fallando por lo que el microcontrolador activa un circuito alterno que contrarresta la falla apagando el optoacoplador, forzando al triac a que abra el circuito en el primario del transformador del sistema multitap, activándose la protección.

Así la condición a monitorear por el programa es que si la entrada S tiene un valor de O V. Q' también lo tenga. En caso contrario se activará el circuito alterno de protección con la salida digital Vmicro. En total se necesitaron dos entradas digitales del microcontrolador (S y Q') y una salida Vmicro.

El monitoreo que realiza el microcontrolador a la protección se entiende mejor en el diagrama de la figura 3.7.

 $_35$ 

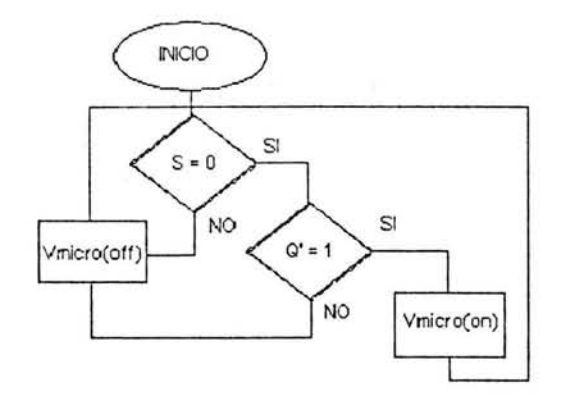

Figura 3.7

El circuito que activa la segunda protección se muestra en la figura 3.8.

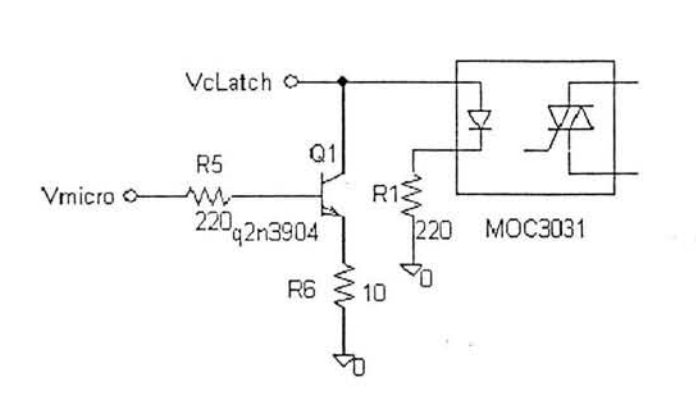

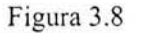

Como se puede observar no es más que un transistor que cambia de estado de corte a saturación controlado por el voltaje con que se alimenta su base  $V_{micro}$ .

Al activarse el voltaje del microcontrolador el transistor da una ruta alterna a la corriente que originalmente alimentaba al optoacoplador, llevándola a tierra.

La función que monitorea la protección es llamada "sobrevolt" y no pide ni regresa ningún parámetro dentro del programa principal desde donde es llamada . En el programa final grabado en el PIC 16F877 la función es llamada de forma infinita por la función "main" para tener la certeza de que se activará en el momento de ser necesario.

La función sobrevolt se muestra a continuación. En ella se especifica que pines del microcontrolador se están usando .

 $\overline{\phantom{a}}$ 

*ESI.:ban Gabriel Lópe: GOI/:ó/e:* U. N.A ~f. *2004* 

\*\*\*\*Función monitoreo sobre voltaje\*\*\*\*\*\*

void sobrevolt( void) {

∤

// entradas // pin\_el terminal de S del flip flop (viene del comparador) // pin\_e2 terminal de salida del flip flop (va al optoacoplador que activa el triac) // salida // pin\_d3 (Vmicro activa protección)

```
if( input(pin_el)){ 
         output_low(pin_d3);
} 
else ( 
         if (input(pin_e2)){
                   output high(pin d3);
         }
         else 
                   output low(pin d3);
\mathcal{E}
```
Además de la protección descrita y su redundancia la implementación final del equipo tendrá un botón normalmente cerrado NC que sirva como interruptor de emergencia. Dicho botón irá conectado a la entrada de la alimentación de ac del sistema completo y al presionarse apagará por completo el instrumento.

Este último botón estará en una parte en el chasis fácilmente maniobrable y de preferencia se activará jalando de él.

Con lo anterior se pretende dar una opción más de seguridad en caso de que el usuario tenga un accidente por mal manejo del equipo.

 $_37$ 

#### Capítulo 4 Módulo de control.

# Control con un microprocesador.

Los circuitos descritos en los capítulos anteriores forman la base del instrumento diseñado y para cumplir con la totalidad de objetivos descritos al inicio de este documento, se hizo uso de algunas funciones con las que cuenta el microcontrolador seleccionado.

Ya se mencionaron las ventajas por las cuales se decidió incluir el microcontrolador PIC 16F877, figura 4.1, al sistema y la forma en la cual se emplea el mismo en el control multitap y la parte de redundancia en la protección de sobre voltaje del equipo. A continuación se presentan sus características principales en la tabla 4.1.

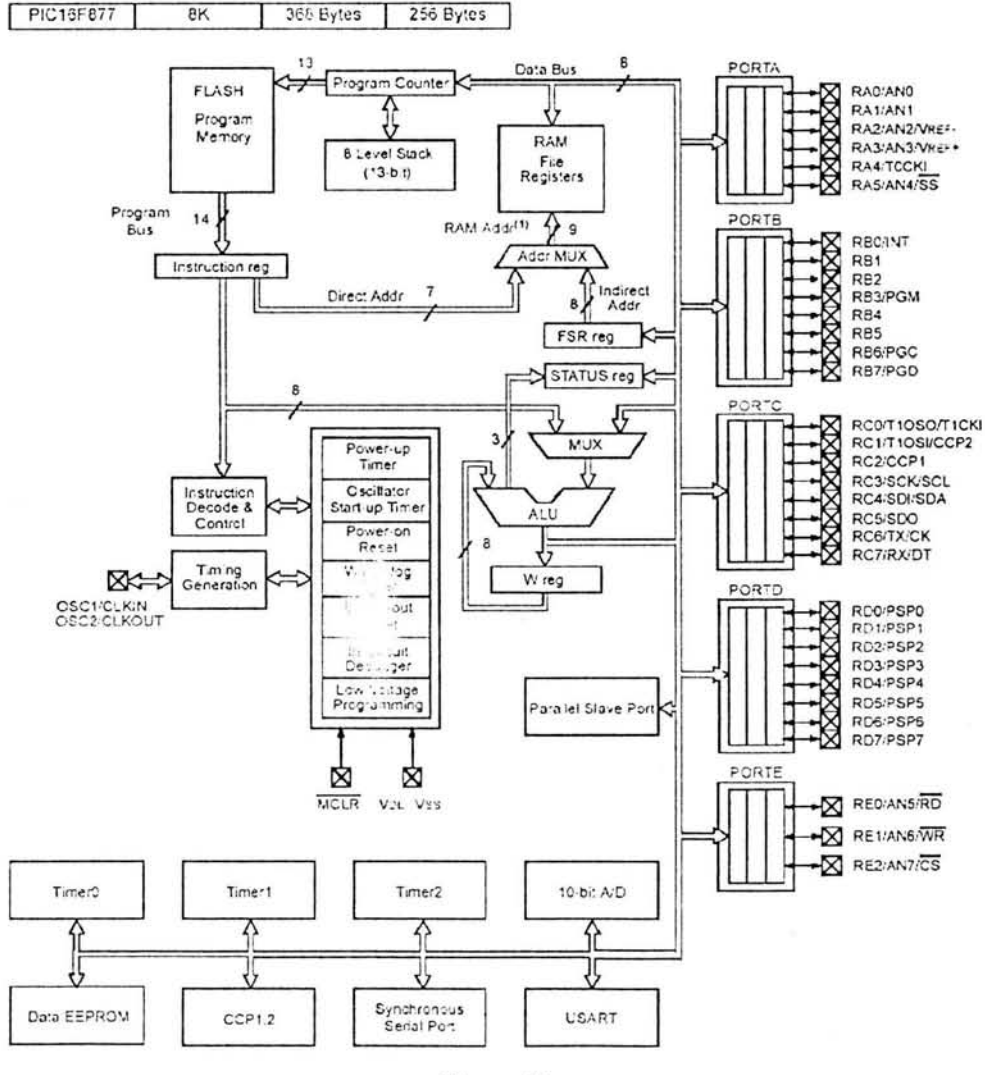

Figura 4.1

 $-38$ 

Diseño de una fuente de corriente para depósitos electroquímicos

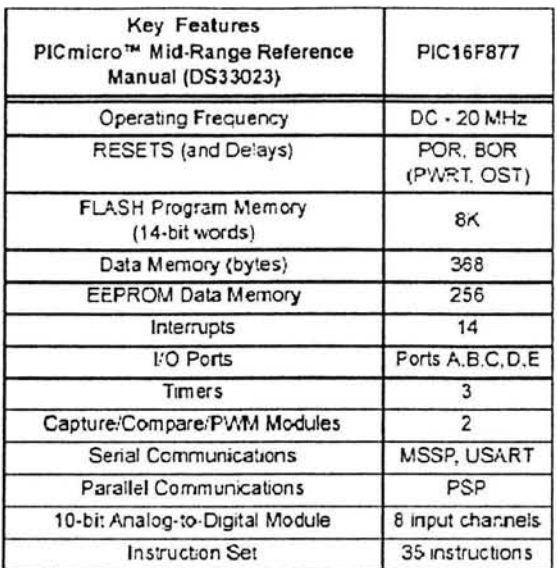

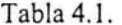

A continuación se describe el resto de las tareas que realiza el dispositivo, mismas que fueron programadas en lenguaje C y complementan el funcionamiento de la fuente de corriente.

Las tareas implementadas son: Sensado de voltaje, sensado de corriente, control de muestro, despliegue de información por medio de un display LCD y comunicación a puerto serie de PC y son explicadas a continuación.

#### Sensado de voltaje.

El PIC16F877 tiene un convertidor analógico digital de 8 canales con una resolución de 10 bits, su voltaje de referencia es controlado por software y puede ser tomado de la alimentación interna (5V) o de un valor distinto alimentado a las terminales A2 y A3.

El control y manipulación del ADC se realiza mediante cuatro registros que son:

A/D Result High Register (ADRESH) A/D Result Low Register (ADRESL) A/D Control Register0 (ADCON0) A/D Control Register1 (ADCON1)

Su configuración se basa en el tiempo mínimo de conversión por bit el cual se define como T<sub>AD</sub>. La conversión A/D requiere un mínimo de 12T<sub>AD</sub> para convertir los 10 bits. El divisor de frecuencia que se debe elegir por software para que el ADC funcione de manera adecuada usando un cristal de 20 MHz, como es nuestro caso, es de 32T<sub>OSC</sub>

La configuración de los cuatro registros y el divisor de frecuencia, usando lenguaje C, se realizó mediante las siguientes funciones.

Esteban Gabriel López González

 $-39$ 

setup adc(ADC CLOCK DIV 32);

Se usa para determinar el divisor de frecuencia.

setup\_adc\_ports(ANALOG\_NOT\_RE1\_RE2);

Indica al microcontrolador los puertos configurados como entradas analógicas AO Al A2 A3 A5 EO, dejando a El y E2 como entradas digitales y disponibles para el resto del diseño. Esta función también indica al microcontrolador que el voltaje de referencia debe de ser tomado del voltaje interno, así  $V_{REF} = V_{DD} = 5V$ .

set adc channel(5);

En el caso de la función de sensado de voltaje se usa el puerto EO (canal 5) como canal de entrada para el voltaje analógico. Como se explicó en el control multitaps este voltaj e es el voltaje de salida del equipo una vez acondicionado su nivel para aprovechar todo el rango del convertidor analógico digital

value=read adc();

Con esta sentencia se activa el ADC y se guarda su valor en una variable de tipo long (16 bits) ll amada "value" para ser manipulada y más tarde desplegada por medio del display LCD o enviada a una PC para su almacenaje.

Al desplegar el voltaje es necesario multiplicar el valor almacenado por las constantes  $4.88 \times 10^{-3}$  y 22.22. El primer valor se debe a la resolución manejada mientras que el segundo es el factor de cambio entre el voltaje sensado y el voltaje que presenta la fuente a su salida.

#### Sensado de corriente.

El sensado de corriente se realiza de manera similar al sensado de voltaje. Se usa el canal O del convertidor analógico digital, puerto AO del PIC16F877 y en él se ingresa una señal de voltaje analógico el cual es proporcional al valor de la corriente de salida de la fuente. Para obtener este voltaje se implementó el circuito mostrado en la figura 4.2 el cual parte de una resistencia de sensado con valor de 0.1  $\Omega$  (Ohmite) similar a la usada en el circuito de regulación de corriente. Su valor se seleccionó para evitar problemas de calentamiento que tendría como consecuencia variaciones en las lecturas obtenidas.

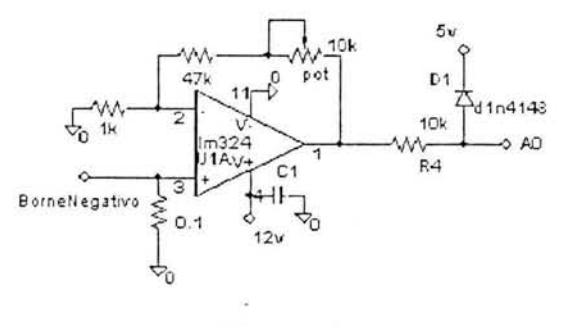

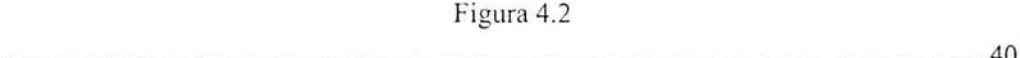

ESIC'b(//r *Gabriel Lópe: GOII:<Íle: U.N.A.M. 2004* 

La resistencia de  $0.1\Omega$  se conecta en serie con la carga y la tierra del sistema. El punto donde se une con la carga es el que determina el voltaje equivalente y se conecta a un amplificador no inversor implementado con el cuarto amplificador del circuito integrado LM324. La ganancia del circuito es igual a 50 con lo que se aprovecha todo el rango del ADC del microcontrolador.

La función del diodo 1n4148 es limitar el voltaje de entrada al PIC a un valor de 5 V y con ello proteger al dispositivo.

El valor leído por el ADC se guarda, al igual que en el sensado de voltaje, en una variable long y al momento de su despliegue el programa realiza la operación correspondiente para obtener el valor de la corriente en una escala de mili amperes.

# Control de display LCD.

Es muy importante que el operador del equipo tenga a la vista el valor de voltaje y corriente presentes en los bornes de salida. No solo como dato para su ajuste sino también como una medida de seguridad. En los puntos anteriores se describió como se sensan estos valores y se tienen guardados en variables del programa del microcontrolador. Para el despliegue de dichos valores se eligió ocupar un display LCD marca TIANMA modelo TM162AAC6, figura 4.3, que cuenta con dos líneas de 16 bits cada una y solo necesita 5 V para su alimentación. Lo que lo hace suficiente para desplegar toda la información del sistema.

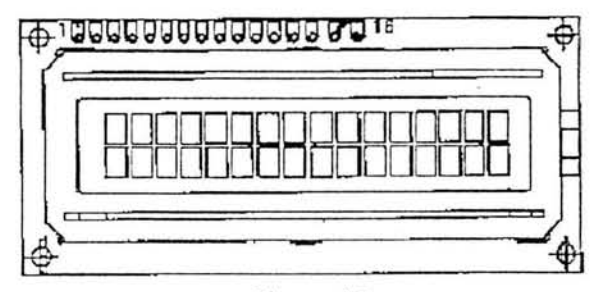

Figura 4.3

Desde el arranque del equipo el LCD 2x 16 muestra en su primera línea el valor de la corriente de salida en mili amperes y en su segunda línea muestra el valor del voltaje de salida en volts. En los dos casos, los yalores son obtenidos de las variables ya descritas.

Por estar activada la protección de sobre voltaje en el arranque, el valor inicial es cero en ambos caso hasta que es activada la fuente por medio del botón de reset. Hecho lo anterior las funciones de sensado permiten determinar los valores actuales de voltaje y corriente mismos que son desplegados en el display del equipo.

Para el despliegue de la información el display se controla por medio del microcontrolador. Se usa la función LCD.c preprogramada por el fabricante del compilador usado. Lo que facilita el despliegue de datos en el dispositivo ya que se usan funciones específicas que indican posición y caracter a desplegar evitando \_\_\_\_\_\_\_\_\_\_\_\_\_\_\_\_\_\_\_\_\_\_\_\_\_\_\_\_\_\_\_\_\_\_\_\_\_\_\_\_\_\_\_\_\_\_\_\_\_\_\_\_\_\_\_ 41

*Esteban Gabriel Lópe= Gon=ále= UN.A .M. 2004* 

problemas de manejo de tipos de datos. Ventaja que nos da el compilador elegido y que reduce el código del programa final.

Las instrucciones usadas se muestran a continuación

 $led$   $gotoxv(1,1);$ printf(lcd putc,"I: %3.2f",current);

 $led$   $gotoxy(1,2);$ printf(led pute,"Volt: %3.2f",volt);

Con la primera línea posicionamos el caracter a ser desplegado mientras que con la segunda escribimos el dato con el formato deseado. Como se observa el despliegue de datos es similar tanto para corriente como para voltaje.

Además de mostrar los valores de voltaje y corriente a la salida del equipo, el display cumple con una segunda función que consiste en mostrar el estado de la función de muestreo de la fuente (encendido o apagado) y el tiempo de muestreo seleccionado por el usuario.

Para controlar esta tarea el equipo cuenta con cuatro botones tipo push nonnalmente abiertos NA. Cada botón ayuda al operador a controlar los diferentes parámetros a configurar para que el equipo ejecute su función de muestreo y la comunicación con la PC.

El usuario tiene el poder de decidir en que momento arrancar o parar el muestreo y también elegir el intervalo de muestreo entre un 1 segundo y 12 horas

El segundo estado del display se activa solo si el usuario presiona y mantiene presionado uno de los cuatro botones el cual se denomina como boton l. En este caso el display muestra el tiempo de muestreo, que inicialmente será O horas, O minutos y O segundos y el estado del muestreo (ON, OFF) teniendo inicialmente el segundo caso. Si se suelta el botón 1 el display regresa a su estado inicial mostrando de nuevo la corriente y el voltaje de salida actuales.

Los otros tres botones con los que cuenta el equipo son para la configuración del tiempo de muestreo y el arranque y paro de dicha función. Los botones son llamados botón 2, 3 y 4 Y su desempeño es el siguiente.

Boton2. Sirve para seleccionar el digito del reloj de muestreo que se desea variar. El reloj de muestreo tiene un formato XX:XX:XX donde el primer par de dígitos de izquierda a derecha corresponden a la hora, el segundo par a los minutos y el tercero a los segundos. El dígito seleccionado tiene un leve parpadeo para que el usuario 10 reconozca. El ciclo de selección se in icia con el primer digito correspondiente a los segundos (el que esta más a la derecha). al pulsar el botón 2 se cambia la selección de digito al siguiente dígito a la izquierda del reloj, Cuando se llega al último dígito (el segundo de las horas) el siguiente dígito seleccionado será nuevamente el primero de los segundos.

 $-42$ 

Boton3 Sirve para variar el valor del dígito seleccionado. El valor crece en una unidad cada vez que es pulsado el botón y también tiene un funcionamiento cíclico, de cero a su valor máximo el cual puede variar de acuerdo a la posición.

Boton4. Sirve para arrancar o parar la función de muestreo del equipo una vez seleccionado el tiempo de muestreo.

Cabe mencionar que los tres últimos botones solo realizan las funciones descritas si se tiene presionado el botón l. Además el botón 2 y 3 no operan si la función de muestreo ha sido iniciada. En caso de que se quiera modificar el tiempo de muestreo es necesario detener la función y configurar los parámetros necesarios nuevamente.

La operación descrita fue programada en la función principal del programa final grabado en el PIC 16F877 y es complementada con las funciones "display" e "incrementa" en el mismo. El programa completo se muestra en el apéndice B.

#### Módulo de comunicación a puerto serie.

El poder manejar los resultados de una pmeba por medio de una PC se ha convertido en una necesidad ya que el software existente facilita las tareas de análisis de los resultados obtenidos en la pmebas. En nuestro caso facilita el análisis del comportamiento de una variable determinada a través del tiempo.

Las variables a monitorear son el voltaje y la corriente de salida del instrumento que son enviadas cada determinado tiempo a una PC por medio de la comunicación al puerto serie (RS232) de la misma. Dichos valores son guardados en un archivo con formato txt para que a su vez dicho archivo sea fácilmente transportable a software que permita manipularlo o graficarlo.

El PICI6F877 cuenta con un módulo USART (de sus siglas en ingles Universal Synchronous Asynchronous Receiver Transmitter) el cual permite que los datos almacenados puedan ser trasmitidos mediante el pin C6 o bien recibir nuevos datos por medio del pin C7 para luego ser almacenado como variables.

El módulo es controlado por medio de software pudiéndose variar la velocidad de transmisión. La sintaxis usada para su configuración es la siguiente.

 $\#$ use rs232(baud=9600,xmit=PIN c6,rcv=PIN c7)

Con ella estamos determinado que los datos sean enviados a 9600 bps e indicamos al PIC que los pines descritos serán ocupados en dicho modo.

Para programar el envio de datos por medio del lenguaje C se usan las sentencias printf, putc, putchar o puts. Mientras que para recibir se usa getc, getch, getchar, gets.

Como el microcontrolador usa niveles de voltaje TTL es necesario acondicionar su voltaje de salida para que sea leído y entendido por la PC con la comunicación RS232.

*Esteball Gabriel López GOllzólez* U.N.A.M. 2004

 $\overline{A3}$ 

Del mismo modo es necesario acondicionar el voltaje que leerá el PIC proveniente de la Pe. Para esto se usó el circuito MAX232 de Maxim. El cual pertenece a la línea de controladores de interfaces de comunicación RS232 usado en aplicaciones donde no se tiene niveles de voltaje de  $\pm 12V$  como en nuestro caso.

El circuito tiene como ventajas su fácil implementación, mostrada en la figura 4.4, y su baja disipación de potencia.

El circuito cumple con la función de acoplar los voltajes que reciben el microcontrolador y la PC para ser entendidos. Dicha función la realiza por medio de los capacitores conectador a sus terminales. El valor de los capacitores lo determina el fabricante y es de  $1\mu$ F para en caso del MAX232.

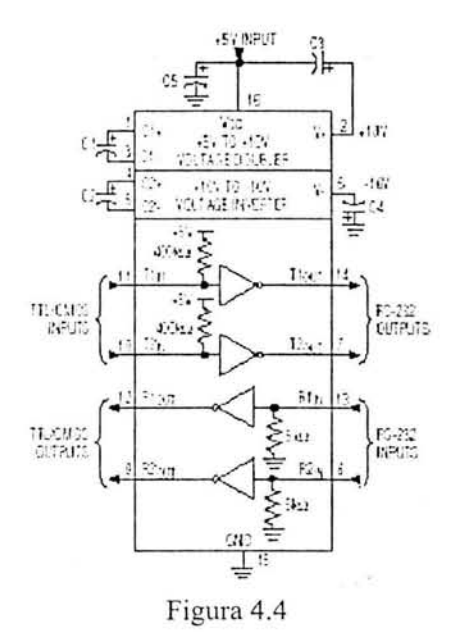

La interfaz mínima necesaria para la comunicación puede ser de solo tres cables (tierra, transmisión y recepción) y los pines usados del DB9 del puerto serie son.

 $\overline{A}$ 

- 2 Receive Data
- 3 Transmit Data
- 5 Ground

El puerto serie de la PC debe estar configurado de la siguiente forma.

Puerto: COM1 o COM2 Bits por segundo: 9600 Bits de datos: 8 Paridad: ninguno Bits de parada 1 Control de flujo: ninguno

 $E$ steban Gabriel López González **beszülette a csakár a magyar a csakár a csakár a csakár a csakár a csakár a csakár a csakár a csakár a csakár a csakár a csakár a csakár a csakár a csakár a csakár a csakár a csakár a csak** 

El programa grabado en el PIC realiza la comunicación con la PC mediante la función "ptoserie" que es llamada al arrancar el monitoreo con los botones l y 4.

La función compnteba que el tiempo de muestreo sea distinto a cero yen caso contrario envía un mensaje de advertencia al operador en el display para que los parámetros necesarios sean correctamente configurados. Una vez hecho esto transfonna el valor del tiempo de muestreo a segundos con la siguiente sentencia.

tiempo=(((h2\*10)+h1)\*3600)+(((m2\*10)+m1)\*60)+((s2\*10)+s1);

Después la función envía los valores actuales de voltaje y corriente a la salida del equipo como valores iniciales de la prueba y arranca el Timer 1 del microcontrolador que esta configurado por la función.

SETUP TIMER 1(T1 INTERNALIT1 DIV BY 4);

y con ello logramos un tiempo mínimo de muestreo de 1 segundo.

La justificación del valor del divisor, el uso del timer l en lugar de los otros dos restantes con que cuenta el PIC 16F877 y el cálculo del tiempo se presenta en el apéndice C.

El timer I del PICI6F877 consiste en dos registros de 8 bits cada uno (TMRlH y TMRlL) ambos registros hacen que el timer se incremente de OOOOh a FFFFh lo que equivale a contar de O a 65535 en decimal. Al pasar del valor máximo a cero el timer ejecuta su interrupción y dentro de la misma se realiza el control para acercar todo lo posible el tiempo mínimo de muestreo a l segundo.

Una vez cumplido el tiempo de muestreo seleccionado por el usuario; dentro de la intermpción del TIMER se habilita la variable de control para el envio de datos al puerto serie y se inicia de nuevo la cuenta del tiempo para un nuevo muestreo. La función descrita se presenta en el programa completo del apéndice C.

Cuando el operador del instrumento detiene la función de muestreo, por medio de los botones 1 y 4, el tiempo de muestreo regresa a cero, y el timer 1 se detiene para evitar ciclos de instrucción en el microcontrolador.

Por otro lado se usa un programa en Visual Basic para la captura de datos en la PC. Dicho programa fue desarrollado con anterioridad en el laboratorio de electrónica del CCADET y solo tiene que ser instalado y ejecutado en la PC que se usa para la captura de datos.

Con las funciones descritas se complementa el funcionamiento de la fuente de corriente diseñada, para lograr los objetivos descritos.

Se trató de que el equipo tuviera el menor número de controles para hacerlo lo más amigable posible y que el operador tenga un manejo casi intuitivo del aparato.

*Esteban Gabriel Lópc: GOI/:ále: U.NA.M. 200-1* 

 $45$ 

# Diseño de fuente de alimentación para el sistema de **control.**

Para alimentar todos los circuitos de control descritos el equipo cuenta con una fuente de voltaje regulado ± 12 V, *SV.* La cual usa un transformador independiente al usado en el sistema multitaps. Su diagrama es mostrado en la figura 4.5.

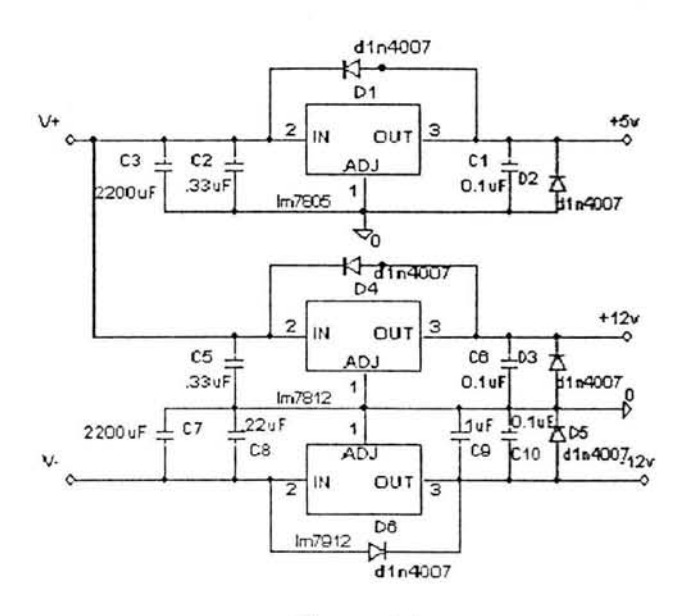

Figura 4.5

Los elementos que componen la fuente y en especial los capacitores están seleccionados para asegurar la estabilidad del sistema. Además cuenta con diodos de protección contra corto circuitos para proteger a la fuente y a los dispositivos alimentados.

 $46$ 

# **Capítulo 5 Pruebas y resultados.**

# **Implementación del** sistema.

La implementación del equipo se realiza de manera modular, diseñándose 3 tarjetas PCB las cuales se integran de la siguiente forma:

Módulo 1: Regulador lineal de corriente figura 5.1.

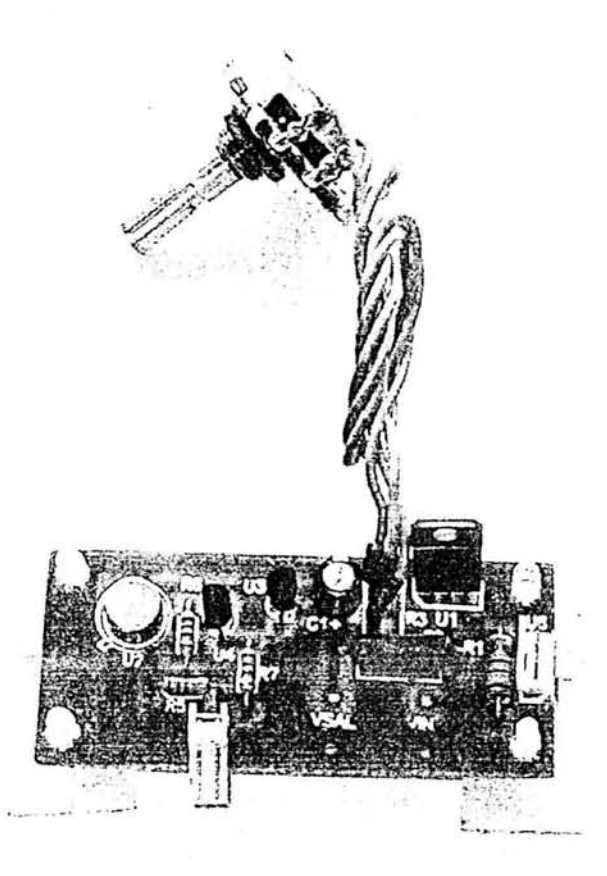

Figura 5.1

 $\overline{A7}$ 

Módulo 2: Incluye el control multitaps a partir de SCR y circuito optoacoplador, el circuito de encendido y apagado a partir del triac y su optoacoplador. (Etapa de potencia del equipo). El módulo se presenta en la figura 5.2.

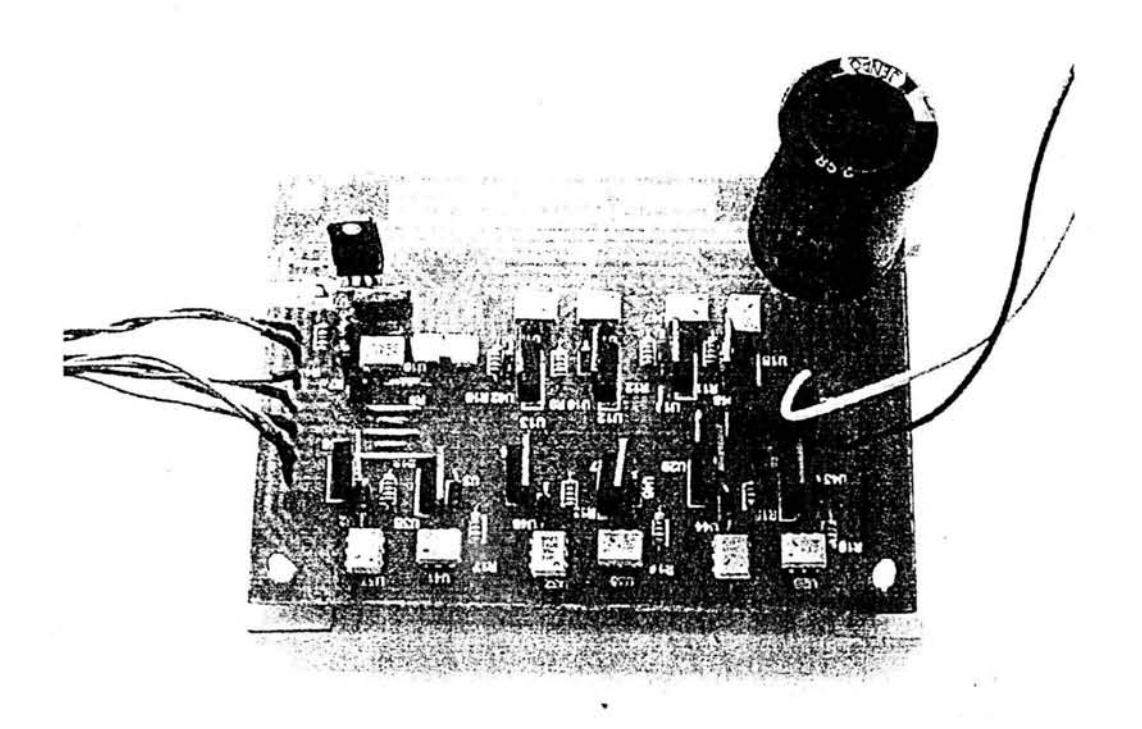

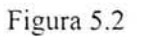

Esteban Gabriel López González

Módulo 3: Incluye los controles del equipo (control sobre voltaje y microcontrolador) además de su fuente de alimentación (la parte de la electrónica baja). Se presenta en la figura 5.3.

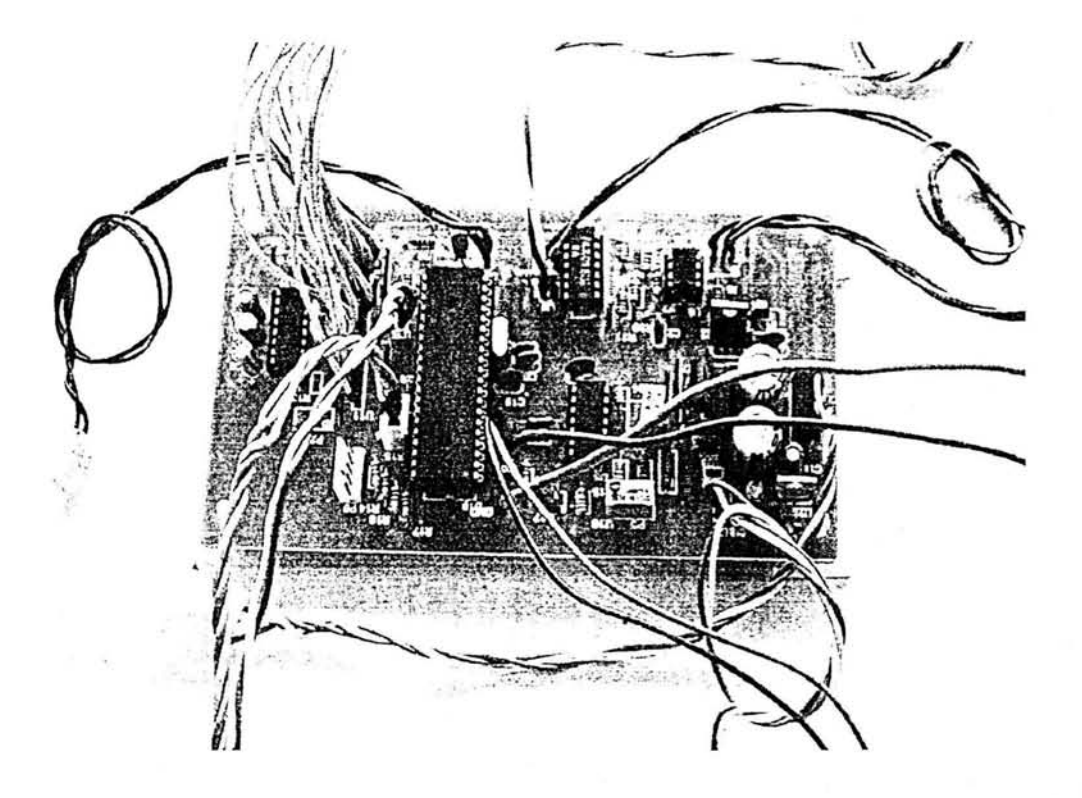

Figura 5.3

Esteban Gabriel López González

 $U.N.A.M. 2004$ 

 $-49$ 

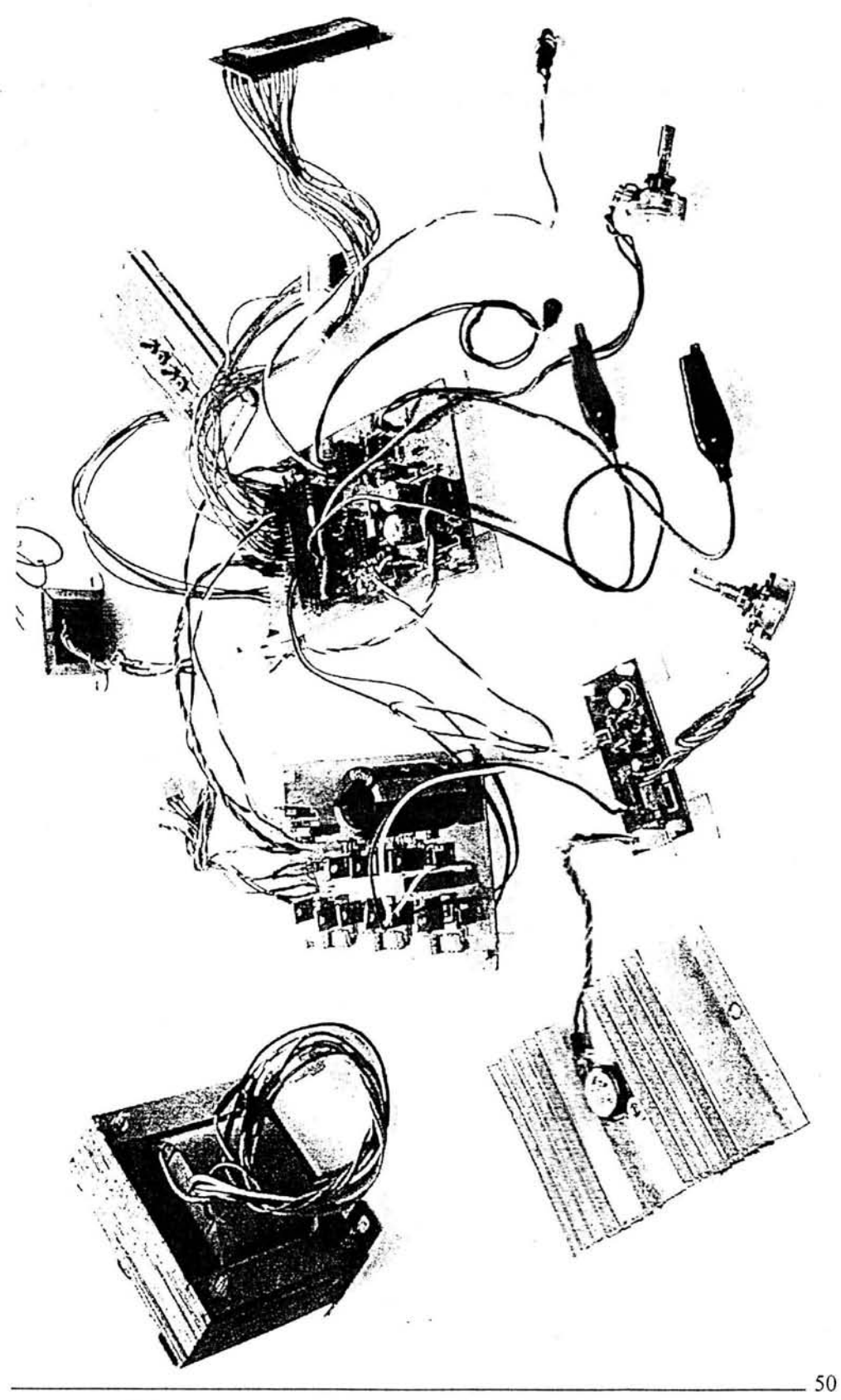

 $\tau = 10$ 

U.N.A.M. 2004

 $\tilde{\chi}^{\prime}_{1}$ 

La figura 5.4 muestra la implementación completa incluyendo transformadores y el disipador para el transistor de paso del circuito regulador de corriente.

La implementación se realizó de esta manera tratando de separar el diseño de una manera lógica. El regulador es la base de todo el diseño, mientras que las tarjetas restantes se separaron según la potencia manejada.

El equipo tiene bien definidas las secciones que lo componen y se tiene la ventaja de poder modificar los módulos de forma independiente en caso de necesitar cambios o mejoras en el mismo.

Claro esta que para una implementación final lo más conveniente es reunir los tres módulos en una sola tarjeta PCB ya que con ellos se reduce considerablemente el costo de producción pero por tratarse de una primera implementación se tomó como válida la forma usada.

 $\zeta_1$ 

# Pruebas.

Una vez que se implementaron los diferentes módulos se realizaron pruebas de su funcionamiento en conjunto.

- Se probó el funcionamiento del circuito multitap descrito en el capítulo 3 sensando los diferentes voltajes de conmutación y cumpliendo con los valores de diseño.
- Se probaron las protecciones de sobre voltaje y su redundancia forzando a que el circuito de la figura 3.6 fallara. En ambos casos se presenta un funcionamiento adecuado de la protección ya que ésta interrumpió el paso de la corriente de salida y solo se restableció por medio del botón de reset. Las gráficas de dicho comportamiento se presentan a continuación.

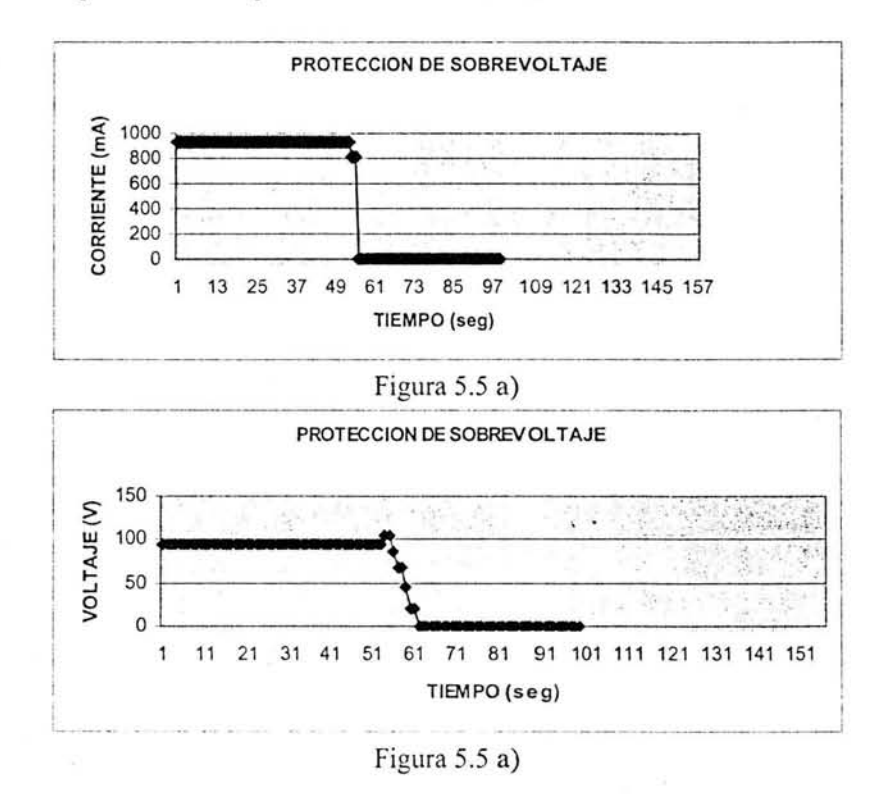

Como se observa el tiempo de descarga del capacitor de filtrado es de aproximadamente 9 segundos al dejar el circuito sin carga. Después de este tiempo las condiciones de voltaje y corriente a la salida del equipo serán cero por lo que el usuario no correrá ningún riesgo al entrar en contacto con dichas terminales.

• Se probó el sensado de voltaje y el sensado de corriente encontrándose una falla en el segundo punto ya que al desconectar los bornes de salida de la carga o variar el potenciómetro del circuito regulador de corriente figura 13, a su valor mínimo se tenían pequeños valores en el sensado de corriente que eran desplegados en el display a pesar de que en realidad no se tenia corriente en los

 $\sim$  52

*Esteban Gabriel LÓfle: GOIl:Ú/C: UNA\_M\_ 200-1* 

bornes de salida según se comprobó con equipo de instrumentación de la marca HP y Tektronics.

Fue necesario realizar una corrección a dicha parte del diseño la cual se describe a continuación.

### Justificación error sensado de corriente y corrección **por** software.

Partiendo del circuito de la figura 5.6. Se tomaron los voltajes en los extremos del resistor R4 con el diodo D1 y sin él, denominando VA al voltaje medido en el punto a la izquierda del resistor y  $V_B$  en el extremo derecho del mismo. Se tuvieron los siguientes resultados.

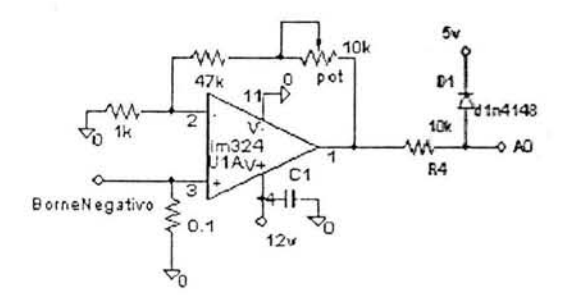

Figura 5.6

Con Diodo DI

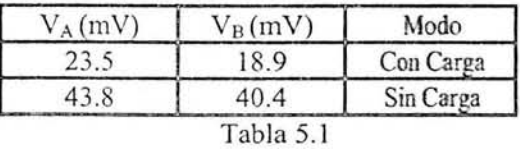

Sin Diodo DI

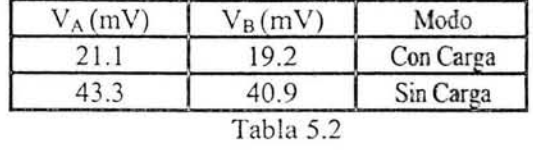

Como se puede observar la diferencia es mínima con o sin el diodo D1. y los valores se mantiene casi constantes con carga y sin carga en ambos casos. Por lo que podemos afirmar que el error que presenta el circuito sensor de corriente es debido al offset del amplificador operacional empleado (LM324). Para corregirlo se tuvieron varias opciones, una cambiar el amplificador operacional por otro lo cual encarece el diseño, otra opción es implementar el circuito para compensar el offset pero esto implica modificar la tarjeta del módulo 3. La tercera opción, que fue la que se decidió tomar fue compensar el error por medio del software dentro del programa del microcontrolador. \_\_\_\_\_\_\_\_\_\_\_\_\_\_\_\_\_\_\_\_\_\_\_\_\_\_\_\_\_\_\_\_\_\_\_\_\_\_\_\_\_\_\_\_\_\_\_\_\_\_\_\_\_\_\_\_\_\_\_\_\_\_\_\_ 53

Recordando que la resolución del ADC es de 4.88 mV y debido a que el voltaje medido en la resistencia de sensado cuando no se tiene carga es de 4O.4mV. Se obtuvo el equivalente binario en el ADC que tiene el valor de 8 binario. Dicho valor se comprobó al realizar la operación para el despliegue de corriente en el display LCD Y obtener el valor 7.8 mA mismo que se visualizaba bajo las condiciones descritas. De la misma forma se comprobó para el caso en que se tiene la carga conectada con la corriente de salida igual a cero.

De lo anterior se agregó la modificación correspondiente en el programa final del PIC16F877. Dicha modificación está indicada dentro del código del apéndice B.

*Esteban Gahriel Lópe= Gon=úle= U.N.A.M. 2004* 

• Se probó el comportamiento del equipo en el tiempo con ayuda de la función de muestreo. Los datos fueron manipulados en Excel y sus graficas se presentan a continuación.

Prueba de comportamiento con el tiempo 1

Condición de carga: Plena carga Duración: 1 hora Corriente de salida esperado: 100 mA. Tiempo de muestreo: 1 minuto

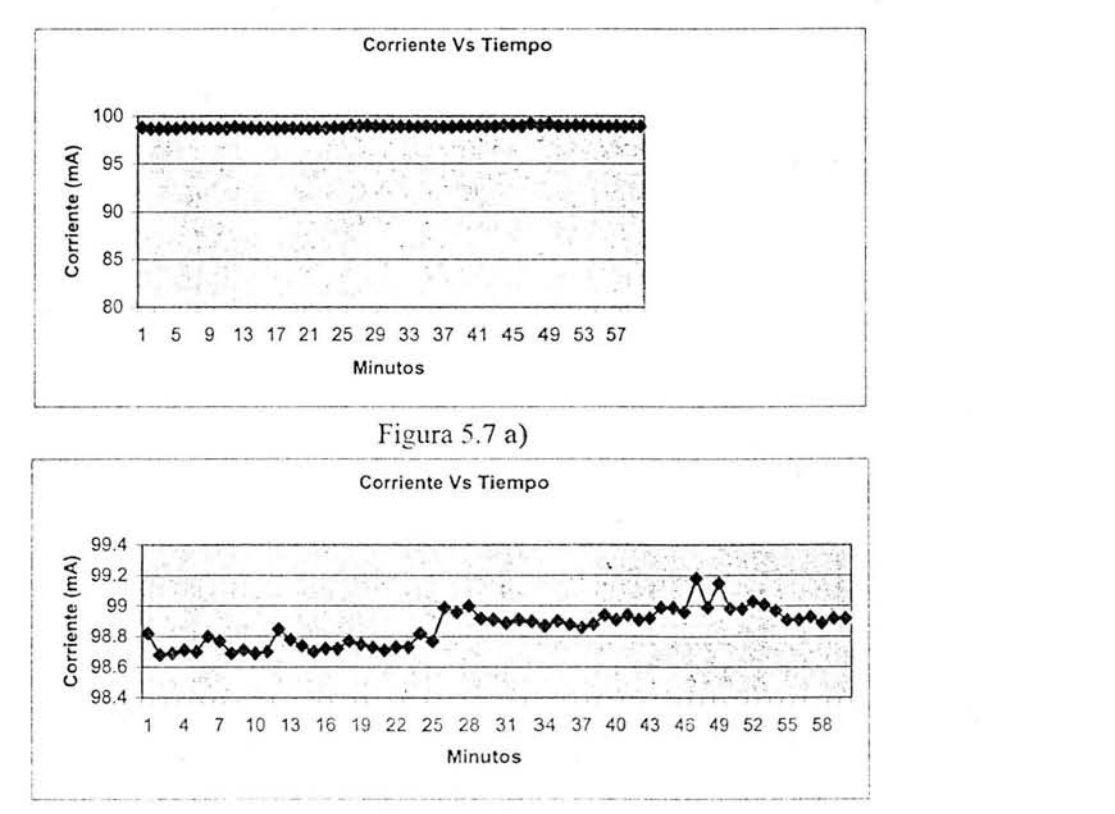

Figura 5.7 b)

El equipo presenta un funcionamiento adecuado con variaciones de corriente de 0.5 mA. Pero los dos picos presentados entre el minuto 45 y 50 de la prueba nos hace dudar del comportamiento a mayor tiempo por lo que se realiza la misma prueba por tiempo mayor.

 $55$ 

Esteban Gabriel López González **Magazina a Barca da Casa da Casa da Casa da Vil** M.A.M. 2004

Prueba de comportamiento con el tiempo 2

Condición de carga: Plena carga Duración: 4 horas Corriente de salida esperado: 100 mA Tiempo de muestreo: 1 minuto

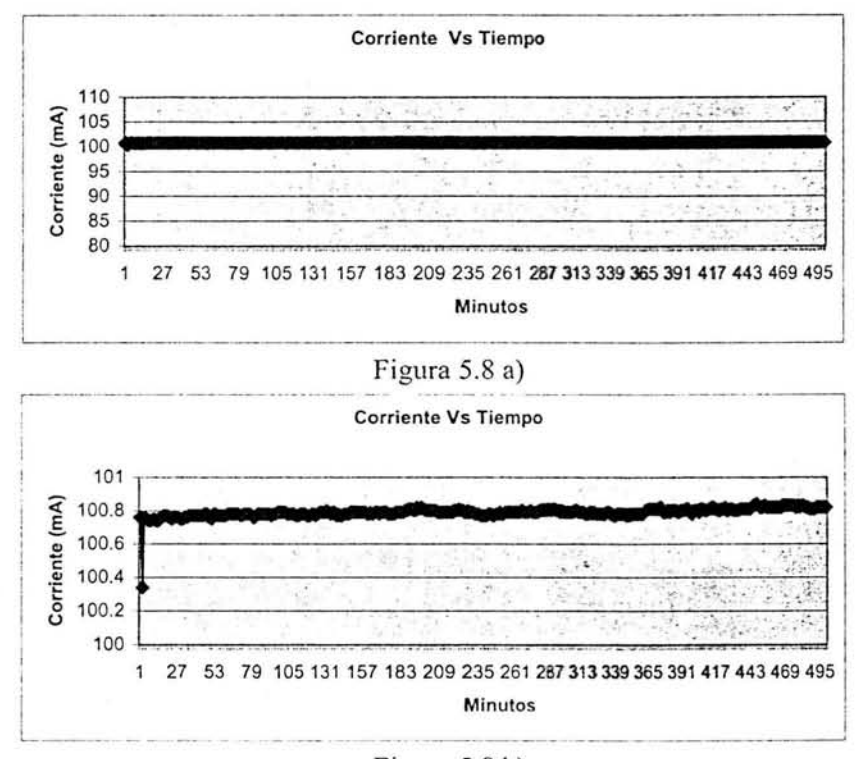

Figura 5.8 b)

La variación de la corriente permanece en 0.5 mA que equivale a un error de 0.49 %. Por lo que se considera que el equipo tiene un buen desempeño y la prueba es aceptada.

 $56$ 

Prueba de comportamiento con el tiempo 3

Condición de carga: Plena carga Duración: 3.8 horas Corriente de salida esperada: 915 mA Tiempo de muestreo: 2 minutos

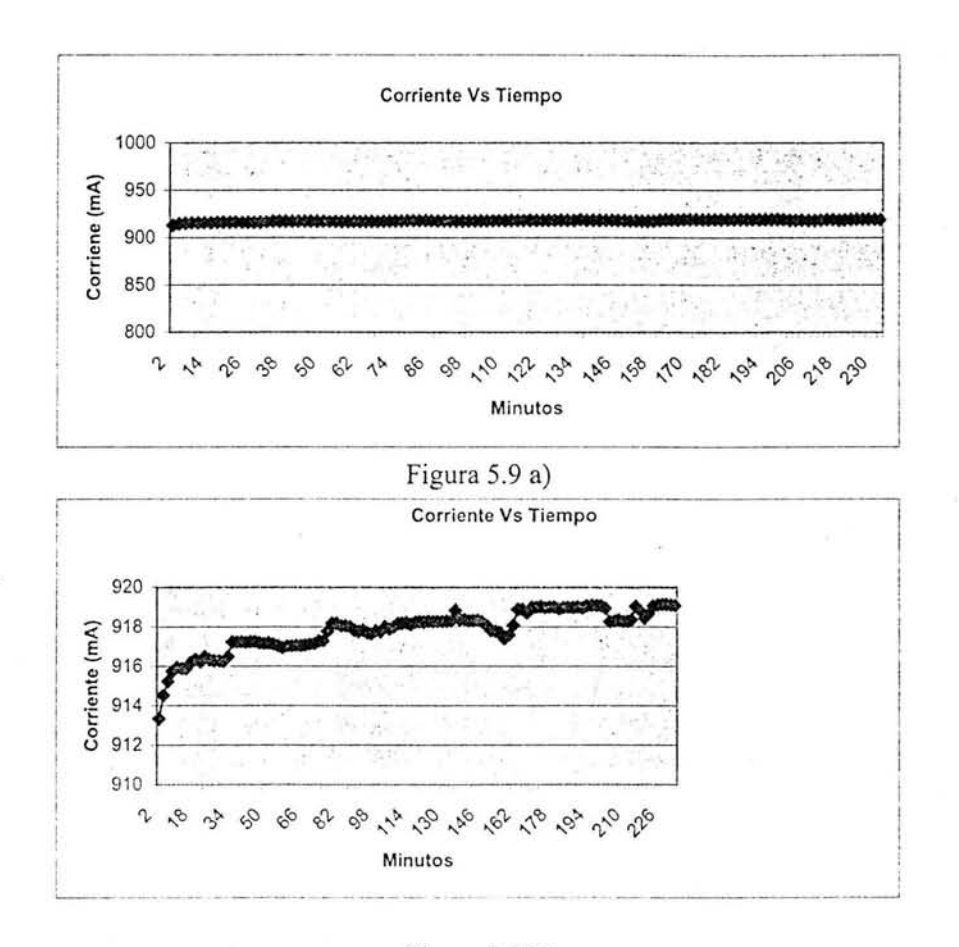

Figura 5.9 b)

En este caso se tiene una variación de 6 mA lo que nos da un error de 0.6 %. Podemos notar un efecto transitorio y después la estabilización del equipo. Comportamiento esperado por ser un regulador lineal.

 $\sim$  57

*Es/eban Gabriel Lópc: GOII:lile: UNA.M. 2004* 

#### Características **del** equipo.

Se realizaron mediciones de voltaje y corriente a la entrada y salida del equipo para determinar con ello sus características electrícas.

Rango del voltaje de entrada al regulador de corriente 23.4V - 110.24 V

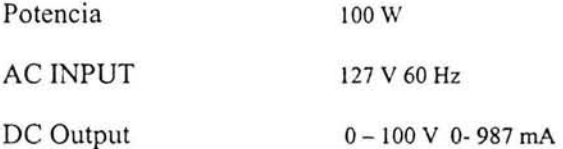

Regulación de carga (load regulation): Es la habilidad de mantener la corriente constante a la salida a pesar de los cambios de carga. Se calcula a partir de la siguiente ecuación:

 $\text{Load Reg } \% = \frac{I_{O_{V=0}} - I_{O_{V_{\text{max}}}}}{I_{V=0}} \times 100$  (5.1)  $I O_{V \text{ max}}$ 

En el caso del equipo diseñado se tomaron las mediciones necesarias en diversos va lores de corriente y se obtiene una regulación promedio igual a:

Load Reg  $% = 0.16%$ 

Regulación de línea (line regulation): Es la capacidad de mantener la corriente de salida a pesar de los cambios en la línea (voltaje de entrada). Por ser una fuente de corriente se obtiene mediante:

Line Reg %  $=$   $\frac{\Delta i_o}{\Delta t} \times 100$  $\Delta v_{in}$ (5.2)

Al igual que en el caso anterior se tomaron las mediaciones necesarias y se tiene un porcentaje de regulación para el caso de la máxima comente de salida de:

 $-58$ 

Line Reg  $% = 0.13\%$ 

*Esteban Gabriel Lópe= Gon=úle.* U.N.A.M. 2004

# Eficiencia

Esta determinada por:

Eficiencia = 
$$
\frac{P_{OUT}}{P_{IN}} \times 100
$$
 (5.3)  
Eficiencia =  $\frac{Vo \times I_{load}}{Vin \times I_{load}} \times 100$  (5.4)

En nuestro caso, se tomaron las siguientes medidas de voltaje de entrada y salida

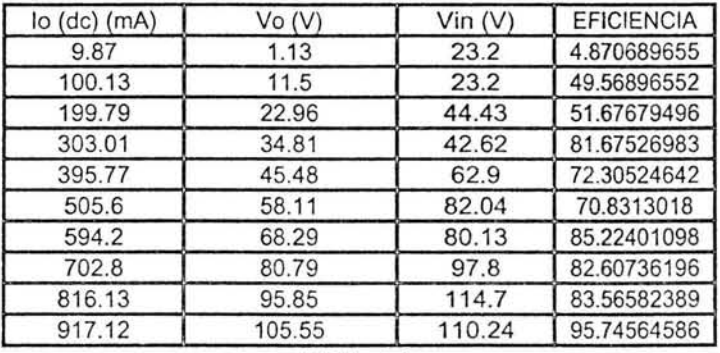

Tabla 5.3

Lo cual arroja una eficiencia promedio de:

Eficiencia =  $67\%$ 

El equipo cumple con los rangos de corriente y voltaje para los que fue diseñado. Su porcentaje de regulación es regular comparado con fuentes comerciales pero es muy cercano al planteado y se considera aceptable para la aplicación en la que será empleado. Su eficiencia promedio arroja un valor bueno comparado con el valor teórico esperado al hablar de fuentes lineales el cual ronda de 50 a 60 %.

#### Costos.

De acuerdo con los componentes mostrados en los diagramas del Apéndice A y tomando como fuente a los distribuidores AG Electrónica y Steren se calculó el costo aproximado del equipo el cual ronda en \$120.00 USD.

El precio justifica el diseño y constmcc ión del equipo ya que es cinco veces menor al de la fuente comercial E36l7 A de Agilent Technologies descrita al inicio de éste trabajo.

 $\sim$  59

# Capítulo 6 Conclusiones y comentarios

El equipo diseñado cumple con los parámetros propuestos en los objetivos descritos al inicio de esta tesis, tiene un rango en el voltaje de salida de O a 100 V Y un rango de corriente que supera al pedido casi al doble 0 a 987 mA.

El porcentaje de regulación es muy cercano al requerido de 0.1% en el caso de regulación de línea y carga y se considera aceptable para las aplicaciones que tendrá el instrumento.

También se cumplió con función de muestreo de datos y la posibilidad de manejar estos vía software como se presenta en las graficas del capítulo anterior. Los botones con los cuales se configura dicha función se diseñaron para que el usuario los pueda operar de manera sencilla y casi intuitiva, pero no evita que el usuario tenga que leer el manual de operación del equipo para su uso adecuado, lo cual es una medida primordial de seguridad en este tipo de instrumentos.

En lo que se refiere a las medidas de seguridad en el caso de un manejo inadecuado. Se diseñó, implementó y probó la protección de sobrevoltaje incluyéndose una redundancia para garantizar su funcionamiento. En este punto se cuenta también con un display el cual indica en todo momento al usuario la cantidad de voltaje y corriente en las terminales de salida del equipo lo cual hace que se tenga mayor conciencia de los riesgos que se corren en su manejo. El equipo también cuenta con una advertencia luminosa la cual indica al usuario el caso en el que se tenga activada la protección. Por todo lo anterior considero que se tienen medidas de seguridad suficientes para que se pueda usar este instrumento en un laboratorio para fines de experimentación asegurando al operador que el riesgo en su manejo es mínimo.

Aun así siempre es necesario que el operador este conciente de las medidas básicas de seguridad al manejar una fuente de corriente como ésta.

En lo que respecta al costo del equipo, el cual ronda los \$120.00 USD, justifica su discño e implementación pues es aproximadamente la quinta parte del costo de una fuente comercial cuyas características y especificaciones de diseño son similares a las planteadas, según se puede constatar en sus hojas de especificaciones.

Los dispositivos usados en el diseño de la fuente se pueden conseguir en el mercado nacional lo que facilita no solo su construcción sino también su mantenimiento, que se llevará a cabo en el laboratorio de electrónica del CCADET.

Como ya se mencionó el equipo cumple con las características para ser usado en laboratorios en donde se requiera el uso de una fuente de corriente y no solo para la experimentación con depósitos electroquímicos. Además de que las topologías usadas en los diferentes módulos que lo componen, lo hace un diseño flexible y con perspectivas de crecimiento por ejemplo en el caso de la regulación de corriente como primer paso se puede mencionar la ampliación del diseño para construir un equipo el cual se puede ofrecer como una fuente de corriente y voltaje constante. O se puede

pensar en ofrecer un equipo con diferentes rangos de potencia, con solo hacer modificaciones pequeñas de los módulos 2 y 3 respectivamente.

Si bien las fuentes de alimentación son un tema fundamental dentro de la ingeniería, en electrónica, el diseñar un equipo como el descrito, implica incluir a las tres áreas principales de ésta que son la electrónica analógica, la electrónica digital y la electrónica de potencia.

El tema es actual ya que es sumamente rentable. Lo anterior se demuestra al revisar reportes de empresas como National Semiconductor Corporation que en el 2002 afirmó que el segmento de mercado de la industria electrónica referente a las fuentes de alimentación tiene ganancias superiores a los 5 billones de dólares anuales, lo cual no es sorprendente teniendo en cuenta el número de equipos que requieren una fuente de alimentación para operar.

Por los resultados obtenidos y presentados me parece se le dió un manejo adecuado al problema. El diseñar un equipo de instrumentación como este deja un sin número de experiencias tanto a nivel profesional como personal.

Como se presenta en esta tesis se cometieron errores en el diseño pero fue posible remediarlos. Lo que nos deja ver que no debemos dejar pasar ningún detalle por mínimo o fundamental que parezca.

Sin duda lo aprendido en el desarrollo de este proyecto me ayudará a tener un mejor desempeño profesional.

 $\overline{61}$ 

*Esteban Gabriel Lópco Gonoálc: U. N.A.M. 2004* 

**Apéndice A Diagramas de circuitos finales del equipo.** 

 $-62$ 

*Esteban Gabriel Lópe; Gon=ále= U.N.A .M. 2004* 

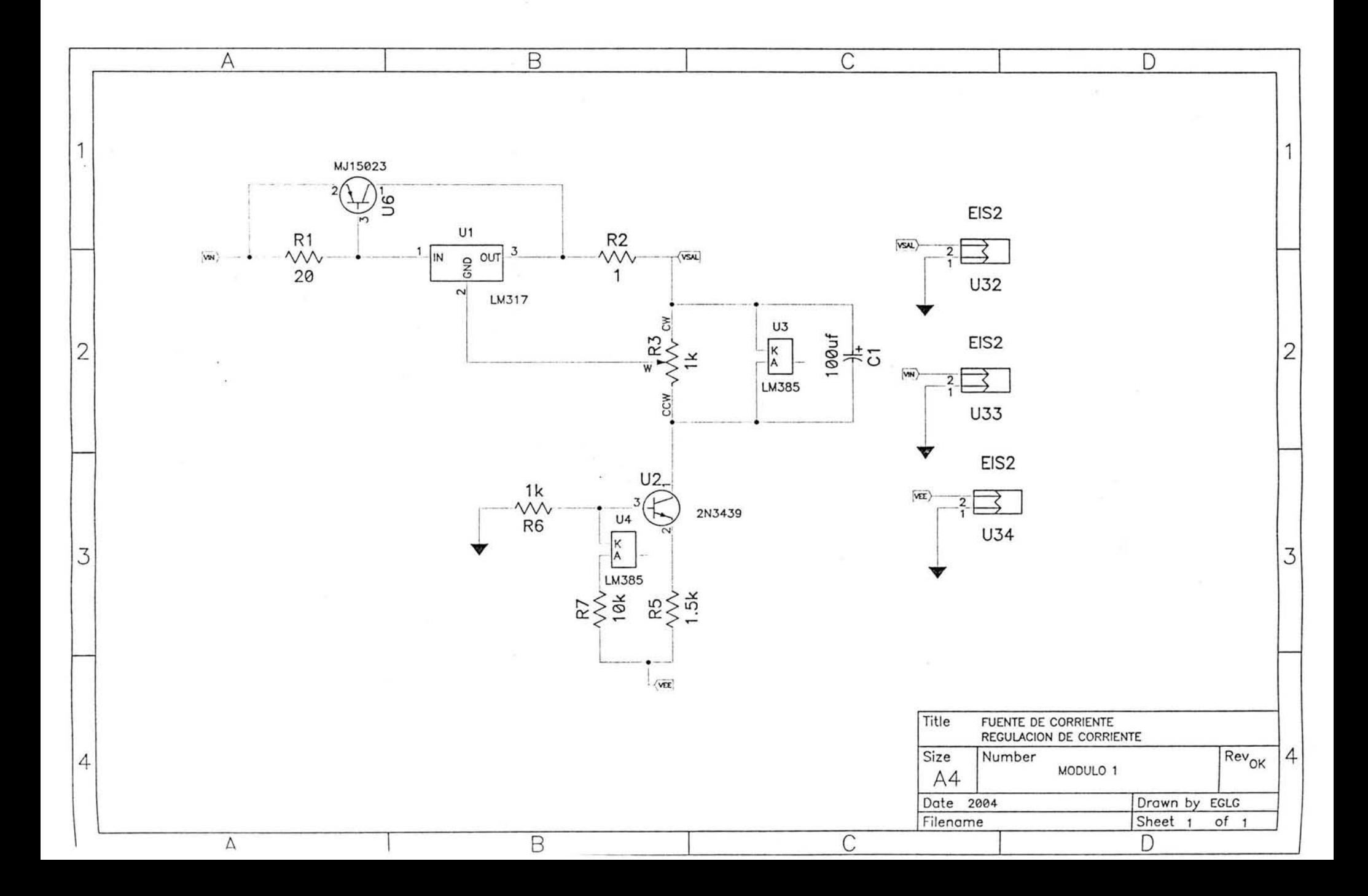

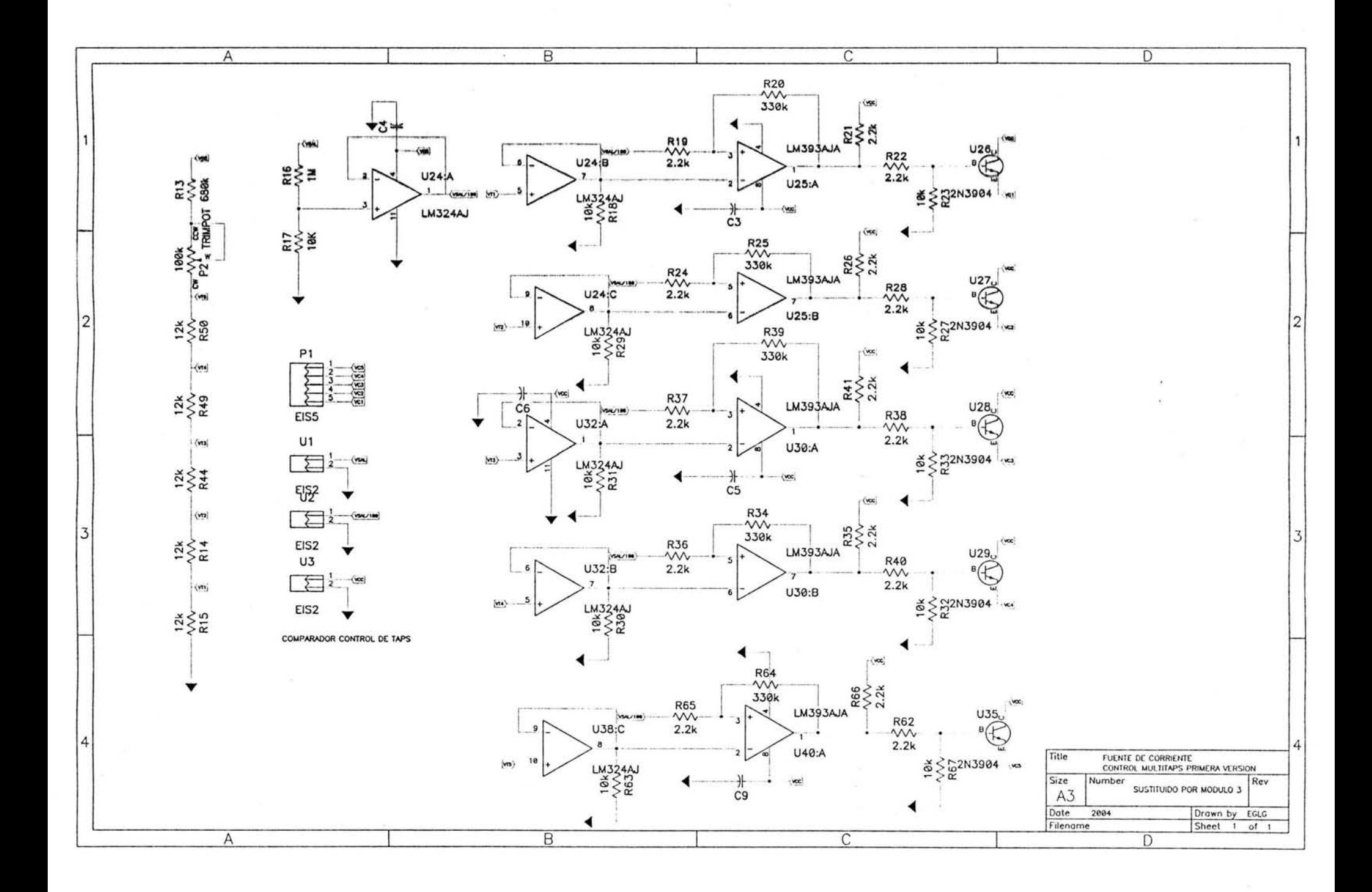

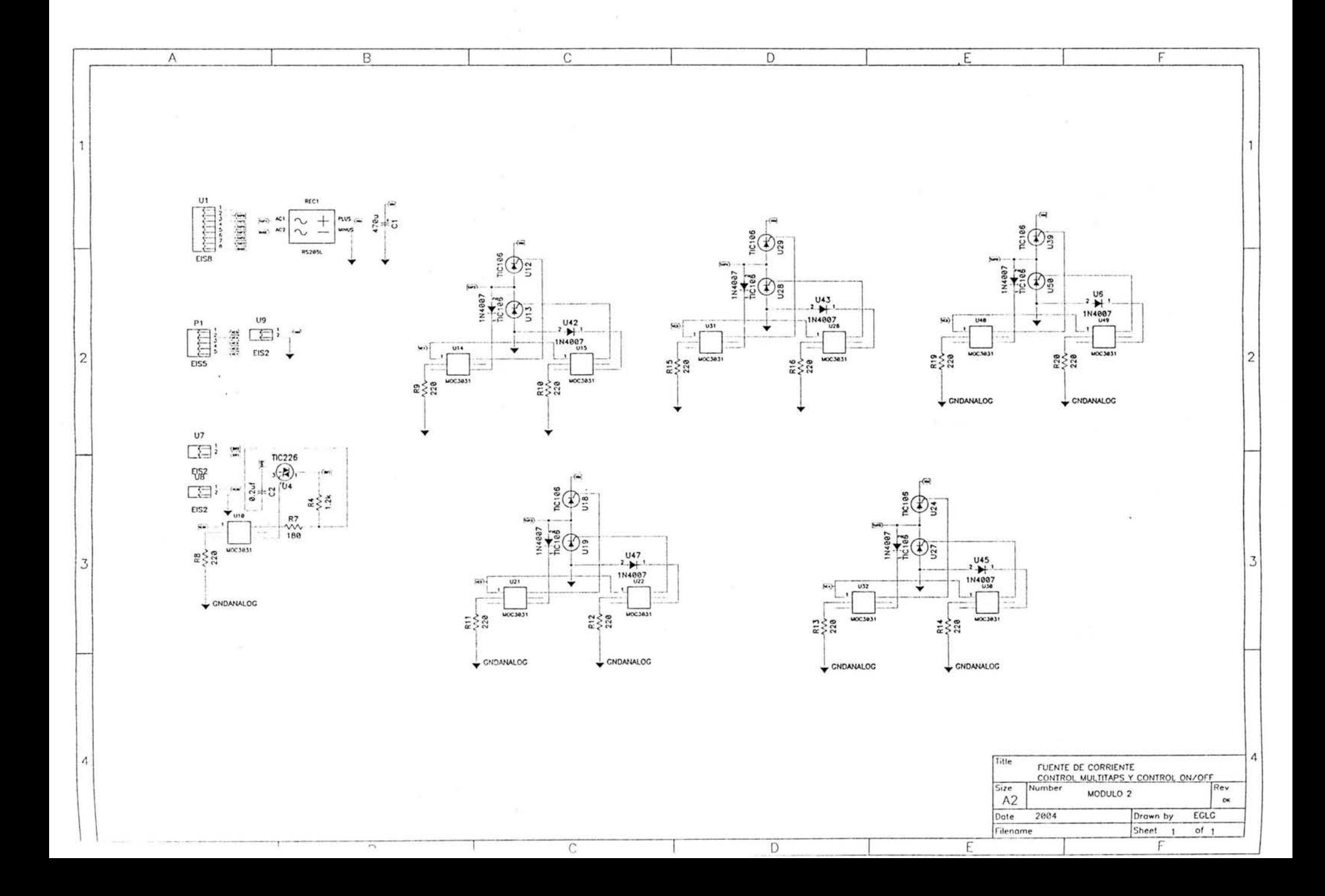

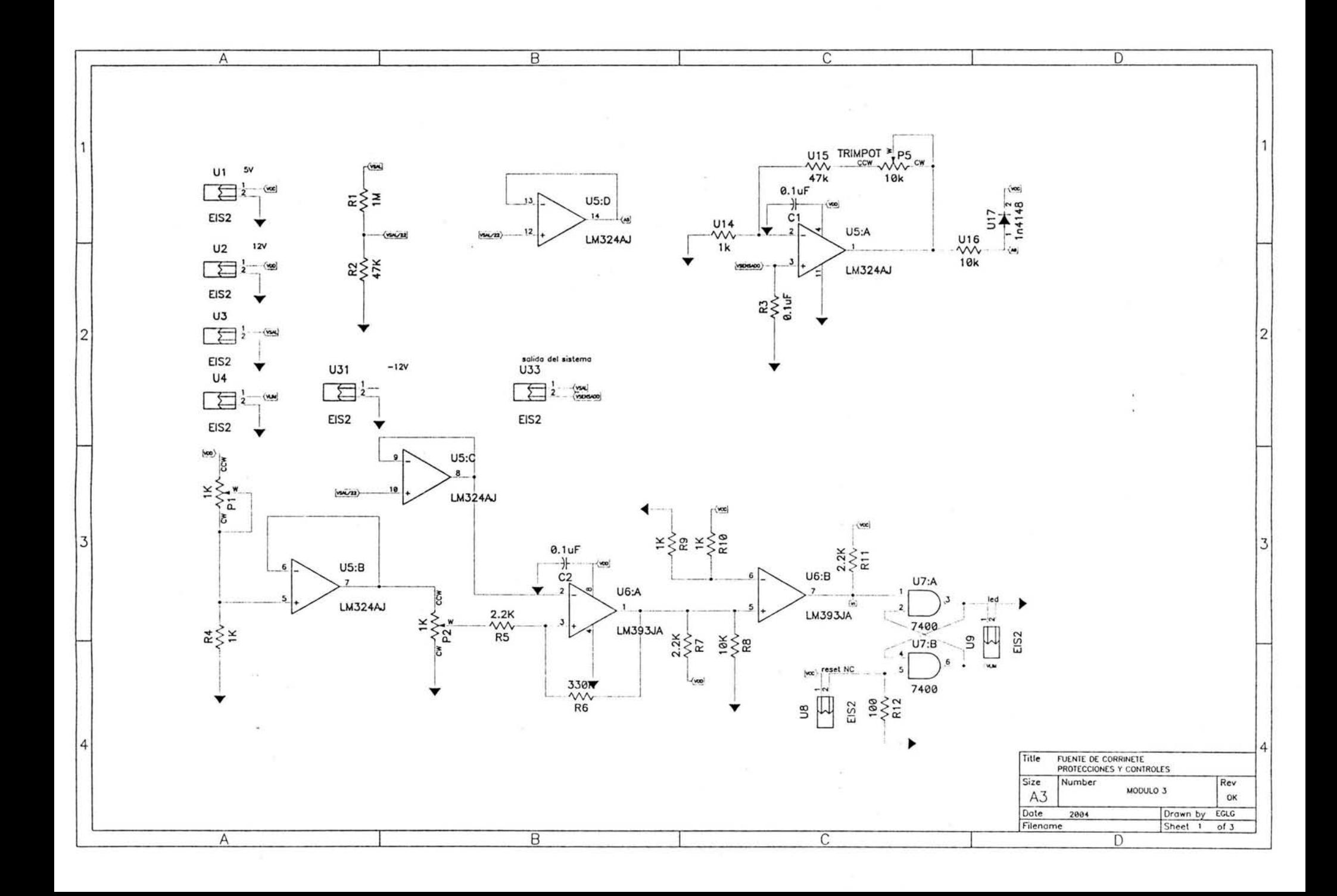

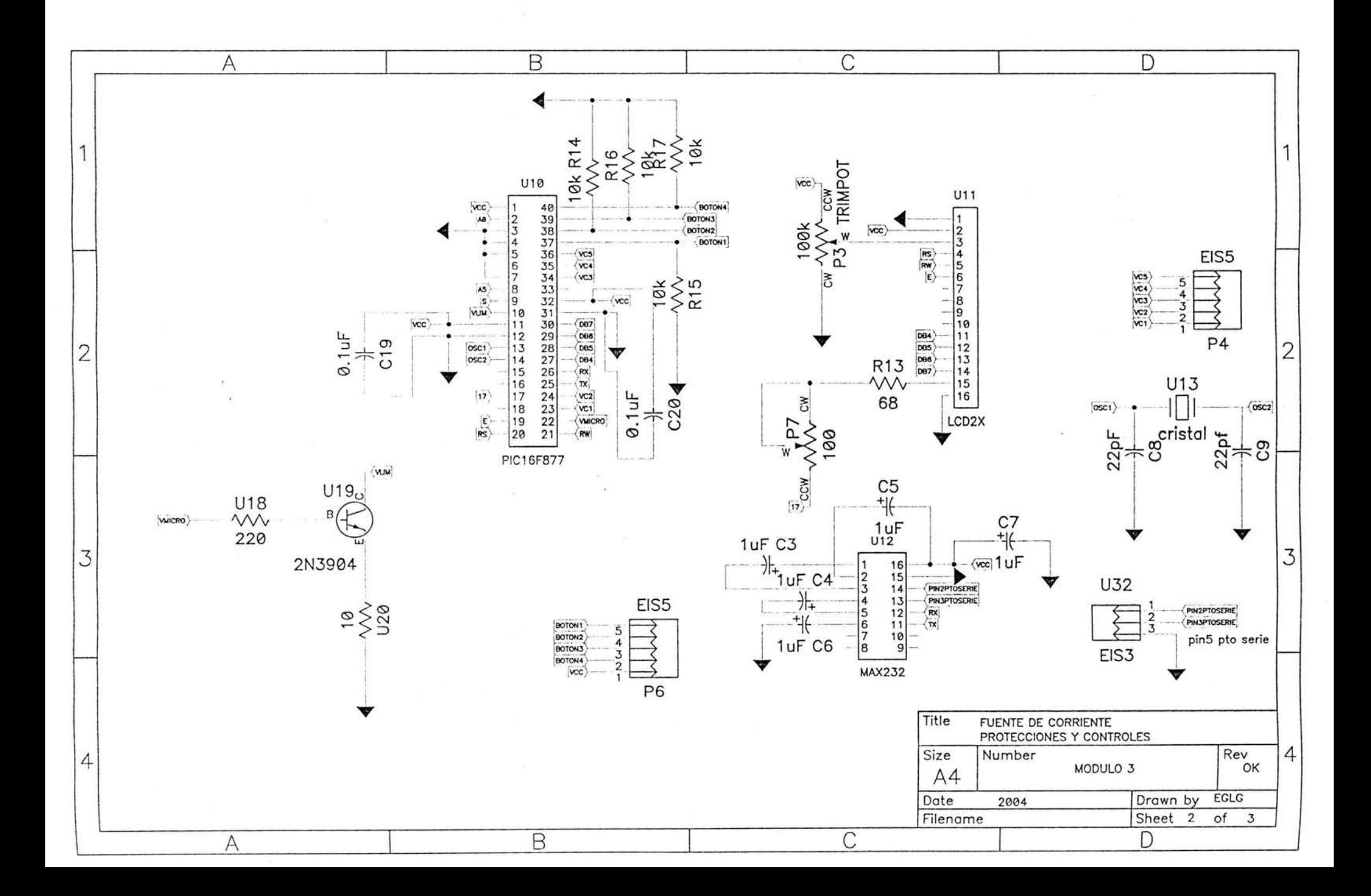

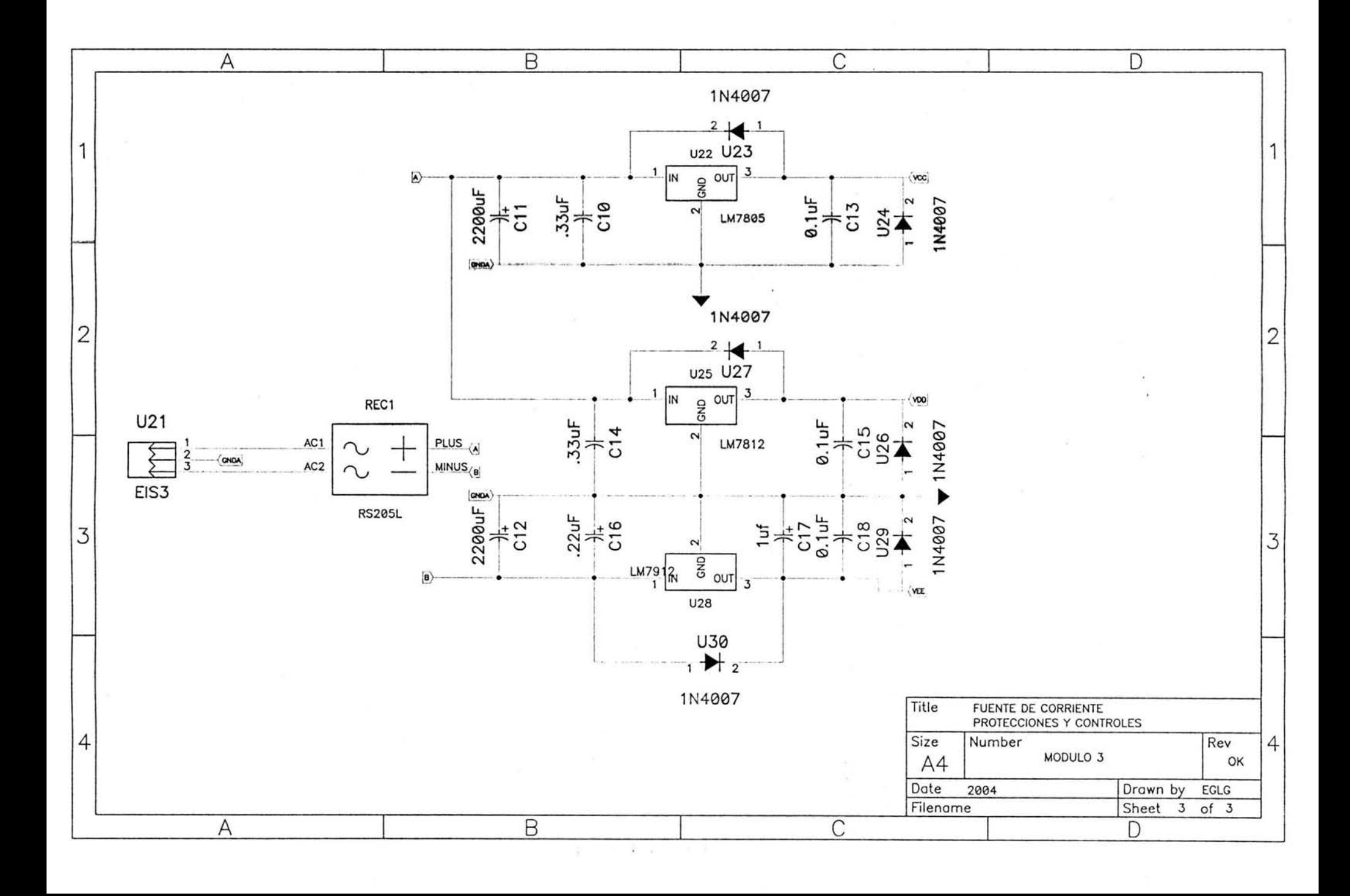
## Apéndice B Diagramas de flujo y programa final del microcontrolador.

Función Principal "main"

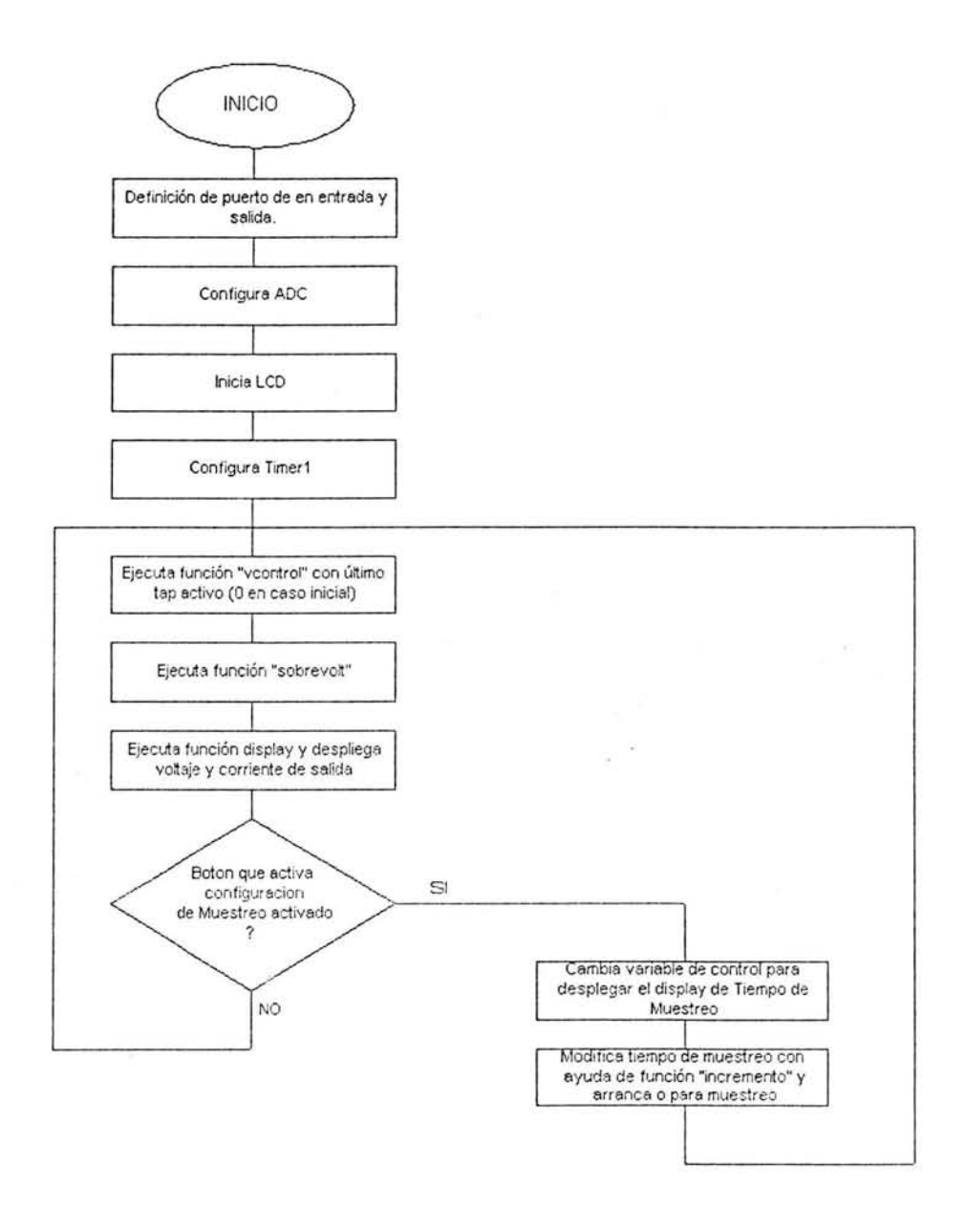

Esteban Gabriel López González

Función de Monitoreo de sobre voltaje "sobrevolt"

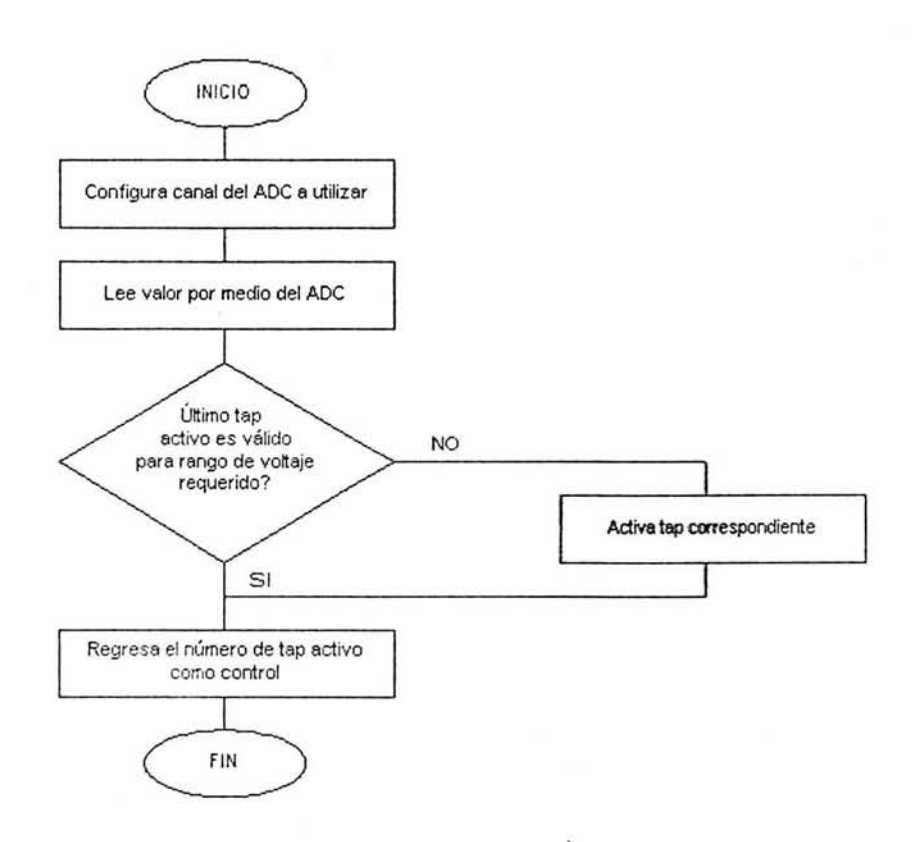

 $\sim$   $^{-1}$ 

Esteban Gabriel López González

 $-70$ U.N.A.M. 2004

Función de Monitoreo para la protección de sobre voltaje "sobrevolt"

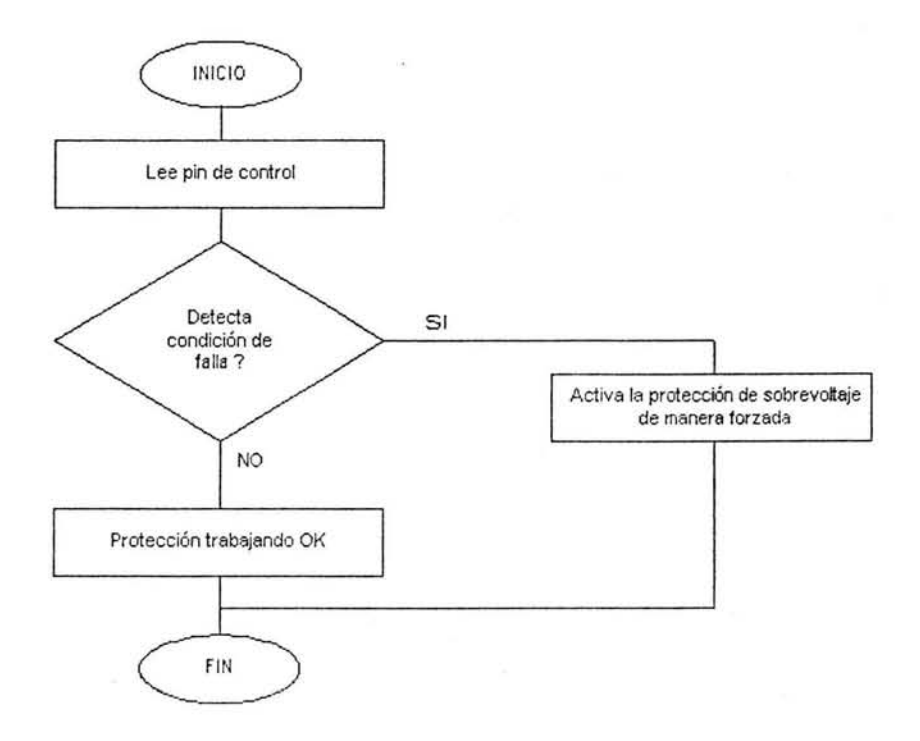

 $71$ 

 $\sim$ 

*Esteban Gabriel Lópc: Gon:ále: U.N.A.M. 2004* 

 $\overline{\mathcal{W}}$  .

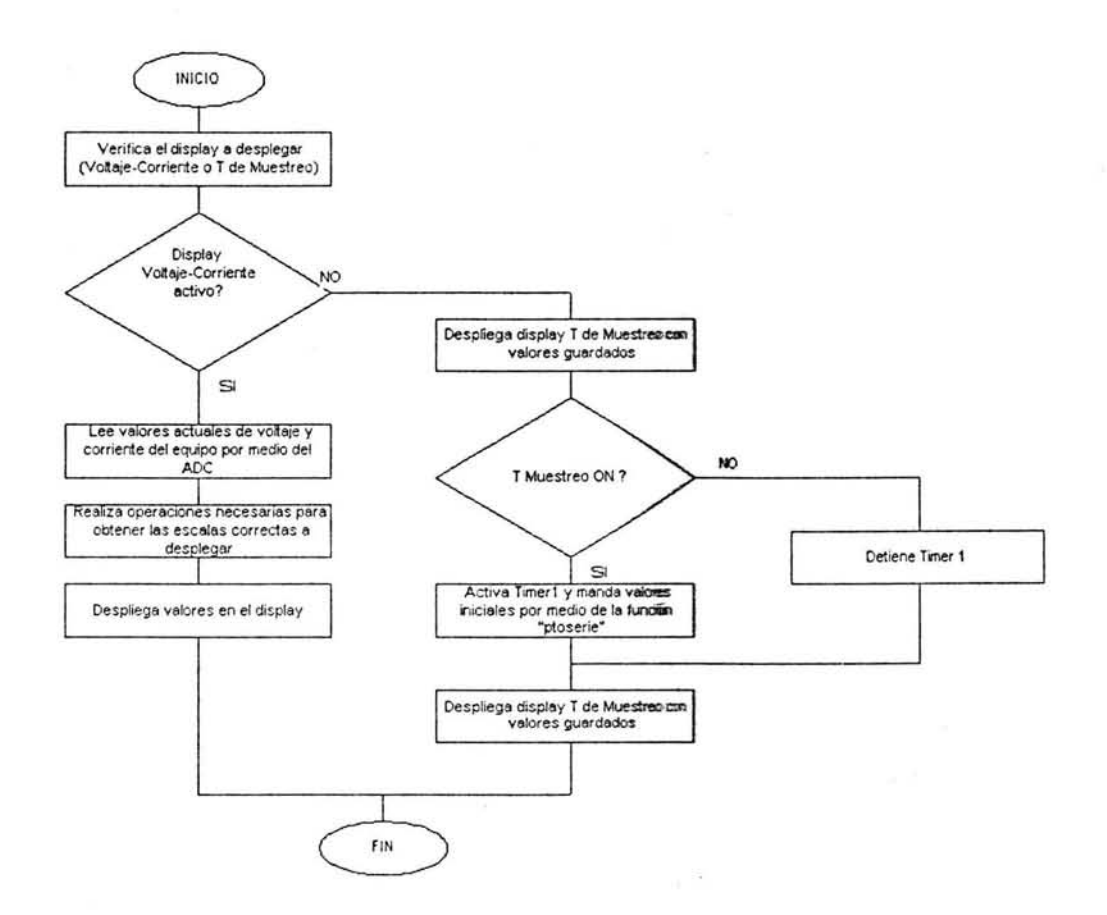

Función de Monitoreo para la protección de sabre voltaje "sobrevolt"

## Función "incremento"

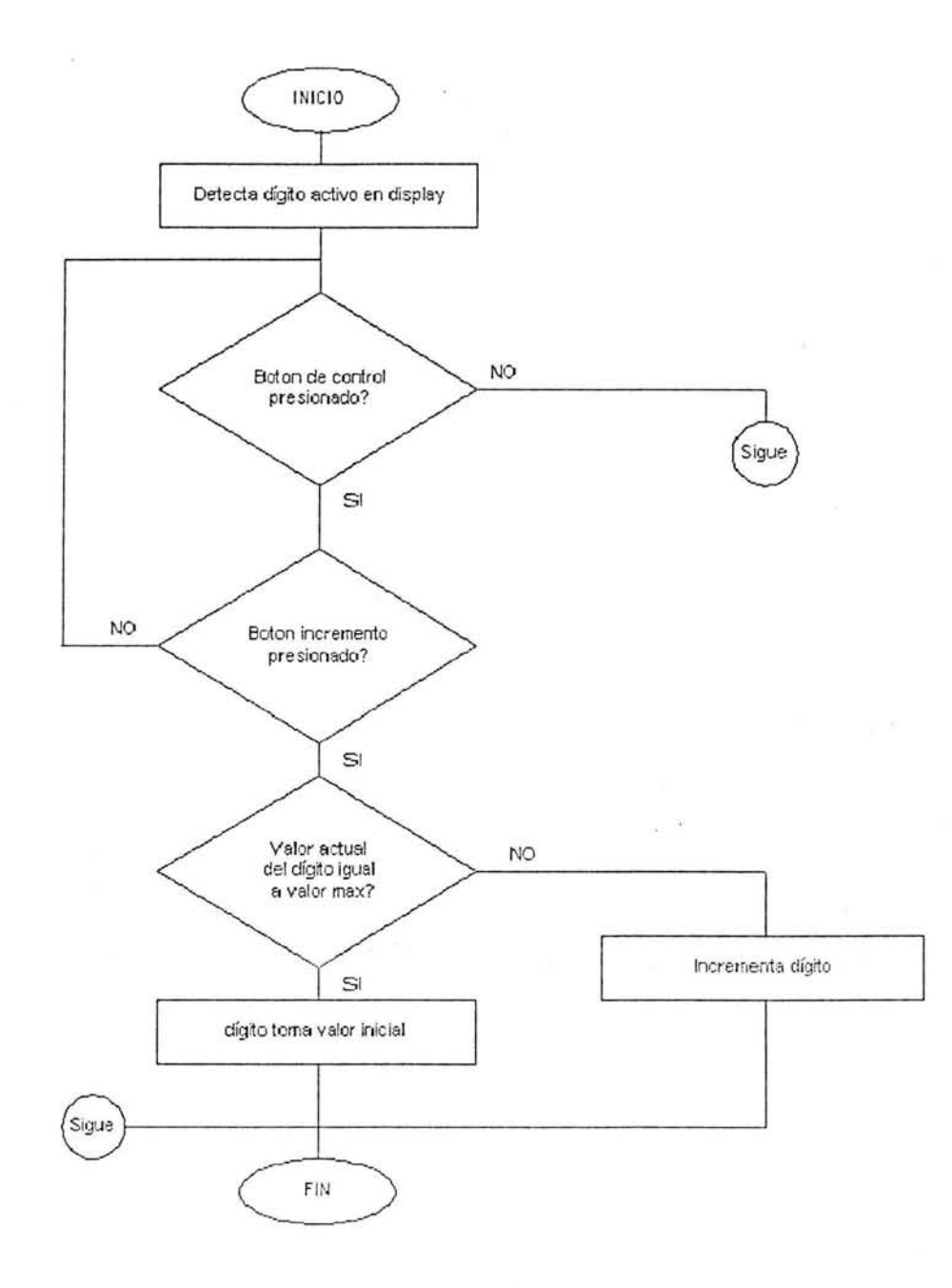

ç.

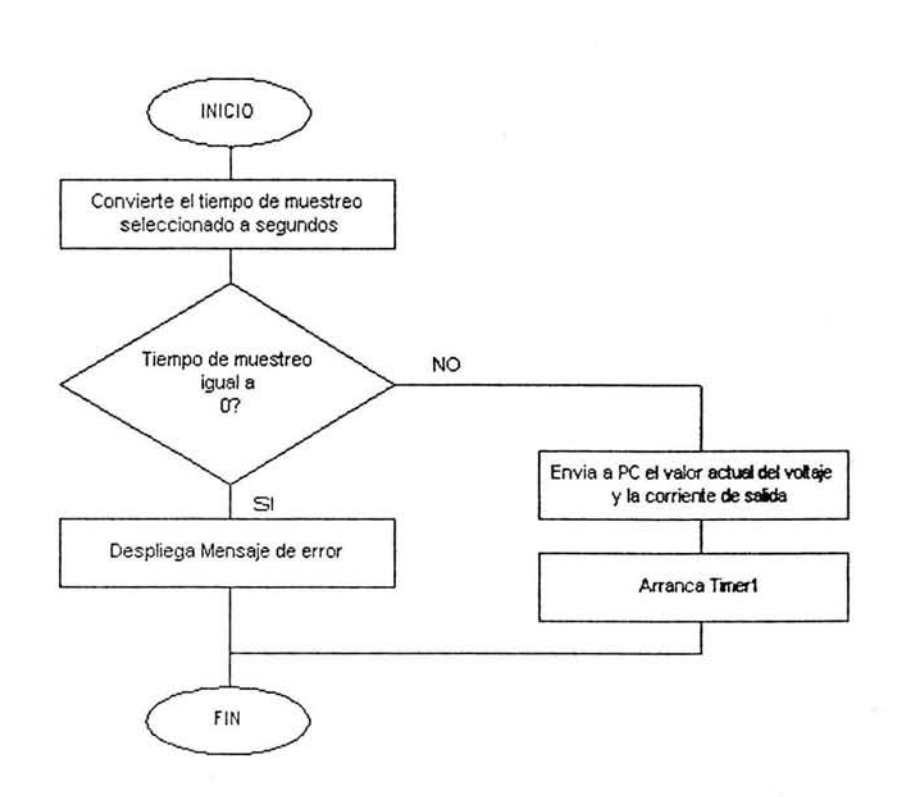

 $\overline{a}$ 

Función "ptoserie"

 $-74$ 

 $\overline{\phantom{0}}$ 

### //Programa para controlar fuente de corriente para depósitos electroquímicos

//Incluve:

//Programa convertidor analógico digital //Función que reconocen los intervalos de activación de cada //voltaje de conmutación y se implementa histèresis por medio de software. //Función que monitorea sobre voltaje. // Sensa voltaje y corriente y lo despliega en lcd. //Control de display y función de muestreo con comunicación Puerto serie.

```
\#include <16f877.h>
          #device adc=10
          #fuses HS, NOWDT, NOPUT, NOPROTECT, NOBROWNOUT, NOLVP, NOCPD, WRT
                   delay(clock=20000000)
          \#use
                    rs232(baud=9600,xmit=PIN_c6,rcv=PIN_c7)
          #use
          #bit
                   TMR1IF=0x0c.0
         #include "lcd.c"
                             // esta entre comillas dobles porque el archivo se encuentra
                              // en la misma carpeta
                             //declaración de timer y función que se ejecuta al activarse
         #INT_TIMER1
                              // su interrupción
         #usestandard_io(a)
                   standard io(b)
          #use
         #use standard io(c)
         #use standard_io(e)
         #define vc1a 156
                             \frac{1}{\sqrt{2}} V Vef = 5 V Y Vsal/22.22
         #define velb 129
                             // el indice a indica el valor con el que se activa
         #define vc2a 350
                             // y b con el que se desactiva cuando decrece el voltaje.
         #define vc2b 322
         #define ve3a 516
         #define vc3b 488
         #define vc4a 682
         #define ve4b 654
         #define vc5a 830
         #define ve5b 802
//Definición de funciones
         int veontrol(int tap);
         void compto(void);
         void sobrevolt(void);
         void display(int disp);
         void incrementa(int dato);
         void ptoserie(void);
//Definición de variables
         float volt;
         float current=0.0;
         long tiempo=0,imprime=0;
         long cont=0;
         long value=0;
         long value2=0;
         float valueprom=0.0;
         int ini=1.d=0,control=0,rebote=0;
         ints 1=0, s2=0, m 1=0, m2=0, h 1=0, h2=0;
         int serie=0,DSPLY=0,Dselect=8,esperab5=0,esperab6=0,esperab7=0,contador=0;
main();
                   set_tris_a(0xff);
                   set tris b(0xf0);
                   set tris c(0x00);
                   set tris d(0xff);
                                      // así lo requiere el uso del display
                   set tris e(0xff);
                   setup_adc( ADC_CLOCK_DIV_32 );
                   setup_ade_ports(ANALOG_NOT_RE1_RE2-);
                                                                    // A0 A1 A2 A3 A5 E0 Ref=Vdd
                   led_init();
                                                // de la libreria del driver del LCD
```
Esteban Gabriel López González

U.N.A.M. 2004

delay\_ms(200); // borra pantalla LCD led\_putc('\f'); TMRIIF=0; enable interrupts(INT TIMER1); enable\_interrupts(GLOBAL);<br>setup\_timer\_1(T1\_DISABLED); set\_timer1(0); //Inicia timer en 0

> output\_low(pin\_c4); //Se inicializan taps en cero para comparar output\_low(pin\_c5); output\_low(pin\_b1); output low(pin b2); output\_low(pin\_b3); output low(pin d3); //Inicia protección sobre voltaje apagada

while (true){

ini=vcontrol(ini);  $cont++$ ; sobrevolt(); display(d);

//Selección de display

#### $if(INPUT(PIN_B4))$  $d=1$ :

 $\mathbf{1}$ 

 $if(DSPLY == 0)$ led\_pute('\f'); // borra pantalla LCD<br>DSPLY=1; //Muestreo if(esperab7=0){ //Enciende muestres<br>if(INPUT(PIN\_B7)&&serie==0){ serie=1; control=1; esperab7=1; ١ //Apaga muestreo<br>if(INPUT(PIN\_B7)&&serie=2){ serie=0;  $s1=0$ ;  $s2=0$ ; m1=0; m2=0; h1=0; h2=0; contador=0; //inhabilita timer setup\_timer\_I(TI\_DISABLED); //Inicia times en 0 set\_timer1(0); esperab7=1; ł

 $if (INPUT(PIN_B7)=0)$ 

 $\overline{\text{esperab7=0}}$ ;  $\overline{ }$ 

//Mientras muestreo este OFF if(serie==0){

ł

//Selección de digito

if(esperab5==0){ if(INPUT(PIN\_B5)){ Dselect-; if(Dselect==6 || Dselect==3) Dselect--; if(Dselect==0) Dselect=8; esperab5=1; ÿ

else if(INPUT(PIN\_B5)=0){

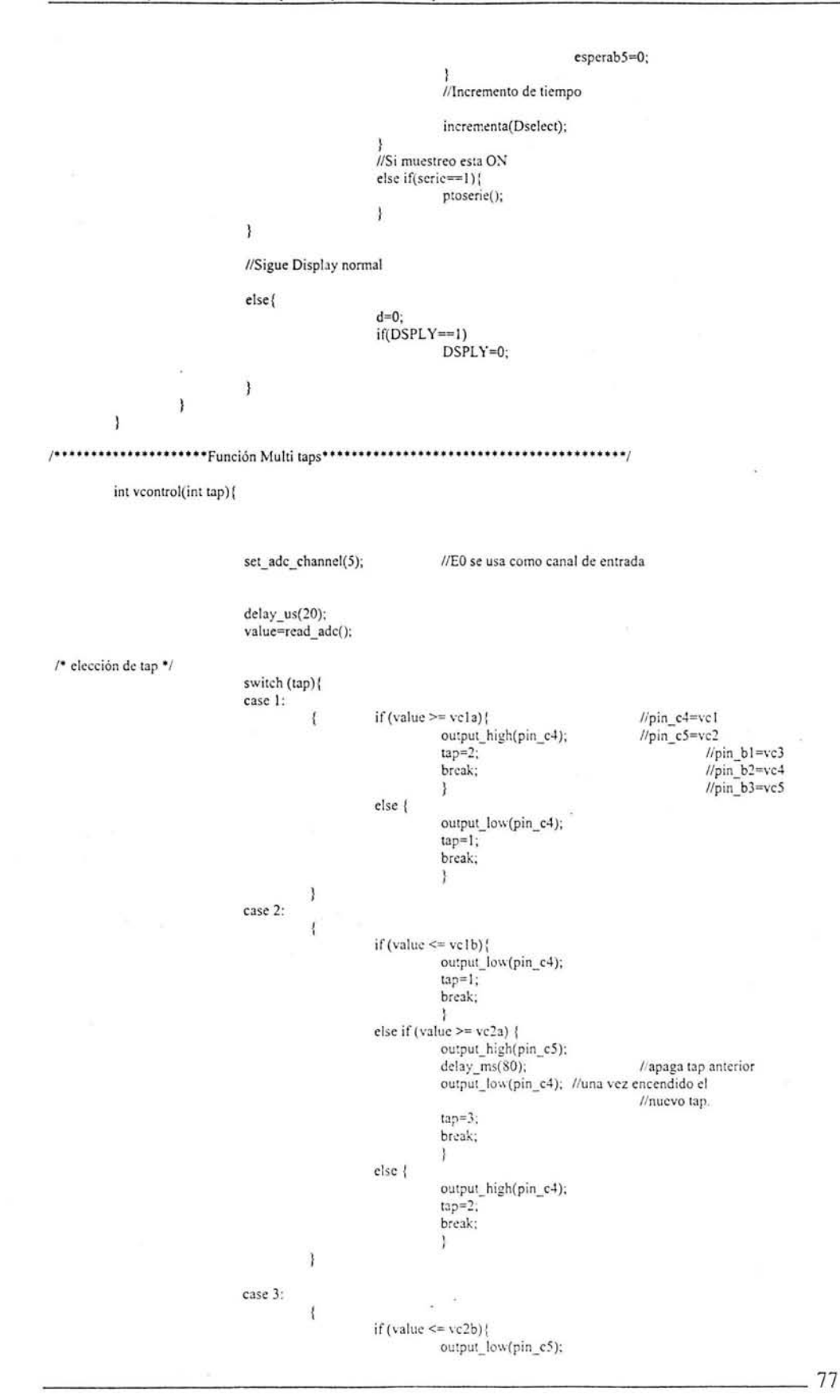

Esteban Gabriel López González

lap=2; break; 1 else if (value  $>=$  vc3a) { output\_high(pin\_b1); delay \_ms(80); output\_low(pin\_c5); tap=4; break; } else { output\_high(pin\_c5); tap=3; break; }  $\mathbf{I}$ case 4:  $\overline{\mathbf{A}}$  $if (value < = vc3b)$ { output\_low(pin\_b1);  $tap=3$ ; break; <sup>1</sup>else if (value >= ve4a) ( output\_high(pin\_b2); delay\_ms(80); output\_low(pin\_b1); lap=5; break; 1 else ( output\_high(pin\_b1); tap=4; break; 1  $\mathbf{I}$ case 5:  $\{$ if (value  $\leq$  vc4b){ output\_low(pin\_b2); tap=4; break;  $|$  else if (value >= vc5a) { output\_high(pin\_b3); delay ms(80); output\_low(pin\_b2); tap=6; break; 1 else ( output\_high(pin\_b2); tap=5; break; }  $\mathbf{1}$ case 6: if (value  $\leq$  vc5b) {  $\mathbf{I}$ output\_low(pin\_b3); tap=5; break; 1 else { output\_high(pin\_b3); tap=6; break;  $\mathbf{I}$ 1  $\,$ return tap;

*Esteban Gabriel Lópe= GOIl=ále= U.N.A.M. 2004* 

**----------\_\_\_\_\_\_\_\_\_\_\_\_\_\_\_\_\_\_\_\_\_\_\_\_\_\_\_\_\_\_\_\_\_\_\_\_\_\_\_\_\_\_ 78** 

 $\mathbf{I}$ /\*\*\*\*\*\*\*\*\*\*\*\*\*\*\*\*\*\*\*\*\*\*\*\*Función monitoreo sobre voltaje\*\*\*\*\*\*\*\*\*\*\*\*\*\*\*\*\*\*\*\*\*\*\*\*\* void sobrevolt(void){ // entradas // pin e1 terminal de S del flip flop (viene del comparador) // pin\_e2 terminal de salida del flip flop (va al optoacoplador // que activa el triac)  $\frac{1}{3}$  salida // pin\_d3 (Vmicro activa protección) if (input(pin\_c1)){ output\_low(pin\_d3); ESTA TESIS NO SALL } else {  $if (input(pin e2))$ DE LA BIBLIOTECA output\_high(pin\_d3); ł else output\_low(pin\_d3); Ï Ï void display(int disp){  $if(disp==0)$ /\* sensor voltaje\*/ if (cont ==  $10000$ ) lcd\_putc('\f'); //borra pantalla volt=(111.1/1023.0)\*(float)value; //111.1= 5\*22.22 donde 22.22 es // la relación de cambio de vsal lcd\_gotoxy(1,2); printf(lcd\_pute,"Volt: %3.2f",volt); // Manda voltaje LCD led\_gotoxy(13,2); printf(led putc,"V");  $\bar{ }$ /\* sensor corriente \*/ set\_adc\_channel(0); delay\_us(20); value2=read adc(); valueprom=valueprom+(float)value2; if (cont ==  $10000$ ) { valueprom=valueprom/10000.0; //Corrección problema offset en sensor de corriente valueprom=valueprom-9; if (valueprom  $\leq 0$ ) { current=0.0; ł else! // 5V equivale a 1023binario y 4.88mV equivale a 1 binario current=(1000.0/1023.0)\*valueprom; ĵ lcd\_gotoxy(1,1); printf(led\_pute,"I: %3.2f", current); // Manda corriente LCD led\_gotoxy(11,1); printf(led\_pute,"mA");  $cont=0$ ;

valueprom=0.0;

else {

Ï

lcd\_gotoxy(1,1);<br>printf(lcd\_pute,"T MUESTREO");  $if(serie==0)$ 

Esteban Gabriel López González

U.N.A.M. 2004

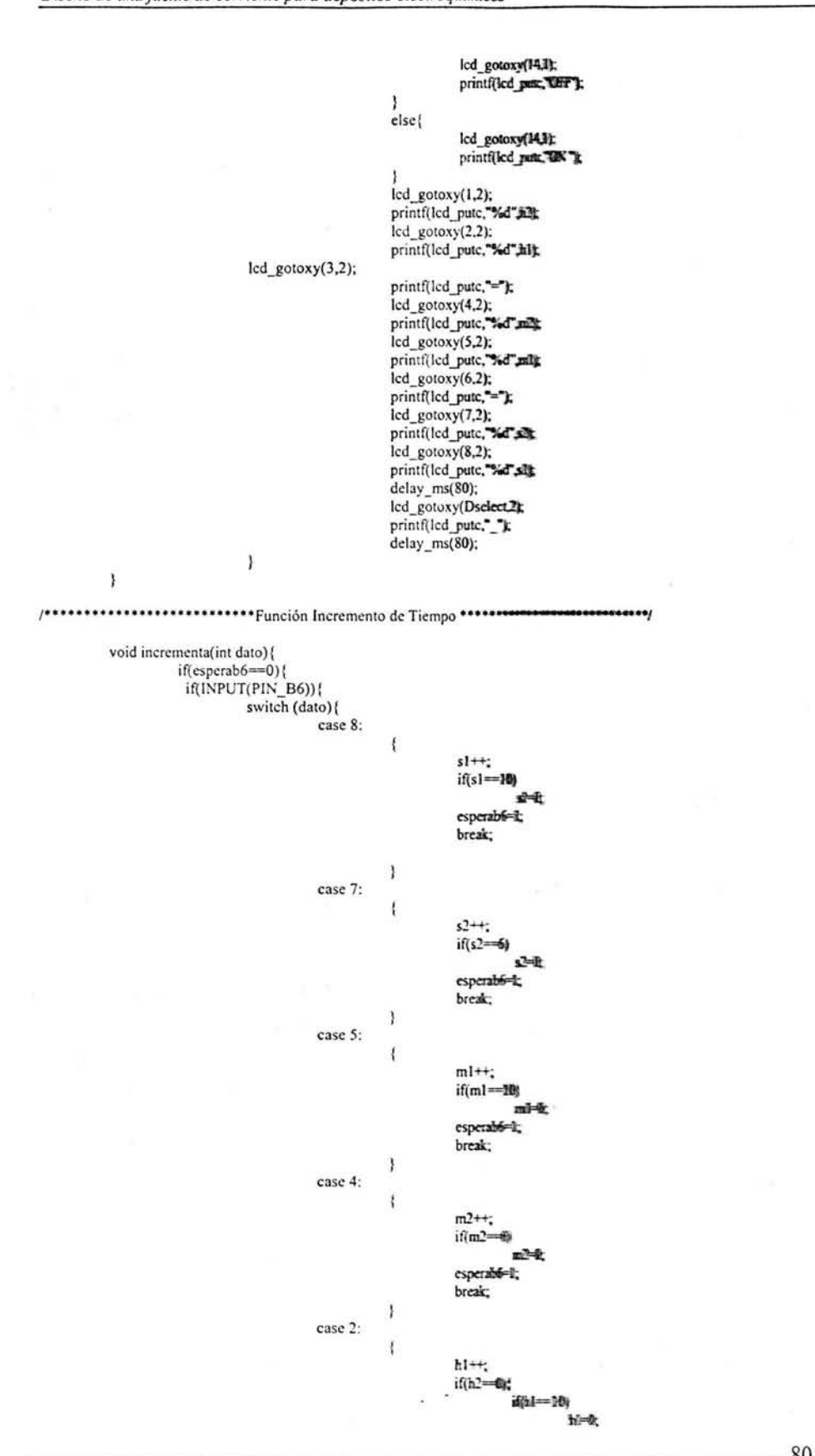

*Esteban Gabriel Lópe= Gon=ólez* UN.A.M. 7004

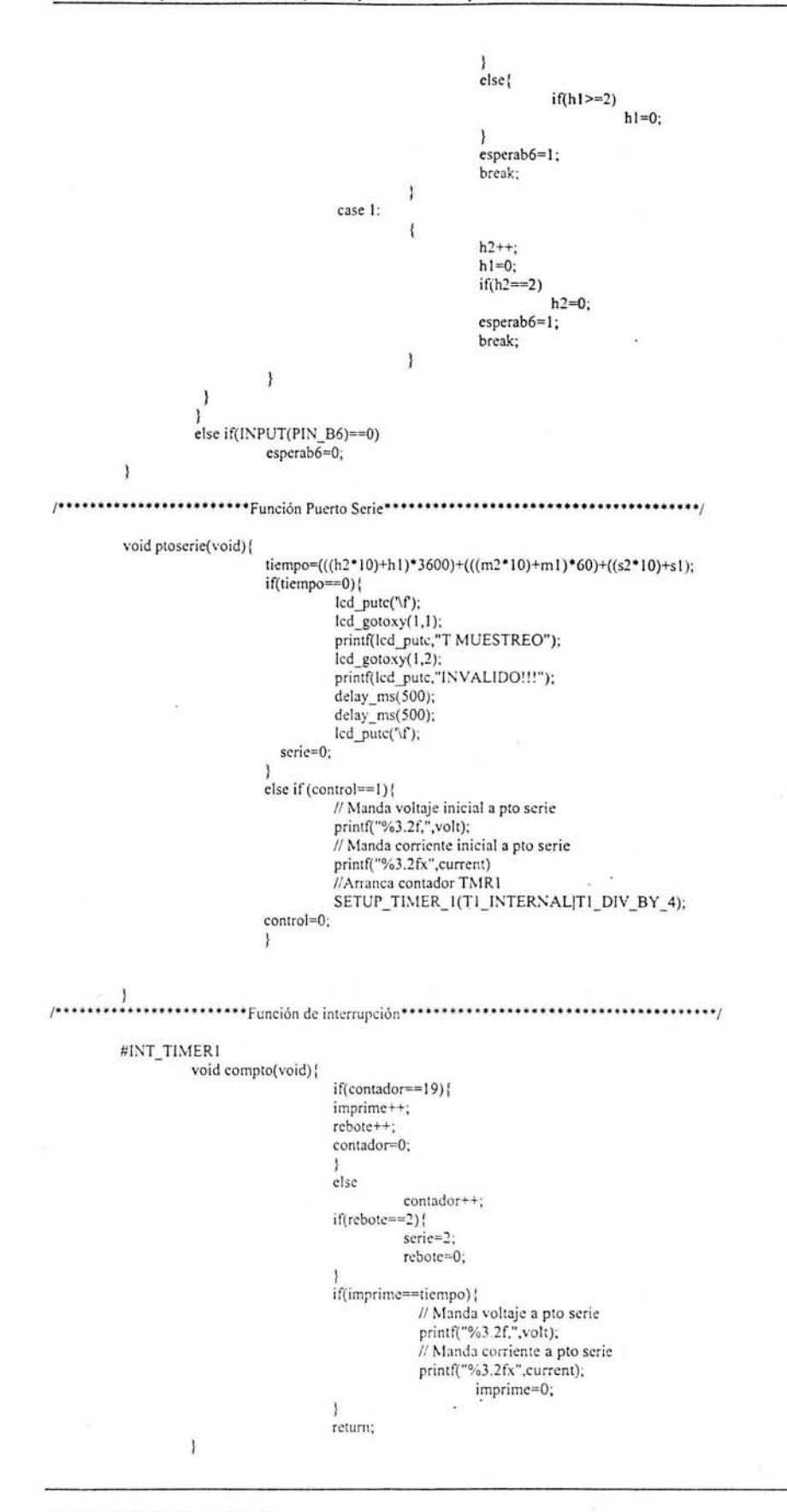

Esteban Gabriel López González

# **Apéndice C. Cálculos**

l. Fuente de corriente Iref con 1 n4729

$$
I_{REF} = \frac{2.7 - 0.7}{R_E}
$$

$$
R_E = \frac{2.7 - 0.7}{I_{ref}}
$$

$$
R_E = 330 \Omega
$$

2. Fuente de corriente  $\rm I_{ref}$  con LM385

$$
Iref = \frac{V_R}{R}
$$
  
Iref = 6 mA  

$$
V_R = 12 V_{lm385} \quad 0.7
$$
  

$$
V_R = 10.1 V
$$
  
R = 1.68 kΩ

*Esteban Gabriel Lópe;: GOIl=óle= UN.A.M. 2004* 

3. Cálculo de resistencias para arreglo (RI-R6) que determina los voltajes de referencia para la conmutación de taps.

 $R1 = 680 k\Omega$  $V_i = 12 V$ 

 $Vt<sub>5</sub> = 0.900 V$ 

- $R_T = R1 \frac{Vt_s}{V_i Vt_s}$  $R_T = 55.135 \times 103 \Omega$  $Vt_4 = 0.720 V$
- $R2 = R_{T} \frac{V_{4}}{V_{i}} (R1 + R_{T})$  $Vt<sub>3</sub> = 0.540V$  $R2 = 11.027 \times 103 \Omega$

$$
R3 = R_{T} - R2 - \frac{Vt_3}{V_i} (R1 + R_{T})
$$
  
 
$$
R_3 = 11.027 \times 10^3 \Omega
$$

 $Vt_2 = 0.366V$ 

R4 = R<sub>T</sub> - R2 - R3 - 
$$
\frac{Vt_3}{V_i}
$$
(R1 + R<sub>T</sub>)  
\nR4 = 10.654 x 103 Ω  
\n $Vt_1 = 0.183V$   
\nR5 = R<sub>T</sub> - R2 - R3 R4 -  $\frac{Vt_1}{V_i}$ (R1 + R<sub>T</sub>)  
\nR6 = R<sub>T</sub> - R2 - R3 R4 - R5  
\nFijando a valores comerciales  
\nR1 = 720 kΩ

 $R2 = R3 = R4 = R5 = R6 = 12 k\Omega$ 

*Esteban Gabriel López GOllzález U.N.A .M. 2004* 

 $_{83}$ 

4 Cálculo de comparador con histéresis. Control SCR

De la ecuación 2.1, 2.2 y 2.3 Si  $V_{HIST}$  = 30 mV y R1 = 2.2 k $\Omega$ 

$$
R2 = \frac{5 * 2.2k}{30mV}
$$

 $R2 = 366k$ 

Comercial

 $R2 = 330 k\Omega$ 

5 Cálculo de referencias para el programa del PIC 16F877 usadas en la función vcontrol

Se parte de las siguientes mediciones

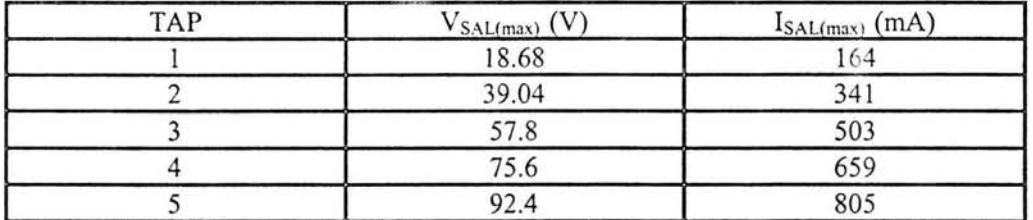

y se realizan los siguientes cálculos para llegar al redondeo de los valores a ingresar al programa del microcontrolador.

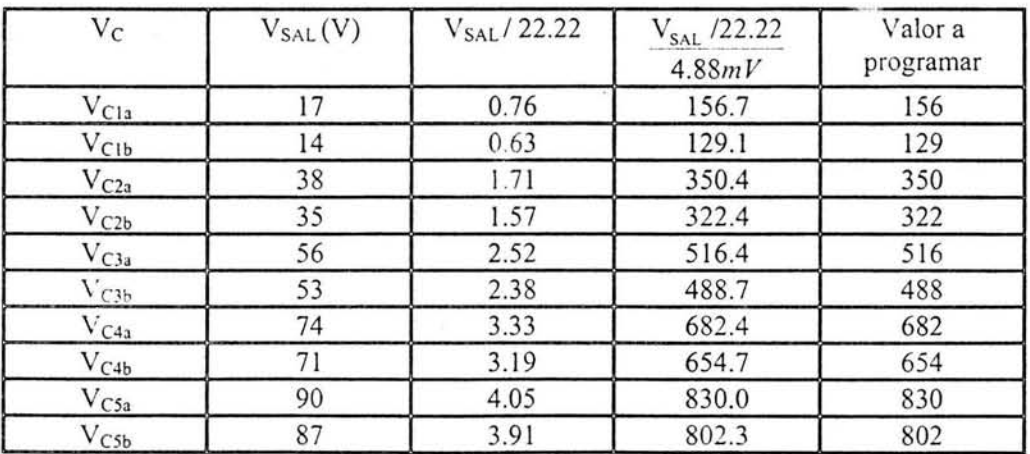

ö,

--\_\_\_\_\_\_\_\_\_\_\_\_\_\_\_\_\_\_\_\_\_\_\_\_\_\_\_\_\_\_\_\_\_\_\_\_\_\_\_\_\_\_\_\_\_\_\_\_\_\_\_\_\_\_ 84

*Esteban Gabriel LÓl'e: Gon:ále: U.N.A.M. 2004* 

Note que la diferencia de  $V_{SAL}$  en cada par de voltajes de conmutación es de 3 V que es el valor de la histéresis del comparador.

6. Cálculo de referencia para el control sobrevoltaje

Se parte de que  $V_{SALmax}$  = 155V (sin carga)

Si I<sub>SALmax</sub> se toma de 900 mA.

$$
R_{Lmax} = \frac{155}{.9} = 172.22 \Omega
$$

Así para que el valor máximo de carga soportada sea 150  $\Omega$  el voltaje máximo se limitará a 135 Y

Si el arreglo se alimenta con 12V se usa un potenciómetro de 100 k $\Omega$  y un resistor de  $1k \Omega$  para logra poder ajustar el nivel del voltaje alrededor de 5V que equivale al valor máximo con el cual puede operar la fuente.

7. Cálculo del tiempo de muestreo mínimo.

El tiempo que tarda un Timer en pasar de su valor nulo al máximo y con ello activar su intermpción esta dado por:

 $T = 4 \times TOSC \times \text{Valor}$  máximo a contar × Rango del divisor<br> $T = 4 \times \frac{1}{20 MHz} \times 65535 \times 4$ 

$$
T = 4 \times \frac{1}{20MHz} \times 65535 \times 4
$$

 $T = 0.052428$  segundos

Si queremos un intervalo de 1 segundo se necesita 19 veces T

 $T_{\text{minimo de musestro}} = 19 \times T = 0.996$  segundo Lo cual nos genera un error de 14 segundos en una Hora y 2.88 minutos en 12 Hrs.

$$
\bullet
$$
 85

### **Bibliografía**

- Franco, Sergio, Design with operacional amplifiers and analog integrated circuits, McGraw Hill, Singapore 1988.
- Boylestad, Robert L. y Nashelsky L, Electronica: Teoría de Circuitos, Sexta Ed, Pearson Educación, México, 1997
- Schilling y Belove, Circuitos Electronicos discretos e integrados, Tercera Ed, McGraw Hill, Madrid, 1993
- Coughlin, Robert F. y Driscoll, Frederick F, Amplificadores operacionales *y* circuitos integrados lineales, Prentice Hall, México, 1999
- Morris M. Y Mano, Diseño Digital, Prentice Hall, México 1987
- Gardner, Nigel, PICmicro MCU C An introduction to programming the Microchip PIC in CCS C, Bluebird Electronics 2002
- Angulo José M. y Angulo Ignacio. Microcontroladores PIC diseño práctico de aplicaciones, Segunda Ed, McGraw Hill, Madrid, 1999
- Simpson, Chester, National Semiconductor Application Note 1148, May 2000
- -----------, National Semiconductor Application Note 181, October 1975
- -----------, National Semiconductor Applicafion Note 556, September 2002
- O'Malley, Kieran, ON Semiconductor Application Note SR004AN/O, Greenwich, 2000
- -----------, ON Semiconductor Application Note DL137/D, May 2000
- -----------, ON Semiconductor Application Information HB206/D,Feb, 2002
- ----------, Siemens Riesgos Electricos 611, Diciember 2001
- -----------, Agilent Technologies Manual Part No. 5959-5310, April, 2000
- -----------, Agilent Technologies E36XX-Series Manual dc Power Supplies, June, 2002

### Sitios WEB

- http://www.national.com
- http://www.onsemi.com
- http://www.ti.com
- http://www.fairchildsemi.com
- http://www.microchip.com
- http://www.powerdesigner.com
- http://www.maxim-ic.com
- http://www.agilent.com
- http://www.keithley.com
- http://www. tpub.com
- http://www.siemens.com.mx
- http://www.mtas.es/insht/ntp/ntp\_400.htm
- http://www.epanorama.net